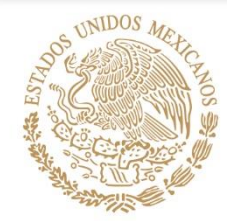

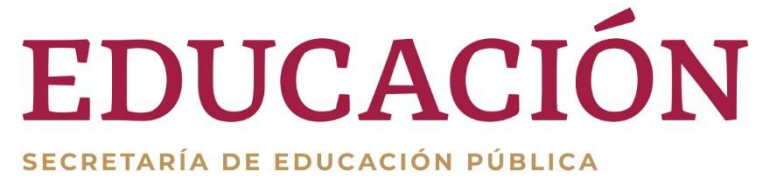

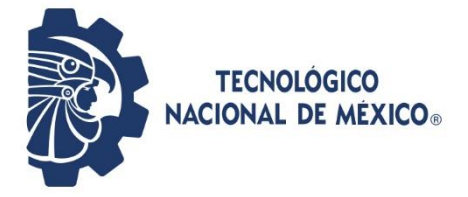

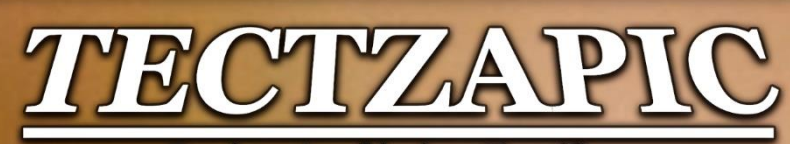

Revista Académico-Científica

Tecnológico Nacional de México **Campus Ciudad Valles** 

> Noviembre 2019 Vol.5 N°2 **ISSN: 2444-4944**

"Calidad Educativa Para La Productividad"

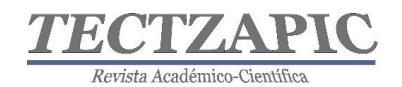

# **ÍNDICE**

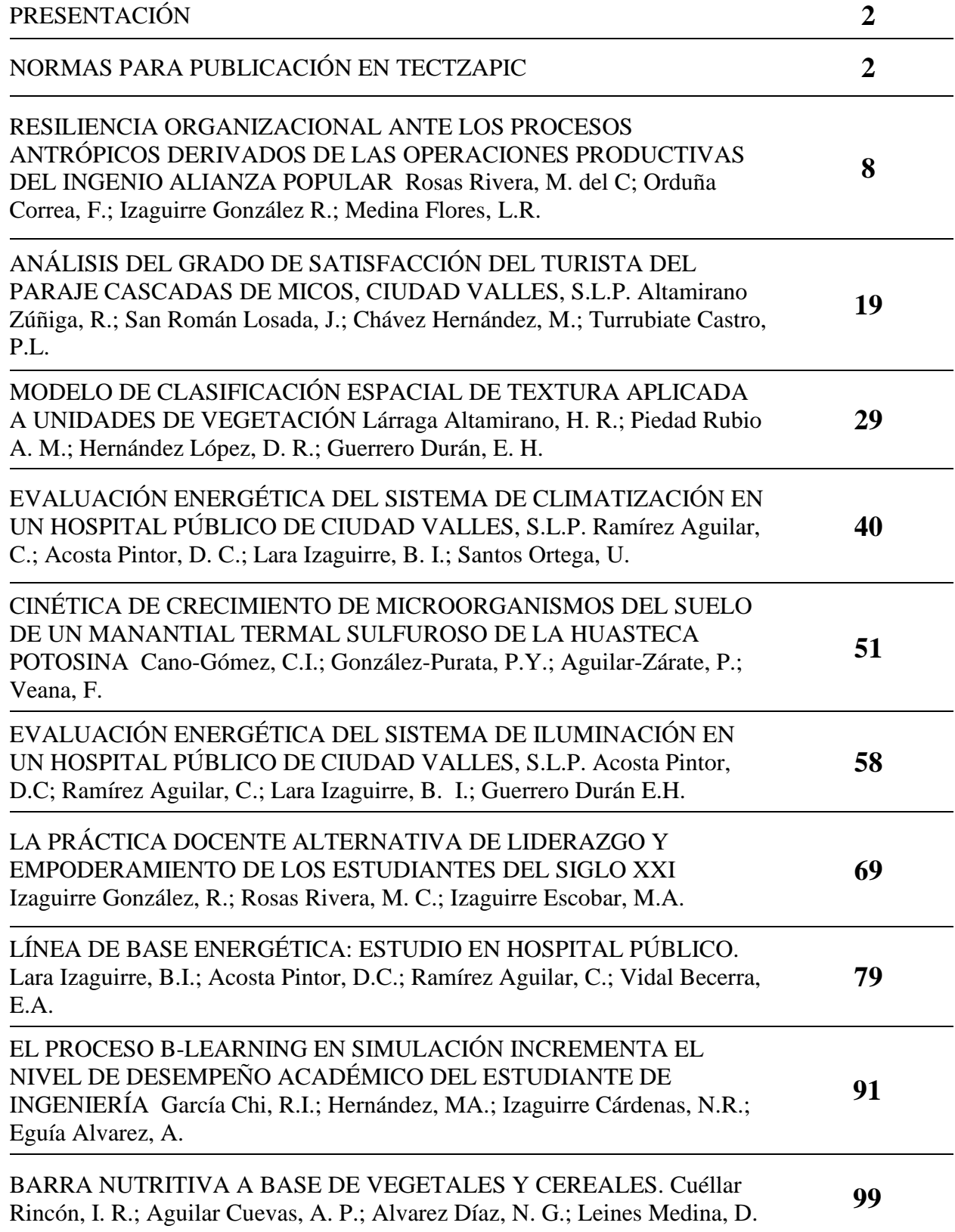

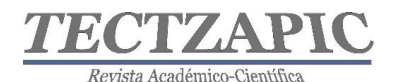

# **PRESENTACIÓN**

<span id="page-2-0"></span>Una Institución de Nivel Superior se caracteriza por el parámetro de excelencia educativa que la distingue, l a responsabilidad académica que va más allá de la imagen propuesta y que, en vías de un desarrollo que amerita reconocimiento en base a la experiencia de treinta y seis años, propone y promueve, en la Región de la Huasteca Potosina, una docencia y una investigación de gran alcance y compromiso, en lo que compete al proceso enseñanza- aprendizaje, apegado al modelo y enfoque por competencias.

Si bien es sabido, algunos teóricos, al referirse a la investigación como trabajo intelectual avalado por fuentes originales, cuyo fundamento sostiene su credibilidad y permanencia, sostienen que la verdadera intencionalidad creadora de proponer alternativas posibles encaminadas a una también posible solución, es resultado de teoría y praxis, cuya exposición y aplicación participativa, perfecciona lo establecido, innova lo investigado, corrobora lo previamente propuesto, sostiene con nuevos y/o novedosas aportaciones que el problema a investigar, es de alguna u otra manera inacabable y siempre susceptibles de nueva búsqueda y cambio. Por lo que, en general y substancialmente, la investigación da pie a procesos asiduos y permanentes cuya amplitud cognoscitiva, definitivamente conlleva responsabilidad, compromiso y respeto por el trabajo propio y por el de los demás.

**TECTZAPIC**, "Tecnológico Fuerte", (Tzapic = Fuerte, en Tenek) es una revista semestral, con revisión sin pares, dirigida y arbitrada por el Tecnológico Nacional de México Campus Ciudad Valles.; Editada y mantenida por Servicios Académicos Intercontinentales S.L. con el apoyo de Grupo EUMED.NET.

Aportaciones se pueden enviar a: [oficinae](mailto:lisette@eumed.net)ditorial@cdvalles.tecnm.mx

Todos los artículos publicados en esta revista son indexados en bases de datos científicas internacionales a través de los índices: **Latindex**, **IdeasRepec y Google Scholar**

#### **Público al que va dirigida**

Esta revista está dirigida a todo tipo de público, principalmente a los interesados en los temas publicados: profesores, estudiantes, investigadores y lectores en general.

#### **Política de acceso abierto**

Esta revista provee acceso libre inmediato a su contenido bajo el principio de poner disponible gratuitamente toda la información posible.

# **NORMAS PARA PUBLICACIÓN EN TECTZAPIC**

#### <span id="page-2-1"></span>**Primera. De los tipos de publicación**

Esta revista se enfatiza en la publicación de artículos de investigación técnico-científicos originales, así como notas de divulgación científica orientadas a difundir información relevante sobre avances en el campo de la educación, ciencia y tecnología; contemplando los siguientes:

➢ **Proyecto de investigación.** En este campo quedan incluidos los escritos que resulten de los proyectos de investigación que se desarrollen en el Instituto Tecnológico de Ciudad Valles (ITCV), y las tesis de licenciatura o posgrado que se consideren valiosas para darse a conocer entre la comunidad estudiantil y otro público interesado.

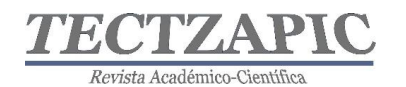

➢ **Nota de divulgación:** es un escrito breve donde el autor informa y describe de la forma más completa posible un tema de interés general y actual.

#### **Segunda. De los campos temáticos**

- ➢ Vida y obra académicas
- ➢ Vinculación (institucional, educativa, empresarial, industrial, con egresados y comunitaria)
- ➢ Investigación, desarrollo y transferencia de tecnología
- ➢ Emprendimiento e incubadoras
- ➢ Desarrollo comunitario y convivencia social
- ➢ Desarrollo de competencias profesionales
- ➢ Práctica responsable de la ingeniería
- $\triangleright$  Arte, cultura y deportes

#### **Tercera. De los contenidos**

- $\triangleright$  Los autores serán responsables del rigor académico y la certidumbre jurídica de los datos y la información que manejen sus escritos, ya sean resultado de su quehacer académico, de sus proyectos y logros en materia de investigación, desarrollo tecnológico, vinculación y transferencia de tecnología, o de actividades alternas relacionadas con los programas de extensión educativa.
- ➢ El autor es el único responsable ante la revista y ante el lector de la veracidad y honestidad del contenido de su trabajo. Por ello se recomienda dar siempre los créditos correspondientes al trabajo de otros. De incurrirse en plagio intelectual o daño de cualquier índole, TECTZAPIC no asumirá ninguna responsabilidad al respecto. En el caso que alguna publicación incurra plagio parcial o total el autor será sancionado de acuerdo a lo que indique el Consejo Editorial del Instituto.
- ➢ Cuando el artículo se haya publicado en otro medio y/o se derive de una investigación que cuente con el apoyo económico de alguna instancia, se deberá señalar y proporcionar los datos del evento y/o publicación y organismo de apoyo.

#### **Cuarta. Del lenguaje**

➢ El lenguaje que presente el escrito debe ser claro y didáctico de modo que el contenido resulte accesible para un público con estudios mínimos de licenciatura. No deberá contener faltas de ortografía y debe ser redactado adecuadamente.

#### **Quinta. De la estructura**

La extensión máxima será de 10 cuartillas incluyendo cuadros y gráficas. La estructura recomendada es la siguiente:

**Título de la Ponencia:** Extensión máxima de 15 palabras en mayúsculas con acentos y alineado a la izquierda, en letra negritas de 14 puntos

**Autores:** Indicar con referencia numerada a pie de página la responsabilidad o cargo dentro de la institución, a la que pertenece, así como el correo electrónico; el texto deberá estar alineado a la izquierda en letra normal de 9 puntos).

**Resumen:** En un párrafo de máximo 15 líneas se deberá plasmar el contenido esencial de la ponencia (usualmente el planteamiento del problema, la metodología, los resultados más importantes y las principales conclusiones —todo resumido—). Este apartado deberá ser

comprensible, sencillo, exacto, informativo y preciso, escrito en letra negrita a 10 puntos e interlineado sencillo entre renglones, con alineación justificada.

**Abstract:** Plasmar el resumen en idioma inglés, escrito en letra normal a 10 puntos e interlineado sencillo entre renglones, con alineación justificada.

**Palabras clave** Elegir las palabras que describen el contenido del artículo, ya que son utilizadas en bases de datos de artículos (o buscadores) para encontrar los artículos con temáticas en específico. También pueden ser frases cortas "polímero ecológico", para identificarlas cuales utilizar, deben considerar qué palabras escribiría un usuario para encontrar su artículo a través de un buscador.

**Introducción:** Explicación del tema en general y explicar el porqué es importante. Explicar con claridad el problema a solucionar y la hipótesis central. Explicación de las secciones del artículo. Los párrafos de este apartado deberán estar en letra normal a12 puntos, interlineado sencillo entre renglones, alineación justificada.

**Metodología**: En este apartado se debe describir cómo fue llevada a cabo la investigación e incluye: Hipótesis y especificación de las variables. Diseño utilizado (experimento o no experimento). Sujetos, universo y muestra (procedencia, edades, sexo y/o aquellas características que sean relevantes de los sujetos; descripción del universo y muestra; y procedimiento de selección de la muestra). Instrumentos de medición aplicados (descripción precisa, confiabilidad, validez y variables medidas).

Procedimiento (un resumen de cada paso en el desarrollo de la investigación). Por ejemplo, en un experimento se describen la manera de asignar los sujetos a los grupos, instrucciones, materiales, manipulaciones experimentales y el desarrollo del experimento.

- ➢ Los párrafos de este apartado deberán estar en letra normal a 12 puntos, interlineado
- ➢ sencillo entre renglones, alineación Justificada.

#### **Utilización de referencias o citas bibliográficas en el texto de la ponencia**

Las referencias o citas bibliográficas que utilicen los autores deberán ser ubicadas en el lugar exacto del texto en donde se menciona la fuente, utilizando el sistema de citas y referencias bibliográficas Harvard-APA.

Cada una de las referencias o citas deberá incluirse en el apartado correspondiente al final de la ponencia y sólo se incluirán las referencias que se hayan citado en el trabajo; por lo tanto, no se integrarán otras complementarias, aunque se consideren de interés para el tema.

**Resultados:** Éstos son los productos del análisis de los datos. Normalmente se resumen los datos recolectados y el tratamiento estadístico que se les practicó. Aunque cuando no se aplican análisis estadísticos o cuantitativos, los resultados pueden ser frases o afirmaciones que resuman la información. Los párrafos de este apartado deberán estar en letra normal a 12 puntos, interlineado sencillo entre renglones, alineación justificada.

**Conclusiones:** En esta parte se derivan conclusiones, se hacen recomendaciones para otras investigaciones, se analizan las implicaciones de la investigación y se establece cómo se respondieron las preguntas de investigación y si se cumplieron o no los objetivos. Los párrafos de este apartado deberán estar en letra normal a 12 puntos, interlineado sencillo

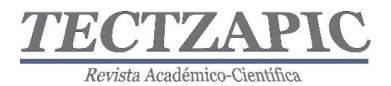

entre renglones, alineación justificada.

**Referencias o bibliografía:** Este es el último apartado de la ponencia, en éste se colocan todas y cada una de las fuentes que hayan referenciado o citado los autores a lo largo de la ponencia, ordinados alfabéticamente.

A continuación, encontrará ejemplos que le ayudarán:

#### **Libro**

Apellido paterno del Autor, iniciales (año). Título del libro. Lugar de la publicación: Editor.

Ejemplo:

Gardner, H. (1973). Las artes y el desarrollo humano. Nueva York: Wiley.

#### **Informes y Manuales**

Institución, (año), Título del informe o manual. Lugar de la publicación: Autor.

Ejemplo:

American Psychological Association. (1994). Manual de la publicación de la American

Psychological Association (4to ed.). Washington, D.C., Autor.

#### **Artículo en revista periódica científica**

Apellido paterno del autor, iniciales del nombre (año). Título del artículo. Nombre de la revista. Volumen(número). Páginas. DOI

Ejemplo

Teimouri, M., Hoseini, S. M., Nadarajah, S., 2013, Comparison of estimation methods for the Weibull distribution, Statistics, 47 (1) 93-109. DOI: http://dx.doi.org/10.1080/02331888.2011.559657

#### **Fuentes electrónicas**

Autor, inicial(es) de su nombre (año). Título. Nombre de la página, día, mes, año de la consulta, dirección de internet

Ejemplo

Bancos, I. (n.d.). Los NHS marcan la pauta del cuidado de la salud. Guardian Insurace, Mx. Obtenida el 29 de agosto de 2001, [de](http://www.healthcareguide.nhsdirect.nhs.uk/)  <http://www.healthcareguide.nhsdirect.nhs.uk/>

#### **Ley o Norma Oficial**

Número de la ley o NOM, Fecha (indicar día, mes y año). Denominación oficial si la tiene. Título de la publicación en que aparece oficialmente. Lugar de publicación. Recuperado indicar día, mes y año, [URL:\\_\\_](file:///C:/Users/Silvia%20Elena/Documents/000%201A%20COM%20TEC%20Depto-A/001%20AAA%20TECTZAPIC/TECZAPIC%202/__)

Ejemplo:

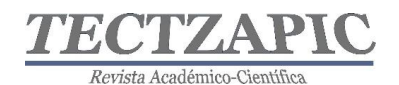

NOM-161-SEMARNAT-2011. (01 de feb de 2013). Que establece los criterios para clasificar a los Residuos de Manejo Especial y determinar cuáles están sujetos a Plan de Manejo. *Diario Oficial de la Federación*. México Recuperado el 17 de oct de 2017, de http://www.dof.gob.mx/nota\_detalle.php?codigo=5286505&fecha=01/02/2013

#### **Sexta. De la presentación técnica y su envío**

De usarse abreviaturas, estas deberán explicarse solamente la primera vez que aparezcan en el texto. En el caso de nombres científicos, utilizar las normas internacionales y destacarlos con letras itálica. Cuando se utilicen términos técnicos o palabras solo significativas para el campo científico en cuestión, aclarar enseguida y de una manera sencilla su significado.

La inclusión de gráficas, cuadros, tablas, ilustraciones y figuras, se realizará solamente en aquellos casos en los que su presentación sea estrictamente necesaria para la comprensión del texto y deberá colocarse lo más cercano al lugar dónde se mencionan. En caso de que las figuras contengan textos y símbolos, procurar que sean legibles. Todas las figuras y tablas deben numerarse progresivamente y llevar un título colocado en la parte inferior de las mismas.

Las ilustraciones deberán estar en blanco y negro y de preferencia no incluir fondos obscuros a las tablas para una mejor impresión. El tamaño sugerido es de un octavo de cuartilla y puede colocarse a una columna.

Deberá usar un editor de fórmulas y ecuaciones cuando sea el caso, aclarando su significado de la forma más didáctica posible. Es conveniente presentarlas en el tamaño y espacios que se desea aparezca en la versión final. Se recomienda utilizar las variables tanto en las ecuaciones como en el texto. Todas las fórmulas y ecuaciones deberán ir numeradas progresivamente.

El artículo debe entregarse en original y tres copias en impresión de excelente calidad en papel tamaño carta, acompañado de la solicitud correspondiente en un sobre manila y entregarlo al Departamento de Comunicación y Difusión.

Las opiniones expresadas por los autores no necesariamente reflejan la postura del editor de la publicación.

Queda prohibida la reproducción total o parcial de los contenidos e imágenes de la publicación sin previa autorización del Instituto Nacional del Derecho de Autor.

#### **DIRECTORIO**

*Ing. HéctorAguilar Ponce DIRECTOR*

*L.C Fernando Francisco Domínguez Hernández SUBDIRECTOR DE SERVICIOS ADMINISTRATIVOS*

*M.S.E.P.Azucena de los Ángeles Gutierrez Reyes SUBDIRECTORA DE PLANEACIÓN Y VINCULACIÓN*

*M.S.C. Jaime Jesús Delgado Meraz SUBDIRECTOR ACADÉMICO*

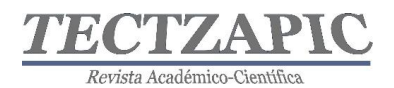

# CONSEJO EDITORIAL

*Ing. Héctor Aguilar Ponce PRESIDENTE*

*M.S.C. Jaime Jesús Delgado Meraz Secretario Académico M.S.E.P.Azucena De Los Ángeles Gutierrez Reyes L.C. Fernando Francisco Domínguez Fdz Secretario de Finanzas y Comercialización M. E. Zenayida Saldierna Cepeda Secretario Técnico M.E. Rocío Aragón Paulín Jefa de Información*

*M.T.I. Nitgard Zápata Garay Jefe de Edición Digital*

*M.E. Silvia Elena Barrios Mendoza Jefa de Edición y Producción*

# COMITÉ CIENTÍFICO

Dr. Jons Sánchez Aguilar Dr. Mariano Mendoza Elos Dr. José Porfirio González Farías Ing. Luis Gregorio Becerra Turrubiate Dr. Rafael Nieto Aquino Dr. Jorge Valencia Herbert

*Secretaria de Relaciones Internas y Externas*

*Ing. Luz Judith Delgado Rodríguez Jefa de Resguardo y Distribución de Publicaciones*

# COORDINACIÓN DE PUBLICACIÓN

*M E. Rocío Aragón Paulín*

Jefa Del Depto. De Comunicación y Difusión

*M E. Silvia Elena Barrios Mendoza*  Jefa de la Oficina Editorial

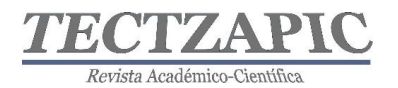

# <span id="page-8-0"></span>**RESILIENCIA ORGANIZACIONAL ANTE LOS PROCESOS ANTRÓPICOS DERIVADOS DE LAS OPERACIONES PRODUCTIVAS DEL INGENIO ALIANZA POPULAR**

Recibido: 16/09/2019 Aceptado: 26/09/2019 M. del C. Rosas Rivera<sup>1</sup> F. Orduña Correa<sup>2</sup> R. Izaguirre González<sup>3</sup> L.R. Medina Flores $4$ 

#### **RESUMEN**

**México es un país de grandes contrastes en actividades productivas, desde los negocios familiares y artesanales hasta la empresa de clase mundial. En el rubro de la industria alimentaria destaca una que por sus características organizacionales y complejidad ha atravesado por muchos momentos críticos en su historia, que pusieron en duda su continuidad económica, se trata de la Industria Azucarera Mexicana. En la huasteca potosina operan cuatro ingenios azucareros de los 51 que existen en el país, siendo uno de ellos Alianza Popular, ubicado en el municipio de Tamasopo San Luis Potosí, región caracterizada por exuberante vegetación y hermosos paisajes entre los que destacan ríos, cascadas y algunos sitios arqueológicos. La operación del Ingenio Alianza Popular ha sido ampliamente cuestionada desde hace varios años, debido a la contaminación que generan sus actividades productivas derivada de sus procesos antropogénicos y que le han causado grandes embates de los cuáles ha salido fortalecido. La capacidad de resiliencia de una industria como Alianza Popular es objeto de estudio en la presente investigación, ya que en la actualidad los negocios no siempre desarrollan la capacidad para soportar los desafíos que les plantea el mundo global, donde la competitividad va de la mano con la innovación, el desarrollo tecnológico, el cumplimiento de estándares de desempeño que avalan certificaciones, la responsabilidad social y el capital humano de alto nivel.** 

#### **PALABRAS CLAVE**

Industria Azucarera, Resiliencia, Productividad, contaminación ambiental.

#### **ABSTRACT**

Mexico is a country of great contrasts in productive activities, from world-class enterprise to family and artisanal businesses. In the area of the food industry, one that stands out because of its organizational characteristics and complexity has gone through many critical moments in its history, which called into question its economic continuity, is the Mexican Sugar Industry.

In the Huasteca Potosina, there are four sugar mills of the 51 that exist in the country, one of them being Alianza Popular, located in the municipality of Tamasopo San Luis Potosí, a region characterized by lush vegetation and beautiful landscapes, including rivers, waterfalls and Some archeological sites The operation of the Ingenio Alianza Popular has been widely questioned for several years, due to the pollution generated by its productive activities derived from its anthropogenic processes and that have caused great attacks of which it has strengthened. The resilience of an industry such as Popular Alliance is under study in the present investigation, since nowadays businesses do not always develop the capacity to withstand the challenges posed by the global world, where competitiveness goes hand in hand with innovation, technological development, compliance with performance standards that guarantee certifications, social responsibility and high-level human capital.

#### **KEY WORDS:**

<sup>1</sup> M.C. Ma del Carmen Rosas Rivera Profesor de Tiempo Completo. Tecnológico Nacional de México, Campus Ciudad Valles, carmen.rosas@tecvalles.mx

<sup>8</sup>

<sup>2</sup> Dr. Francisco Orduña Correa Profesor de Tiempo Completo. Tecnológico Nacional de México, Campus Ciudad Valles, francisco.orduna@tecvalles.mx

<sup>3</sup> Ing. Rodolfo Izaguirre González Profesor de asignatura Tecnlógico Nacional de México, Campus Ciudad Valles rodolfo.izaguirre@tecvalles.mx

<sup>4</sup> Luis Roberto Medina Flores estudiante del Tecnológico Nacional de México, Campus Ciudad Valles 7º Semestre Ingeniería Industrial medinaflores1998@gmail.com

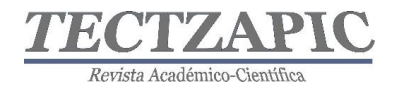

Sugar Industry, Resilience, Productivity, environmental pollution

# **INTRODUCCIÓN**

En México la industria azucarera ha representado una de las principales fuentes de la economía y del crecimiento económico de sus pobladores. Más de cuatro siglos de historia de la industria la colocan como una empresa compleja pero necesaria para la sobrevivencia de muchos pueblos donde ha sido y sigue representando la principal fuente de la economía mexicana. De acuerdo a Fernando B Sandoval (1951) desde la época de la conquista la caña de azúcar fue introducida en México, desde entonces ha evolucionado de forma incesante pasando por complejas etapas de iniciación, desarrollo, crecimiento, desestabilización, pérdidas importantes y sobre todo corrupción, sin embargo es considerada como pilar importante de la economía mexicana en muchas regiones del país, a pesar los vaivenes a que ha estado expuesta.

Los primeros embates de la industria se dan durante la guerra de independencia, época en la que las afectaciones ocasionadas por los daños a los ingenios y la quema de cañaverales provocaron un decaimiento. (G. Crespo 1988) Durante el porfiriato surge un gran florecimiento de los ingenios azucareros como consecuencia de las inversiones e innovaciones tecnológicas y los modernos sistemas de transporte de la época, generando aumentos considerables en la producción, sin embargo en la revolución mexicana nuevamente se vuelve a presentar otro gran retroceso de la industria ya que surgieron las reformas agrarias y con ellas los ejidos y el "derecho de los campesinos a adueñarse de las tierras" (Maturana 1970) .

Estos nuevos problemas ocasionaron la intervención del gobierno para rescatar a la desintegrada industria. De acuerdo a Sergio Maturana (1970) ésta participación del gobierno generó que la industria se revitalizara en cuanto a infraestructura, pero también se incrementó la corrupción. Menciona Maturana (1970) en su obra, el azúcar problema de México, que los principales problemas se dieron porque los aumentos en la producción en relación con el consumo crearon excedentes, provocando que los precios del azúcar bajaran. Estos problemas se extendieron durante la segunda guerra mundial sufriendo altibajos. Alrededor de las décadas de los 50 y 60 basado en datos del libro de estadísticas azucareras de la Unión Nacional de Productores de azúcar (1963) se registraron los índices más altos en la producción de azúcar hasta entonces, este hecho posicionó a la industria en la siguiente década como una de las más importantes en la economía mexicana, éste auge provocó el surgimiento en el control de precios.

Este crecimiento en la producción no se consolidó con una eficiente estructura administrativa, que aunada al desgaste de su maquinaria y las deudas económicas con los acreedores, empujó a una nueva crisis, cuyo rescate realizó el gobierno, nacionalizando la industria y privatizándola nuevamente durante la década de los 80.

Peter Singelmann (1995) en su libro "Productores mexicanos de caña de azúcar: reestructuración económica y opciones políticas", estima que la problemática de la industria azucarera estriba en los complejos intereses políticos y económicos en los que se desarrolla

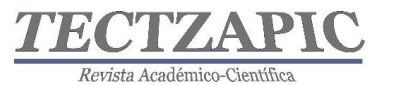

la producción de azúcar, los cuales no favorecen ni a los trabajadores ni a los productores cañeros.

En la década de los noventa con el tratado de libre Comercio de América del Norte, se abrió un nuevo horizonte para la industria, ya que se pensó que las exportaciones contribuirían a mejorar la precaria situación económica por la que se estaba atravesando, creyeron encontrar la solución al problema de los excedentes con el aumento de la demanda, pero no fue así; contrario a eso se introdujo en México la fructuosa de maíz desplazando el consumo nacional de azúcar a niveles críticos y creando excedentes mayores que pusieron en alto riesgo la continuidad de operaciones de los ingenios azucareros. Los grandes consumidores de azúcar en México que son la industria de los refrescos y la de las galletas, se inclinaron por sustituirla por alta fructuosa debido que es más barata y endulza más rápido, favoreciendo con ello sus márgenes de utilidad.

En la actualidad casi cuatro décadas después la industria sigue atravesando una problemática incierta ya que los problemas en la eficiencia del campo se agravan cada día más, en gran parte por la improductividad de la tierra que como consecuencia del cambio climático afecta de manera directa el rendimiento de los cultivos; grandes problemas han suscitado los incendios forestales, la sequía, entre otros por los aumentos de las temperaturas y las modificaciones de los regímenes pluviales poniendo en alto riesgo la disponibilidad de agua para el riego, o bien con lluvias excesivas por encima de los porcentajes requeridos para la producción de caña. La organización internacional del azúcar en su publicación de mayo del 2013 pronostica complejos escenarios para la siembra y cosecha de la caña, derivados de las consecuencias del cambio climático, los fenómenos del niño y la niña ponen de manifiesto la alerta meteorológica y el esfuerzo que deben hacer los productores de caña y las autoridades para la gobernabilidad de las emisiones de efecto invernadero y el uso más adecuado de fertilizantes para mitigar las emisiones de nitrógeno.

La tecnificación del campo para el cultivo de caña de azúcar es otro de los grandes desafíos que enfrentan los productores cañeros ya que la falta de inversión y la incipiente economía de los agricultores no han favorecido la implementación de modernos sistemas de siembra y cosecha que traerían beneficios muy importantes para la industria, como mejores rendimientos en los costos de producción y mayor productividad en las cosechas. De acuerdo al Programa Nacional de la Agroindustria de la Caña de Azúcar 2014-2018 publicado en el Diario Oficial de la Federación el 02 de mayo del 2014 el rendimiento promedio de la caña de azúcar para el periodo 2007-2012 fue de 67.6 toneladas por hectárea, se estimó que para el ciclo 2012-2013 la productividad del campo fuera de 78.7 una cifra récord en la historia cañera.

La siguiente figura nos muestra un panorama de cómo fue la productividad del campo cañero en los distintos ciclos de zafra.

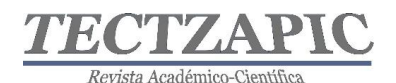

**Figura No. 1 Rendimiento en campo (toneladas/hectárea) Ciclos 2006/07 a 2012/13**

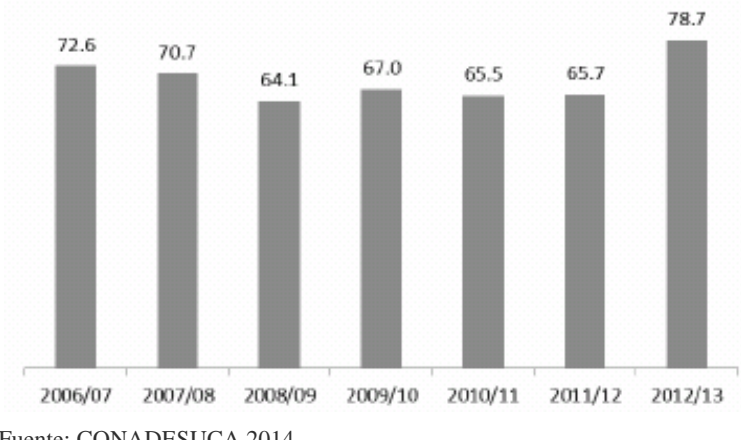

El diputado Irineo Molina Espinoza del grupo parlamentario de Morena de la LXIV legislatura del Congreso de la Unión presenta una iniciativa de reforma a la ley de desarrollo sustentable de la caña de azúcar y entre los puntos que comprende esta iniciativa es que los productores del campo participen en la elaboración del Programa Nacional de la Agroindustria.

#### Fuente: CONADESUCA 2014

Aportando su experiencia y sus opiniones y que sean tomados en cuenta en las decisiones para la elaboración del plan ya que ellos según la iniciativa son el "eslabón más vulnerable de la cadena productiva".

Otro de los grandes retos que enfrenta la industria azucarera es la naturaleza de su contratación laboral, que tiene sus bases en un contrato Ley Nacional de Industria, cuyas características no promueven la productividad ni la rentabilidad de la empresa, en un entorno tan competitivo en los negocios como el actual. Su gremio el Sindicato Nacional de Trabajadores de la Industria Azucarera y Similares de la República Mexicana, fue creado el 08 de enero de 1937 inspirado en principios ideológicos de la revolución mexicana. Entre las características más sobresalientes de su modalidad contractual destacan los derechos escalafonarios de los trabajadores que privilegian la antigüedad, antes que las competencias laborales y la preparación técnica; por consiguiente los ascensos a los puestos de trabajo en muchas ocasiones se dan por los derechos de antigüedad que asisten a los trabajadores, no por las especificaciones de los perfiles de los puestos. Es común en éste tipo de industria que los trabajadores aprendan de manera empírica a desempeñarse en los puestos, lo cual no garantiza la profesionalización ni la calidad en el trabajo, ni mucho menos favorece el desarrollo de una cultura laboral en pro de la productividad y el alto desempeño. De ahí que las condiciones en las que se desempeñan los trabajadores de los ingenios para la elaboración de azúcar presentan muchas áreas de oportunidad, redundando todo ello en ineficiencia financiera, altos costos de mano de obra, y poca competitividad internacional en la elaboración de azúcar.

Otro de los efectos negativos en los impactos económicos de la industria es el poderío de su sindicato que, al ser un gremio nacional de industria, sus afectaciones locales se pueden volver nacionales, es decir un conflicto laboral en alguna región especifica puede parar las actividades a los ingenios de todo el país, como sucede anualmente con la revisión del contrato, que tradicionalmente amenazan con emplazar a huelga ante la falta de acuerdos, lo cual, lejos fortalecer la eficiencia productiva de los trabajadores, los alienta a crear círculos viciosos que han pasado de generación en generación. Actualmente el sindicato ha modernizado su liderazgo debido a que las condiciones económicas del país, la falta de empleos y la tecnificación, obligan a reducir las plazas de trabajo, lo cual ha concientizado a

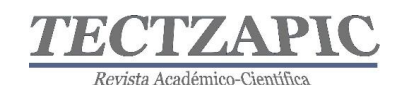

los trabajadores a conservar su fuente de empleo mediante una actuación más responsable, pero sobre todo destaca el hecho de que en la actualidad la plantilla de personal en todos los niveles tiene un grado más elevado de escolaridad.

Se puede afirmar que el problema más reciente que presentan los ingenios azucareros son los retos ambientales que enfrentan y que es justamente el objetivo de ésta investigación. La gobernanza ambiental ha impuesto normas y leyes que difícilmente han podido solventar los ingenios azucareros por varias razones. La primera y la más importante es por la falta de financiamiento, ya que cuentan con una obsolescencia tecnológica muy severa en cuanto a su infraestructura; tanto en el proceso de producción como en el tratamiento de sus residuos. Aun cuando los socios inversionistas conocen de éstas limitaciones y sus consecuencias no han impulsado la modernización de los ingenios a los ritmos que se requieren; algunos ingenios han comenzado este proceso debido a que están llegando a los límites de tolerancia impuestos por la sociedad y los mercados globales para la continuidad de sus operaciones.

En el país actualmente de acuerdo a datos del Comité Nacional para el Desarrollo Sustentable de la Caña de Azúcar (CONADESUCA 2018) operan 51 ingenios azucareros distribuidos en 15 estados de la república mexicana; esta industria genera empleo directo para alrededor de 500 mil trabajadores y empleos indirectos para 2.2. Millones aproximadamente. De acuerdo a datos de INEGI publicados por la consultora ZAFRANET en 2018 sus actividades representan el 4.7% del PIB en el Sector primario.

La Huasteca Potosina abarca 11343 km<sup>2</sup> que representan el 18.0% del territorio del estado de San Luis Potosí, (INEGI 2010) entre las principales actividades económicas que se realizan en la región se encuentra la agricultura, ya que su clima cálido y húmedo así como la disponibilidad de los recursos hidráulicos favorecen el cultivo de la caña de azúcar. En la Huasteca Potosina operan cuatro ingenios azucareros, los cuales representan uno de los renglones más importantes de la economía de la zona, pero también la causa de los grandes problemas ambientales que ha desencadenado sonados movimientos sociales y políticos ante las adversidades causadas en el ecosistema, siendo el Ingenio Alianza Popular uno de los más señalados; en enero del 2019 en plenas actividades de zafra 2018/2019 fue clausurado por la Comisión Nacional del Agua (CONAGUA), ante la repentina aparición de peces muertos en el rio gallinas ubicado en el ejido el jabalí del municipio de Aquismón S.L.P., situación atribuible al ingenio citado, por la polución que generan sus descargas. La Asociación Civil Agenda Ciudadana fue una de las principales organizaciones junto a Diputados Federales y órdenes de gobierno municipal y estatal en hacer presión para emprender acciones a efecto de solventar la contingencia ambiental que pone en riesgo el ecosistema de la región huasteca, la producción acuícola, el turismo y la salud de los pobladores de la región.

En apego a la Ley de Aguas Nacionales, después de hacer las investigaciones correspondientes se tomaron acciones que pusieron en riesgo la continuidad de operaciones productivas de la Unidad Industrial Ingenio Alianza Popular, clausurando sus operaciones por parte de CONAGUA y ejerciendo amonestaciones económicas ante los descuidos que provocaron los deterioros ambientales de la zona. Es importante destacar la capacidad de resiliencia organizacional que ha demostrado la empresa, pues aun cuando las circunstancias económicas, técnicas, políticas, sociales, laborales y legales no le favorecen sigue en pie de lucha para preservar la sostenibilidad de la organización.

El concepto de resiliencia ha sido adoptado recientemente en el campo de los negocios; su origen etimológico proviene del latín resilire que significa saltar hacia atrás, rebotar, volver

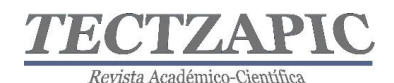

la normalidad, fue utilizado por primera vez en el campo de la física para referirse a los materiales que recobraban su forma original, después de haberse deformado al hacer presión. Posteriormente este concepto fue llevado al campo de las ciencias sociales para referirse a la capacidad del individuo de sobreponerse a las condiciones adversas y su relación con el medio ambiente. En los negocios ha sido denominado resiliencia organizacional de acuerdo a Hamel & Valikangas (2003) citado por (Meneghel&Salanova&Martínez en 2013) sostienen que "en un entorno turbulento e inestable como el actual, la única ventaja competitiva que tienen las organizaciones es su capacidad para reinventar el modelo de negocios antes de que las circunstancias obliguen hacerlo". En ese sentido esta investigación destaca la capacidad de resiliencia organizacional que ha demostrado el Ingenio Alianza Popular como parte de la industria azucarera mexicana que, pese a los embates provocados por los procesos antrópicos derivados de las actividades productivas, continúa reinventándose a pesar de sus grandes limitaciones económicas, de una infraestructura tecnológica obsoleta, de las consecuencias del cambio climático y de los retos que plantea el capital humano.

# **METODOLOGÍA**

Mediante una investigación exploratoria documental y visitas de campo donde se tomaron datos y evidencias de los conflictos sociales y ambientales que se observaron en la huasteca potosina particularmente en la zona del ejido el Jabalí perteneciente al municipio de Aquismón S.L.P., en donde de manera recurrente se han presentado contingencias ambientales que han puesto en alerta a los pobladores, a grupos ecologistas, asociaciones de profesionistas como el colegio de Ingenieros Agrónomos y asociaciones civiles como Agenda Ciudadana, quienes en coordinación con académicos participaron en el levantamiento de muestreos y visitas de campo para determinar responsabilidades.

La primera contingencia se presentó en el mes de junio de 2017 cuando una repentina e inusual muerte de peces en el río Gallinas cuya afluente colinda con el laberinto del ingenio, desencadenó la alarma de las comunidades de los municipios de Aquismón y Tamasopo que se abastecen de este río; además de los agricultores, ganaderos, y el mismo ingenio Alianza Popular; de inmediato la primera hipótesis fue que la causa provenía de las descargas del Ingenio. Esto desencadenó el arbitraje de autoridades federales como CONAGUA y SEMARNAT quienes levantaron las primeras muestras en el afluente para verificar los hechos (oficio CE/1842017). CONAGUA realizó también inspecciones visuales en la estación hidrométrica del río Gallinas. Seis sitios fueron monitoreados: El Laberinto del Ingenio Alianza Popular, la hidrométrica Gallinas, el sitio Raíces y el canal de Rascón, Adjuntas y Aguas arriba del Ingenio donde se pretendía observar parámetros específicos como son: análisis físico químico y bacteriológico, acidez, coliformes fecales, salinidad, solidaos, oxigeno diluido (oficio No. B00923-002639).

El 10 de enero del 2019 nuevamente se observa otra contingencia; una extensa mancha de líquido viscoso en las aguas cristalinas de la afluente que emitía fuertes olores, de inmediato se restringió el acceso al río y la extracción de agua. Según versiones de los pobladores este problema se presenta año tras año en los meses de septiembre y enero, que es el período en que la factoría realiza la limpieza de sus equipos para el inicio de la zafra. Pero durante la misma también se presentan estos fenómenos en los meses de enero a mayo. Anteriormente

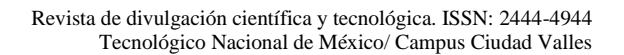

Revista Académico-Científica

en abril del 2018 la Comisión Estatal del Agua determinó que las descargas industriales fueron una de la causa de la contaminación y la mortandad de peces en el río Gallinas. (Código de San Luis 2019). Sin embargo, en análisis realizados en meses posteriores se identifica que la calidad del agua del río presenta excelentes condiciones, lo cual indica que la crisis es estacional, ya que a mayores volúmenes de agua los parámetros y niveles de concentración son totalmente distintos.

Se realizaron 49 entrevistas a los pobladores de la comunidad del Jabalí para conocer la ocurrencia de estos acontecimientos, el 100% coinciden en los puntos mencionados. Se realizó contacto con el comisariado ejidal para dar seguimiento al comportamiento del ecosistema.

CONAGUA constató la responsabilidad del Ingenio Alianza Popular en la contaminación del Rio Gallinas y procede a clausurar la factoría en apego a la Ley de Aguas Nacionales. La empresa reconoció su responsabilidad asumiendo que tuvieron un evento que se les salió de control ya que realizaron descargas en un punto fuera de los que tienen autorizados. Las autoridades impusieron una sanción y obligaron al ingenio a presentar acciones para remediar la afectación de la zona.

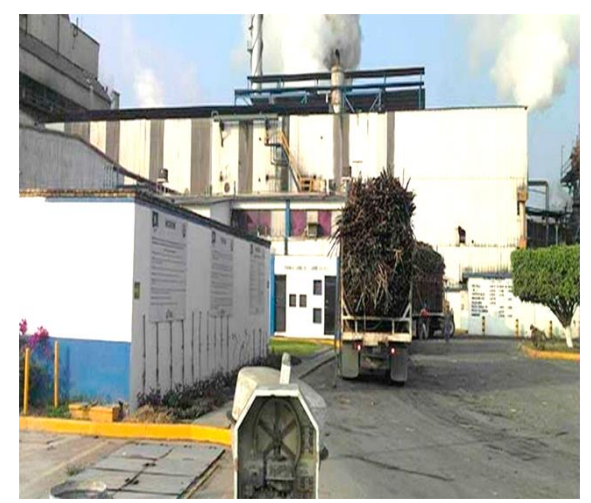

 Figura No. 2 instalaciones Ingenio Alianza Fuente: Zafranet 2016

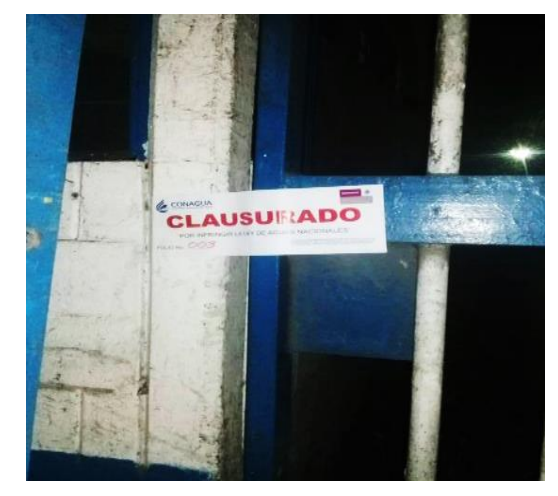

Figura No. 3 instalaciones Clausuradas Ingenio Popular Fuente: Código San Luis 2019

De acuerdo a datos estadísticos de la Confederación Nacional Campesina (CNC) en el 2019, de cada peso que circula en la localidad 70 centavos provienen de la actividad cañera. El Ingenio Alianza Popular está ubicado en el municipio de Tamasopo, SLP., 4556 productores de caña abastecen a esta unidad industrial, con una capacidad de molienda de 8000 toneladas de caña por día y un promedio de 1 450 000 toneladas anuales. Sin embargo, a pesar de ser una de las empresas más rentables del país, y encontrarse certificada como una industria limpia enfrenta grandes retos ambientales.

#### **RESULTADOS**

Después de haber realizado las investigaciones a través de las inspecciones y los estudios bacteriológicos de la calidad del agua, se pudo determinar que la mortandad de peces se pudo haber ocasionado por la baja concentración de oxígeno en la columna de agua. De acuerdo a los análisis bacteriológicos realizados por la Universidad Autónoma de SLP

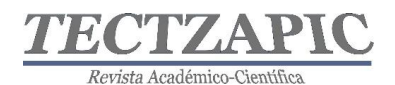

zona huasteca, persisten indicios de contaminación por elementos inorgánicos; la presencia de dureza de carbono de calcio muy elevado y un PH superior a 9 (periódico región valles 2017). No hay indicios que determinen con precisión, que fueron las descargas del ingenio, los únicos motivos que provocaron la contingencia, pues si bien la empresa reconoció su responsabilidad y se pudo comprobar la insuficiente capacidad de su planta tratadora de aguas residuales, también quedó demostrado con los análisis posteriores que el fenómeno es estacional. Por otra parte, la CONAGUA identificó, a través de la red de monitoreo, que existen descargas de aguas negras de origen municipal sobre el cauce; además de que las plantas tratadoras de los ejidos Tambaca, Agua Buena y Tamasopo están fuera de uso y las descargas no entran a las plantas tratadoras. Existen fenómenos antropogénicos derivados de las actividades turísticas que también contribuyen a la contaminación, alrededor de 100 turistas acuden cada año a los parajes de la huasteca potosina.

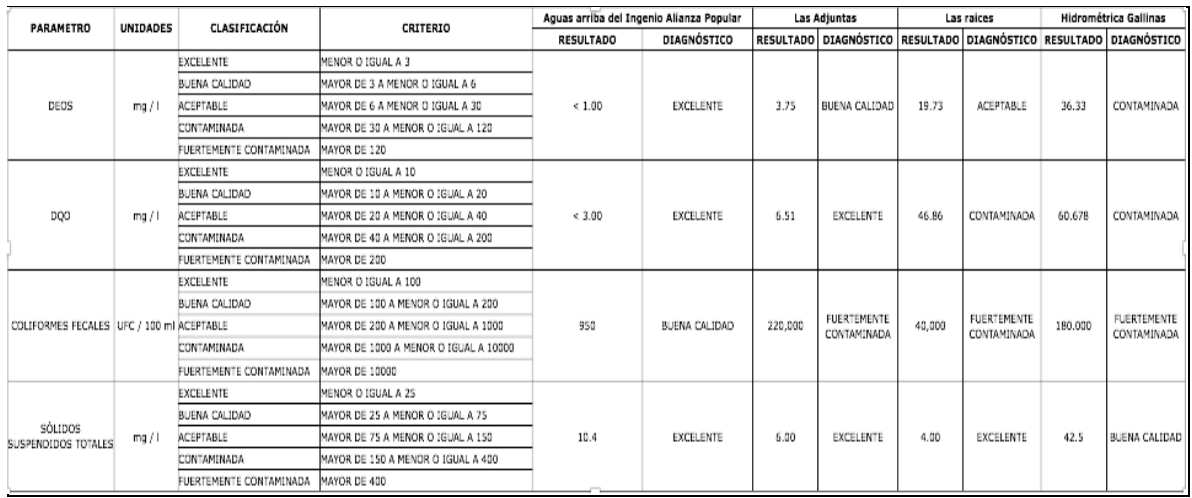

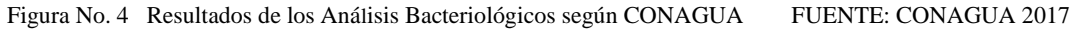

El ingenio se comprometió a emprender acciones para solventar el adecuado funcionamiento de su planta tratadora de aguas residuales (PTAR) no excediendo su capacidad provocando descargas irregulares y estableciendo medidas más rigurosas para prevenir contingencias ambientales futuras.

Destaca la atención el hecho de que los eventos ambientales, no son situaciones esporádicas en la región, las autoridades y la sociedad conocen de las limitaciones de infraestructura e inversión que presentan los ingenios azucareros de la localidad, sin embargo son la primordial fuente de ingresos para las familias y el renglón más fuerte de la economía de la zona, cerrarlos significaría graves consecuencias económicas y sociales para los pobladores.

Una vez identificados los niveles de responsabilidad y empoderamiento el Ingenio Alianza Popular se fortalece nuevamente para la siguiente zafra 2019/2020 la cual presenta enormes desafíos que muy seguramente sabrá solventar la factoría volviendo a colocarse como una empresa organizacionalmente resiliente.

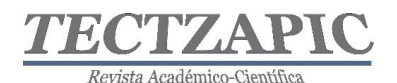

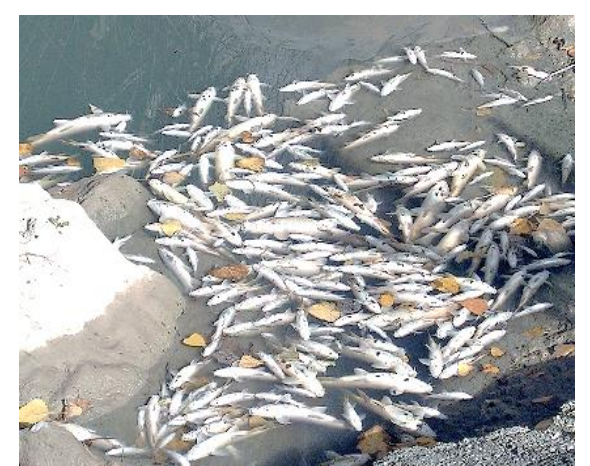

Figura 5 mortandad de peces en el Río Gallinas Fuente: CONAGUA

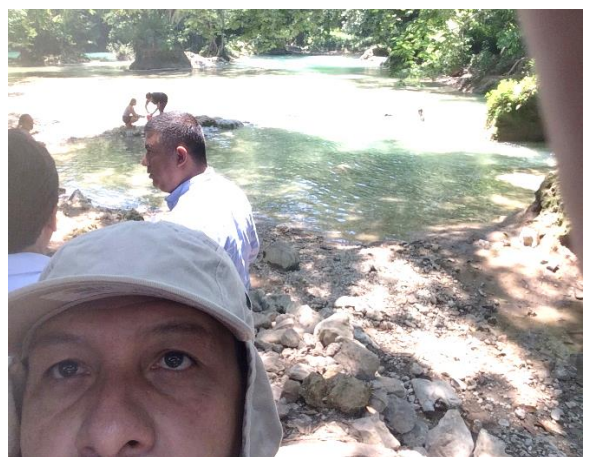

Figura 6 Visitas de campo para levantamiento de Datos Fuente: Propia.

#### **CONCLUSIONES**

Para mitigar el impacto ambiental el Ingenio debe centrarse en dos elementos; la planta de tratamiento de aguas residuales y el laberinto. Por falta de inversión las plantas de tratamientos de aguas residuales no operan a su capacidad óptima y parte de esas aguas llegan sin tratamiento al cuerpo hídrico, causando demanda excesiva de oxígeno que se le quita a los seres vivos provocando una muerte masiva de flora y fauna y se pone en riesgo la calidad del agua para los seres humanos. No se puede atribuir la contaminación del ecosistema únicamente al Ingenio Alianza Popular ya que se presenta un problema de contaminación difusa, porque tiene varios orígenes; también el municipio y los agricultores contribuyen con el deterioro. Por lo cual se concluye que es necesario la participación más dinámica de la población y de las autoridades como SEMARNAT, CONAGUA, la Secretaría de ecología y gestión ambiental (SEGAM), SECTUR, entre otras para fortalecer programas encaminados a desarrollar una cultura ambiental sólida y responsable. De igual manera un programa de vigilancia para la época de estiaje, estableciendo rangos máximos de descargas residuales.

Un aspecto igualmente importante para la sostenibilidad de la planta productiva azucarera es la contaminación del aire, el ingenio genera su propia energía a través del aprovechamiento de la biomasa propia de los residuos de caña en específico del bagazo, pero ocasionalmente requieren de otro tipo de combustibles de residuos fósiles, cuando lo utilizan y entra a la caldera, se produce una reacción, que manda los residuos sólidos al aire, provocando emisiones de efecto invernadero, lluvia ácida, partículas suspendidas en el aire, que pueden provocar enfermedades en las vías respiratorias. La actividad Turística de la región también debe ser monitoreada ya que va en aumento sin control, es necesario determinar cargas máximas para los parajes a fin de garantizar la sustentabilidad de la industria turística y del medio ambiente de la región.

Se propone que los ingenios azucareros del país, específicamente los de la región huasteca muy particularmente el Ingenio Alianza Popular, desarrolle un programa de modernización integral, como lo están haciendo actualmente algunos ingenios, para modificar las

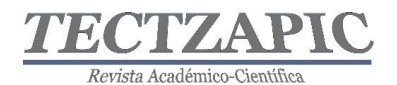

condiciones tecnológicas de su infraestructura y equipamiento, buscar financiamientos de organismos gubernamentales mediante proyectos de inclusión que garanticen la productividad y la competitividad en la producción de azúcar, haciendo alianzas estratégicas con académicos reconocidos, para innovar con responsabilidad social, y desarrollar un modelo de capital humano, formado en competencias profesionales para abatir los altos costos de los procesos productivos. Y capacitar a los agricultores para involucrarlos en la cadena productiva de manera más responsable.

Son muchos los factores que contribuyen a que Alianza Popular sea una organización resiliente, sin embargo nada es para siempre, los negocios evolucionan aceleradamente y el azúcar presenta grandes amenazas de consumo a nivel mundial, por ello los cambios no se pueden posponer por muchos años.

#### **BIBLIOGRAFÍA**

- B. Sandoval Fernando (1951) La industria del azúcar en la Nueva España, Universidad Nacional Autónoma de México Instituto de Historia
- Wobeser, Gisela von, *La hacienda azucarera en la época colonial*, 2a. ed., fotografías de Mariana Yampolsky, México, Universidad Nacional Autónoma de México, Instituto de Investigaciones Históricas, 2004, Publicado en línea: **31 de marzo de 2017.**  www.historicas.unam.mx/publicaciones/publicadigital/libros/hacienda/azucarera.html consultada el día 14 de septiembre del 2019.
- Gutiérrez Crespo H (1988) Historia del Azúcar en México, Volumen 1 editores Horacio Gutiérrez Crespo, Sergio Reyes Retana Universidad de California, digitalizado septiembre 2017.
- Maturana Medina S. (1970) El azúcar problema de México, un estudio regional en Michoacán, Centro de Investigaciones Agrarias.
- Sin Autor (1963) Libro de Estadísticas Azucareras México, D.F: Unión Nacional de Productores de Azúcar UNPASA. editorial CNIA-UNPASA.

#### **Fuentes electrónicas**

- Comité Nacional para el desarrollo sustentable de la caña de azúcar obtenida del 14 de septiembre 2019 https://www.gob.mx/conadesuca/
- ZAFRANET obtenida del 15 de septiembre del 2019 https://www.zafranet.com/tag/fructosa/
- OCDE/FAO (2017), OCDE-FAO Perspectivas Agrícolas 2017-2026, Éditions OCDE, París. http://dx.doi.org/10.1787/agr\_outlook-2017-es obtenido del 15 septiembre del 2019 http://www.fao.org/3/a-i7465s.pdf

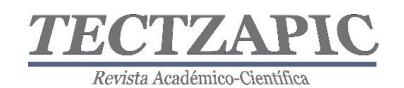

- e Mexican Sugarcane Industry: Overview, Constraints,Current Status and Long-Term Trends
- N. Aguilar-Rivera (2012) La industria mexicana de la caña de azúcar: descripción general, restricciones, estado actual y tendencias a largo plazo obtenida del 15 de septiembre 2019

https://www.researchgate.net/publication/257780629\_The\_Mexican\_Sugarcane\_Indu stry\_Overview\_Constraints\_Current\_Status\_and\_Long-Term\_Trends

- Horacio Crespo (1988) Historia del Azúcar en México Volumen I, capítulo II , digitalizada en Septiembre del 2017 y obtenida del 14 de septiembre del 2019 https://www.academia.edu/37025407/Cap%C3%ADtulo\_II\_La\_Industria\_Azucarera \_Mexicana
- Sindicato de trabajadores industria azucarera y similares de la república mexicana obtenida del 15 de septiembre del 2019 http://www.stiasrm.org.mx/
- Organización Internacional del Azúcar Cambio Climático y Cultivos azucareros (2013) obtenido del 15 de septiembre del 2019 https://www.gob.mx/cms/uploads/attachment/file/114328/1.\_Cambio\_clim\_tico\_y\_c ultivos\_azucareros.pdf
- Tecnificación y maquinaria en el cultivo de caña de azúcar SAGARPA 2015 https://www.gob.mx/cms/uploads/attachment/file/114373/Nota\_Tecnica\_Informativa \_Octubre\_2015.pdf
- ZAFRANET 2019 obtenido del día 16 septiembre 2019 https://www.zafranet.com/2019/01/buscan-plan-de-accion-ante-contaminacion-delingenio-alianza-popular/
- Diccionario significados obtenido del 16 sept 2019 https://www.significados.com/resiliencia/
- Meneghel Isabella, Salanova, Marisa, Martínez Isabel Mª (2013) El camino de la Resiliencia Organizacional Una revisión teórica, Revista de Psicologia, Ciències de l'Educació i de l'Esport ISSN: 1138-3194 Copyright © 2013, obtenida del 15 sept. 2019 www.revistaaloma.net 2013.

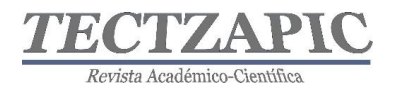

# <span id="page-19-0"></span>**ANÁLISIS DEL GRADO DE SATISFACCIÓN DEL TURISTA DEL PARAJE CASCADAS DE MICOS, CIUDAD VALLES, S.L.P.**

Recibido: 16/09/2019 Aceptado: 26/09/2019 R. Altamirano Zúñiga. <sup>1</sup> J. San Román Losada. <sup>2</sup> M. Chávez Hernández<sup>3</sup> P.L. Turrubiate Castro<sup>4</sup>

#### **RESUMEN**

**El turismo en el paraje Cascadas de Micos del Municipio de Ciudad Valles, S.L.P. es una actividad importante, la cual puede y debe impulsarse hasta convertirse en un detonante económico para el municipio, pero es necesario que se haga de una manera ordenada, es decir, planeándose estratégicamente con el propósito de disminuir los daños ambientales y en el patrimonio cultural de la región, ofertando una infraestructura y servicios que cumplan con las normas y los requisitos necesarios para brindar un servicio de calidad.**

**El presente proyecto se realizó durante el verano 2019, a través de la aplicación de encuestas en las que se analizan algunos aspectos del perfil del visitante, grado de satisfacción en la infraestructura y en los servicios que ofrece actualmente el paraje, contando con la validez de expertos en el tema de la Subdelegación de Turismo del Estado en la Zona Huasteca y de la Dirección de Turismo Municipal de Ciudad Valles.**

**Derivado del estudio realizado, se identifica un gran nicho de oportunidad en las áreas de infraestructura y de servicios, que permitirá mejorar la operatividad en el ámbito socioeconómico, cultural y ambiental, con el propósito de contribuir a su desarrollo turístico sostenible.**

#### **PALABRAS CLAVE:**

Desarrollo sostenible, Turismo, Infraestructura y Servicio.

#### **ABSTRACT**

Tourism in the area Cascadas de Micos del Municipio de Ciudad Valles, S.L.P. It is an important activity, which can and should be promoted to become an economic trigger for the municipality, but it must be done in an orderly manner, that is, strategically planned with the purpose of reducing environmental damage and cultural heritage of the region, offering an infrastructure and services that meet the standards and requirements necessary to provide a quality service.

This project was carried out during the summer of 2019, through the application of surveys that analyze some aspects of the visitor's profile, degree of satisfaction in the infrastructure and in the services currently offered by the site, with the validity of experts on the subject of the State Tourism Sub-Delegation in the Huasteca Zone and the Municipal Tourism Directorate of Ciudad Valles.

Derived from the study carried out, a great niche of opportunity is identified in the areas of infrastructure and services, which will allow improving the operation in the socioeconomic, cultural and environmental field, with the purpose of contributing to its sustainable tourism development.

<sup>1</sup> Profesor de Tiempo Completo. Tecnológico Nacional de México, Campus Ciudad Valles, raul.altamirano@tecvalles.mx

<sup>19</sup>

<sup>2</sup> Jefa del Departamento de Recursos Financieros. Tecnológico Nacional de México, Campus Ciudad Valles, jenny.sanroman@tecvalles.mx

<sup>3</sup> Jefa del Departamento de Cs. Económico Administrativas. Tecnológico Nacional de México, Campus Ciudad Valles, marlene.chavez@tecvalles.mx<br>4 Estudiante Residente Ingenier

<sup>4</sup> Estudiante Residente Ingeniería en Gestión Empresarial. Tecnológico Nacional de México, Campus Ciudad Valles, turrubiate.castro.perla.lizeth@gmail.com

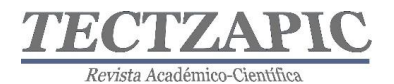

#### **KEYWORDS:**

Sustainable development, Tourism, Infrastructure and Service.

#### **INTRODUCCIÓN**

México es uno de los países reconocidos por la gran cantidad de espacios naturales para actividades recreativas (UNESCO, 2017). Dichas actividades recreativas se han ido transformando a lo largo de los años, algunos sitios por sus características se han orientado al ecoturismo, turismo de aventura y turismo rural, por mencionar algunos, que contribuyen al desarrollo sostenible.

La Organización Mundial de Turismo define el Turismo sostenible como aquél que toma en cuenta las repercusiones actuales y futuras, económicas, sociales y medioambientales que implican satisfacer las necesidades de los visitantes de la industria, el entorno y las comunidades anfitrionas. Esto implica salvaguardar los sitios naturales para que las generaciones futuras también puedan hacer uso de ellos; de igual forma se busca el desarrollo social, económico y cultural de la población, todo ello llevado a cabo en un ambiente de respeto, tolerancia y cooperación (SEMARNAT, 2017).

El sector turístico de México, de acuerdo al tercer informe de gobierno federal, refiere los siguientes resultados relevantes: Es la industria con mayor porcentaje de jóvenes empleados entre 16 y 24 años de edad, lo que representa el 20.7% de este sector de la población. El segundo sector con mayor participación de mujeres con el 57% del total de personas ocupadas. Tiene una destacada participación dentro de la economía del país, con 8.7% del Producto Interno Bruto, resultado que se encuentra por arriba de la participación mostrada en Brasil (8.6%), Malasia (8.2%), Austria (7.3%), Francia (7.2%), Chile (4%) Australia (3.4%) y Nicaragua (4.2%) (COPLADE, 2015).

La industria turística ha mostrado resultados favorables en los últimos años con el incremento de ingreso por divisas por visitantes internacionales, el principal segmento de los turistas por su gasto, los visitantes aéreos, incrementó las divisas y el número de turistas internacionales registró importantes incrementos (COPLADE, 2015).

El estado de San Luis Potosí es un destino predilecto para los que buscan aventura y diversión en la huasteca, por su extensa oferta cultural y cantidad de opciones ante la belleza de sus ríos, sus innumerables y sublimes cascadas, magia de sus pueblos; entre otras cualidades San Luis Potosí cuenta con biodiversidad y reservas ecológicas capaz de satisfacer necesidades a lo largo de sus cuatro regiones: Centro, Altiplano, Media y Huasteca (Centro de Información Turistica, 2019). En el Estado, el turismo es una actividad económica con alto potencial de crecimiento y de generación de empleos, en donde se han recibido más de dos millones de visitantes por año (COPLADE, 2015).

En relación al estudio del perfil del visitante a la región Huasteca durante la semana santa 2019, la Secretaría de Turismo (SECTUR) realizó entrevistas en los principales sitios turísticos de la región, identificándose los siguientes aspectos relevantes para este estudio: satisfacción del destino en el cual es valuado en cuanto al sitio y atractivo turístico en un 62.3% como excelente y con un 33.3% en la escala de bueno; en cuanto a la calidad de

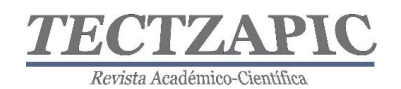

infraestructura turística sobresale la escala de bueno con un 49.8% y seguido de un 34.7% como excelente (Secretaría de Turismo, 2019).

El turismo, comercio y servicios, así como el financiamiento a las micros y pequeñas empresas son sectores poco atendidos por las administraciones municipales, estatales y federales, sin embargo, el crecimiento sostenido tiene expectativas muy favorables. La actividad turística en la región ha crecido notablemente en el número de visitantes atraídos por nuestras bellezas naturales, cultura e historia, encontrándose con hoteles nuevos y servicios turísticos, generando todo esto una gran derrama económica en los 3 sectores arriba descritos.

Es importante hacer referencia que el presente trabajo, es producto de las acciones que se están desarrollando dentro del proyecto de investigación "Diagnóstico de la operatividad en el Geositio turístico Cascadas de Micos del Municipio de Ciudad Valles, S.L.P.", el cual uno de sus objetivos específicos es conocer el nivel de satisfacción de los turistas que visitan el paraje (Altamirano, San Román, Chavez, Trujillo, & Castro, 2019).

# **METODOLOGÍA**

### **Tipo de Estudio**

En el desarrollo del presente trabajo, se expresa que es de tipo cualitativo descriptivo, donde para Méndez (2016) utiliza criterios sistemáticos que permiten poner de manifiesto la estructura de los fenómenos en estudio, además ayuda a establecer comportamientos concretos mediante el manejo de técnicas específicas de recolección de información. Describe, analiza, registra e interpreta las condiciones que se dan en una situación y momento determinado (Pérez, 2016).

Se consideraron "turistas" a todas aquellas personas cuyo propósito principal fue el de la recreación, ocio (turismo) (Velasquez, Emperatriz, Chambilla, & Egidia, 2013).

#### **Desarrollo del Instrumento**

Como herramienta para la evaluación del paraje Turístico Cascadas de Micos, en el municipio de Ciudad Valles, S.L.P., se diseñó una encuesta estructurada, empleando una escala nominal, ordinal, de intervalos y mediante la cual se solicitó al turista, contrastando con el servicio recibido, puntuada en una escala Likert con un nivel de satisfacción entre excelente, muy bien, bien, regular y deficiente, sobre los distintos aspectos del servicios y la infraestructura del paraje, el método utilizado para validar el instrumento fue Método de Agregados Individuales, evaluados por expertos en turismo: Subdelegación de Turismo del Estado en la Zona Huasteca y Dirección de Turismo Municipal de Ciudad Valles; la encuesta final se tradujo al idioma ingles para el fácil entendimiento del turista.

#### **Determinación de la muestra**

A partir de esto, se llevó a cabo la determinación de la muestra, en donde se realizó una entrevista en el mes de marzo del 2019 a la Subdelegada de Turismo del Estado en la Zona Huasteca, quien informó sobre la proyección de 25,000 turistas que visitarían el paraje Turístico de estudio, a partir de esto se utilizó la fórmula (n= $([Z^2 \circ ]^2 \cap Z^2)$  N)/(e^2 (N-

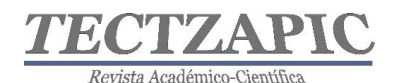

1)+Z^2 σ^2 )) (Aguilar Barojas, 2005), para conocer la población muestra de aplicación de la encuesta. El número de encuestas realizadas fue de 378, con un nivel de confianza del 95% y con p=q= 0.5, nos supone un error muestral del 1.96%.

La aplicación de las encuestas se llevó cabo en el periodo vacacional verano 2019, el lugar de levantamiento de información en el paraje turístico de Micos y en el primer cuadro de Ciudad Valles, donde se concentran la mayoría de los servicios hoteleros. En relación al mercado meta se determinó visitantes en un rango de edad entre los 18 a 65 años que tuvieron contacto con los servicios del destino, el método de evaluación que se utilizó fue personal cara a cara, de forma aleatoria.

#### **Criterio para interpretar resultados**

En relación a la evaluación del servicio que se ofrece en el paraje turístico, se diseñan ítems con las siguientes dos dimensiones: Infraestructura y Servicios Complementarios; a partir de los resultados obtenidos en los dos ítems, se realiza la obtención de una media global por cada escala; sin embargo, se precisa en la interpretación como valoración máxima (5) excelente, valoraciones positivas (4 y 5) Excelente y muy bien, valoración media (3) Bien.

#### **Determinación de análisis estadístico inferencial**

Con la finalidad de hacer una inferencia de dos variables del estudio, se utilizó la estadística inferencial con el análisis de regresión lineal simple de Pearson, para determinar el grado de relación de variables, utilizando las herramientas de análisis (coeficiente de correlación y coeficiente de determinación) en Microsoft Office Excel. Se analizan como variable X (Infraestructura-Vías de acceso) y variable Y (Servicios complementarios-Transporte Público). Para la interpretación de la magnitud del coeficiente de correlación se consideró la siguiente escala: -1 (correlación negativa grande y perfecta), 0 (correlación nula), 0.01-0.19 (correlación positiva muy baja), 0.2-0.39 (correlación positiva baja) y 1 (correlación positiva grande y perfecta). (Reguant-Álvarez., Vilà-Baños., & Torrado-Fonseca., 2018), se utilizó la gráfica de dispersión para representar la relación de las variables.

#### **RESULTADOS**

#### **Análisis de los resultados de las encuestas aplicadas en el verano 2019 a los turistas del paraje Cascadas de Micos, Ciudad Valles, San Luis Potosí**

Con el propósito de conocer la percepción del turista que nos visitó durante el verano 2019, en cuanto a los servicios e infraestructura del paraje turístico Cascadas de Micos, Ciudad Valles, San Luis Potosí; se presentan los resultados obtenidos de la aplicación de las encuestas, considerando el nivel de satisfacción en cuanto a los aspectos relacionados a las razones de visita al paraje turístico, evaluación de la infraestructura del sitio y servicios que se ofrecen.

#### **Perfil del visitante**

#### **Edad y Género**

En relación a los datos generales de los 378 encuestados, se muestra en las gráficas 1 y 2 los aspectos relacionados a la edad y género, se destacan que el mayor número de visitantes se encuentra entre los 25 a 40 años, así como, el 52% del género masculino y el 48% femenino.

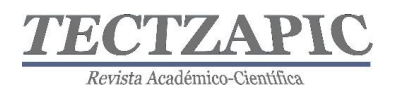

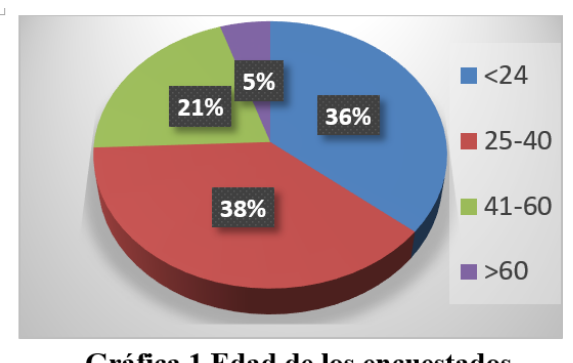

Gráfica 1 Edad de los encuestados **Fuente: Elaboración Propia** 

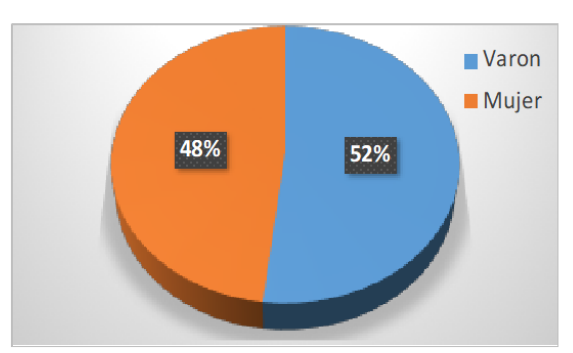

Gráfica 2 Género de los encuestados **Fuente: Elaboración Propia** 

#### **Razón principal de la visita al paraje turístico**

Es importante resaltar la razón principal por la que el turista visita el paraje, en la gráfica 3 se visualiza las tres principales razones de la visita, las cuales fueron: el paisaje con un 75.40% señalado como motivo principal, seguido del 6.60% la comida que se ofrece en el lugar y con un 5.82% atractivos culturales.

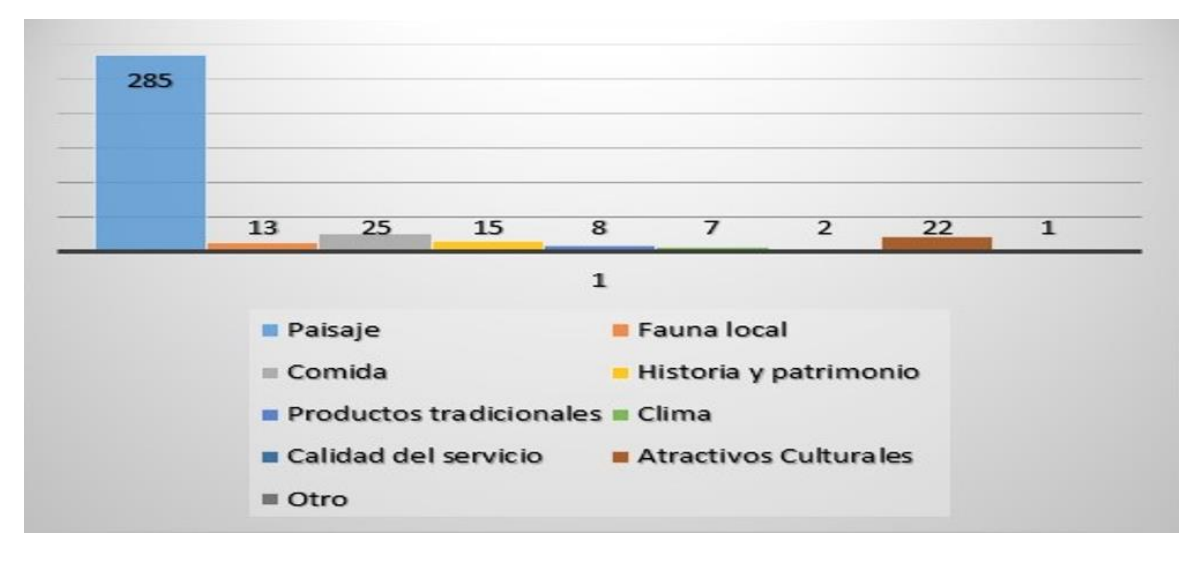

**Gráfica 3 Razón principal de la visita al paraje Fuente: Elaboración Propia**

#### **Origen del visitante**

Es importante mencionar el origen del visitante encuestado, predomina el turista del mismo estado, ya que San Luis Potosí es el lugar de origen con 26.26% de 378 turistas, por debajo se encuentra Tamaulipas con 18.34% y Nuevo León con 11.87%. Es importante mencionar que, en el periodo evaluado, el 9.50% de los visitantes encuestados fueron extranjeros.

#### **Infraestructura y Servicios complementarios relacionados con la actividad turística del paraje**

En el presente estudio se valoraron las dimensiones de infraestructura y servicios complementarios, a través de los siguientes atributos: Infraestructura (señalización, vías de acceso, rampas, conservación del entorno, primeros auxilios) y Servicios Complementarios

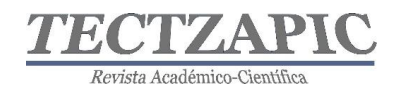

(transporte público, restaurante, área de campismo, sanitarios, comercio, información turística, seguridad, oferta cultural y de ocio).

#### **Infraestructura evaluada en el paraje turístico**

De forma global se puede apreciar en la gráfica 4 la percepción de los turistas en los 5 aspectos evaluados. En promedio la satisfacción general percibida en todos los atributos con ponderación más alta fue la valoración media "Bien" con un 36.46%, seguido de un 32.65 % como "Regular". Considerando una valoración conjunta de "Excelente" y "Muy Bien" se agrupa el 19.74%; sin embargo, se requiere focalizar los esfuerzos en las valoraciones más alta como puntos de partida para el desarrollo de oportunidades de mejora en la infraestructura actual.

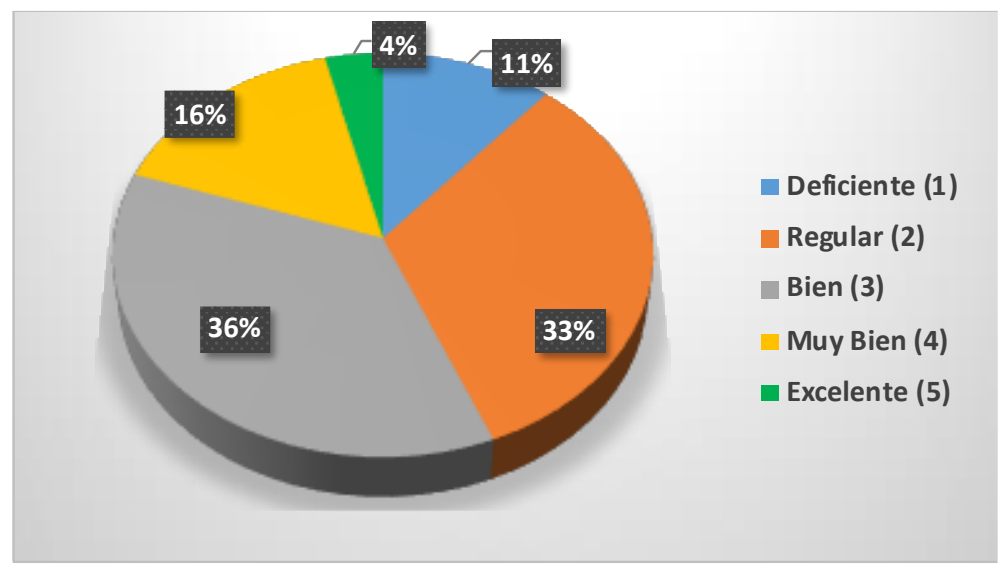

**Gráfica 4. Promedio obtenido en Satisfacción percibida en cuanto a la Infraestructura Fuente: Elaboración Propia**

En la gráfica 5, se muestra de forma específica los aspectos evaluados de los Servicios Complementarios, con valorización más baja se consideraron las escalas de "Deficiente" y "Regular"; los atributos evaluados de forma deficiente fueron la señalización y rampas en el paraje, sin embargo, se muestra en la escala de regular con un porcentaje de 36% similar los aspectos de señalización, vías de acceso y rampas.

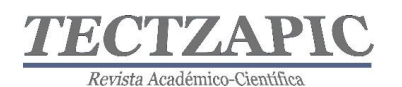

Revista de divulgación científica y tecnológica. ISSN: 2444-4944 Tecnológico Nacional de México/ Campus Ciudad Valles

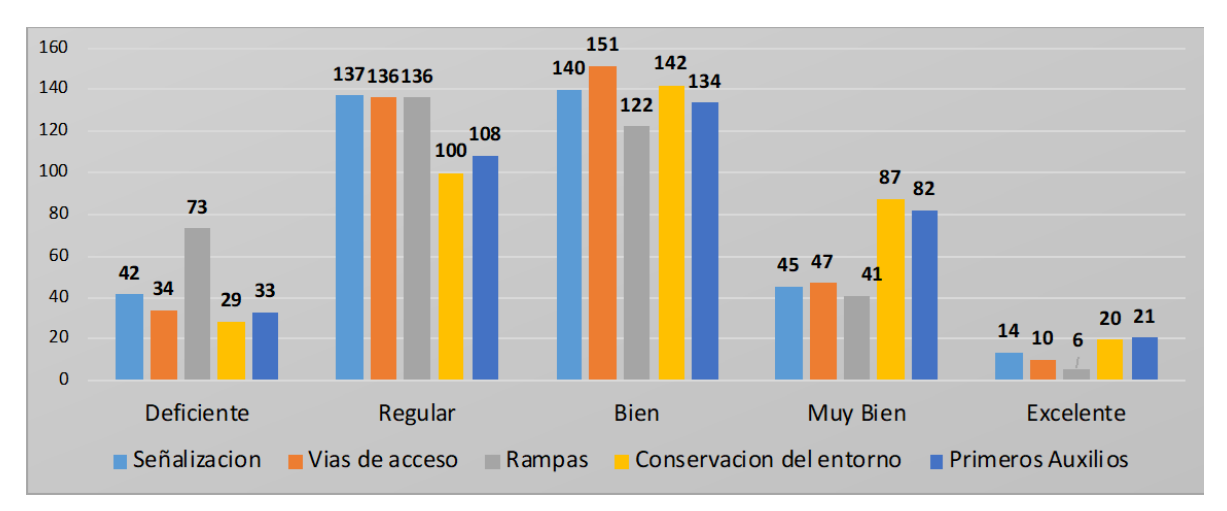

**Gráfica 5. Evaluación por aspecto evaluado en la dimensión de Infraestructura Fuente: Elaboración Propia**

#### **Servicios Complementarios ofrecidos en el paraje turístico**

De forma global se puede apreciar en la gráfica 6 la percepción de los turistas en los 8 aspectos evaluados. En promedio la satisfacción general percibida en todos los atributos con ponderación más alta fue la valoración media "Bien" con un 38.82%, seguido de un 28.94 % como "Regular". Considerando una valoración conjunta de "Excelente" y "Muy Bien" se agrupa el 24.93%.

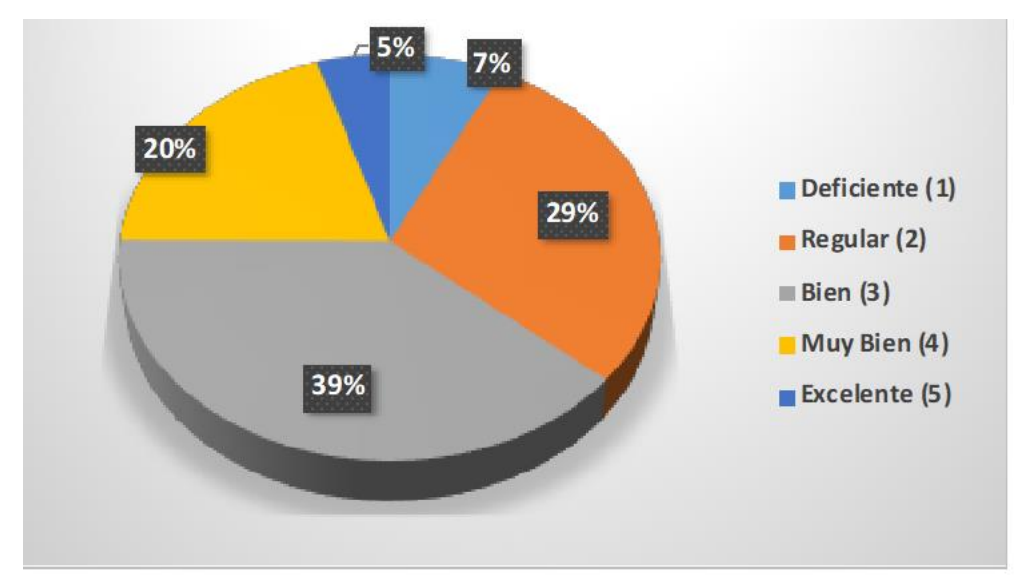

**Gráfica 6. Promedio obtenido en Satisfacción percibida en los Servicios Complementarios ofrecidos Fuente: Elaboración Propia**

En la gráfica 7, se muestra de forma específica los aspectos con valorización más baja considerando escalas de "Deficiente" y "Regular", los atributos evaluados de esta forma fueron: sanitarios, seguridad, transporte público y oferta cultural y de ocio.

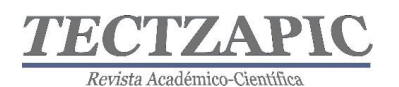

Revista de divulgación científica y tecnológica. ISSN: 2444-4944 Tecnológico Nacional de México/ Campus Ciudad Valles

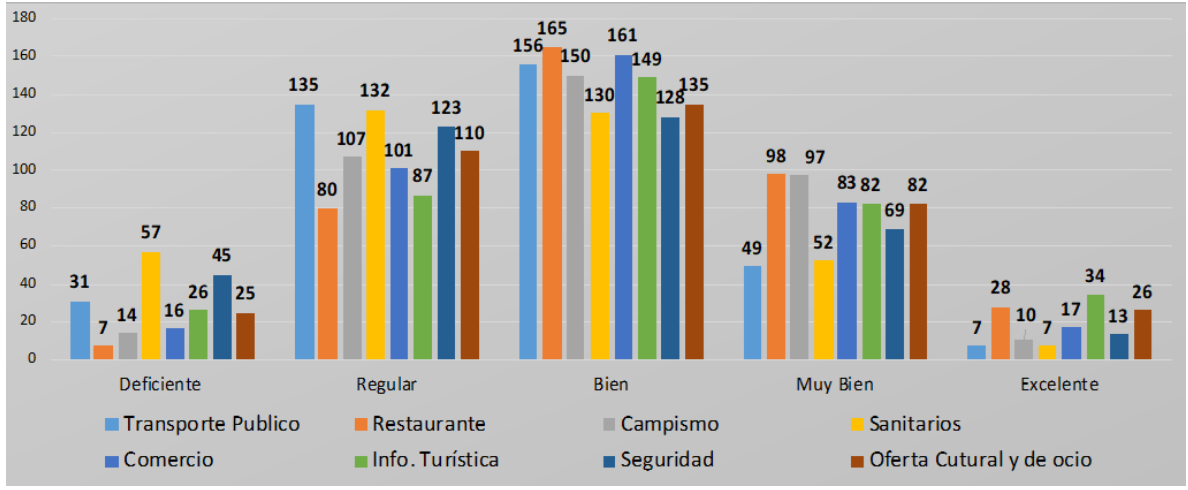

**Gráfica 7. Evaluación por aspecto evaluado en la dimensión de Servicios Complementarios Fuente: Elaboración Propia**

En la gráfica 8, se analiza la relación de las variables: vías de acceso y transporte público, en la cual se obtiene un coeficiente de correlación de 0.3663, de acuerdo a la escala de interpretación se aprecia un grado de asociación positiva débil, es decir que el aspecto de vías de acceso si tiene una relación con el transporte público, pero si se relaciona con el indicador del coeficiente de determinación 0.1341 o 13.41% se observa una variación de la proporción de los resultados, por lo que no solo el transporte público es un aspecto que influye sino existen otras variables que impactan con las vías de acceso.

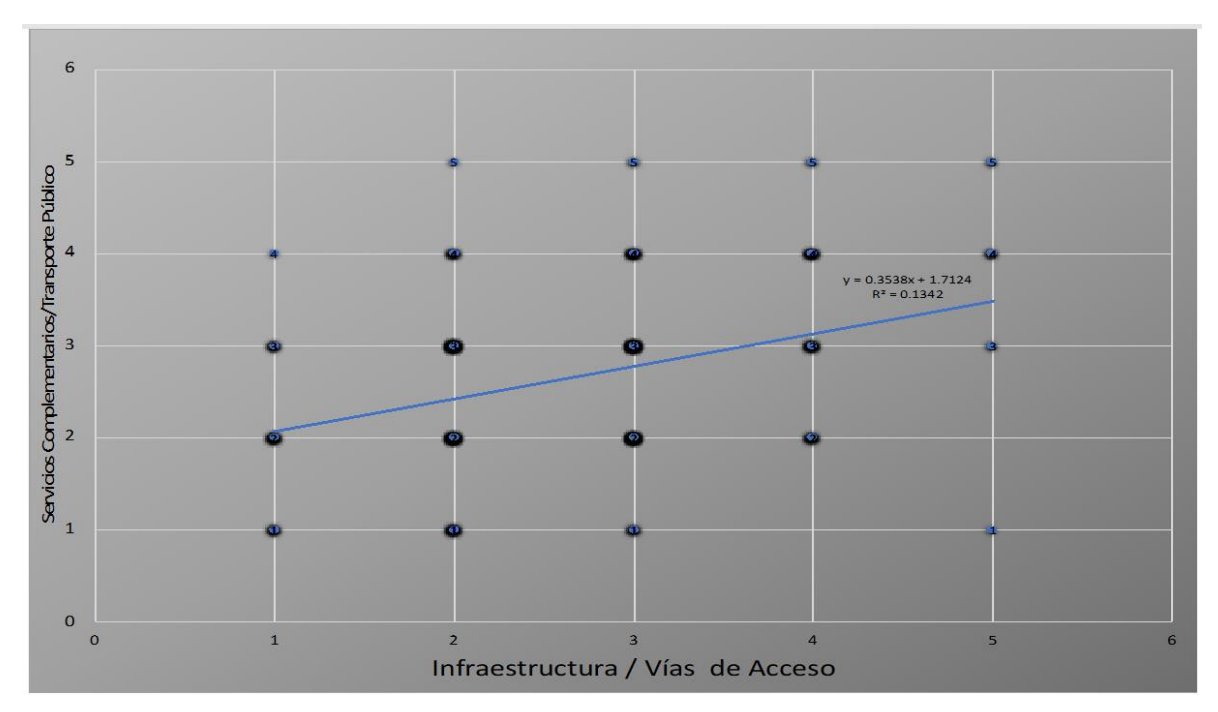

**Gráfica 8 Dispersión de 2 variables (Infraestructura y Servicios Complementarios) Fuente: Elaboración Propia**

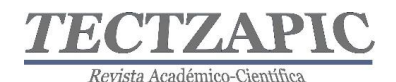

#### **CONCLUSIONES**

Derivado de la aplicación de 378 encuestas, donde se obtuvo información sobre edad y género, razón de la visita, lugar de origen, evaluación de la infraestructura y de los servicios complementarios que ofrece el paraje Cascadas de Micos del municipio de Ciudad Valles, S.L.P. concluimos lo siguiente:

La edad de los encuestados nos ofrece un nicho de oportunidad en el turismo de la tercera edad, ya que el 74% de visitantes son menores de 41 años y solo el 5% es mayor de 60 años.

La razón principal por la que visitan el paraje es por su belleza natural con un 75.40% de los encuestados, seguido del 6.60% por la comida que se ofrece en el lugar y el 5.82% por los atractivos culturales y el restante manifiesta el clima y la calidad del servicio, esto obliga a prestar atención en aspectos tales como: calidad en el servicio, atractivos culturales y comida típica de la región.

Se observa que el lugar de origen principal de los visitantes del paraje es del estado de San Luis Potosí, indicando esto la necesidad de promocionar el paraje y sus cascadas a nivel nacional e internacional.

Entre los temas principales de la encuesta se centran en la evaluación de la Infraestructura Turística y de los Servicios Complementarios, a través de la aplicación de dos preguntas bajo la escala de Likert, obteniendo en ambas encuestas una calificación de Bien, sin embargo las sumatorias de los rubros de Regular y Deficiente sobrepasan la calificación de Bien, indicándonos que en infraestructura se requiere mejorar la señalización, vías de acceso y rampas; así como en los servicios complementarios focalizar en mejorar los servicios de transporte, sanitarios y seguridad.

En cuanto el interés de los turistas en visitar nuevamente el paraje se identifica que el 97% de los encuestados, sí volverían a visitar el lugar. Ante este panorama, se identifican oportunidades de mejora para el desarrollo de acciones prioritarias, con responsabilidad en los tres niveles de gobierno, y con ello contribuir en la mejora de los servicios de calidad e infraestructura del sitio turístico de estudio, por el hecho de ser el principal lugar turístico más visitado en la región huasteca.

#### **BIBLIOGRAFÍA**

- Aguilar Barojas, S. (enero-agosto de 2005). Fórmulas para el cálculo de la muestra en investigaciones de salud. Salud en Tabasco, 11, 333-338.
- Altamirano, R., San Román , J., Chavez, M., Trujillo, R., & Castro, C. (2019). Diagnóstico de la operatividad en el Geositio turístico Cascadas de Micos del Municipio de Ciudad Valles, S.L.P. Proyecto de Investigación, Instituto Tecnológico de Ciudad Valles, Ciudad Valles.
- Centro de Información Turistica. (2019). Visit México. Recuperado el 29 de Agosto de 2019, de visitmexico.com/es/destinos-principales/san-luis-potosi/san-luis-potosi
- COPLADE. (2015). Programa Sectorial de Turismo 2013-2018. México: Secretaría de Turismo.

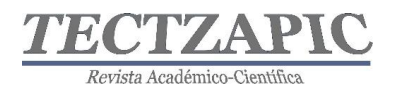

- Méndez, C. (2016). Metodología. Diseño y desarrollo del proceso de investigación (6 ed.). Bogotá, Colombia: McGraw-Hill Interamericana Editores S.A.
- Pérez, S. (2016). Modelos de Investigación Cualitativa en Educación Social y Animación.
- Reguant-Álvarez., M., Vilà-Baños., R., & Torrado-Fonseca., M. (Julio de 2018). La relación de 2 variales según la escala de medición con SPSS. Revista de Innovación y Recerca en Educación, 11(2), http://revistes.ub.edu/index.php/REIRE/article/view/reire2018.11.221733/23728.
- Secretaría de Turismo. (22 de Agosto de 2019). Recuperado el Septiembre de 2019, de beta.slp.gob.mx/SECTUR/pdf/Estadisticas/SS19RH
- SEMARNAT. (2017). Turismo Sutentable en México. México: Secretaría de Turismoc.
- UNESCO. (2017). Oficina de la UNESCO en México. Obtenido de http://www.unesco.org/new/es/mexico/work-areas/culture/world-heritage/
- Velasquez, C., Emperatriz, N., Chambilla, A., & Egidia, L. (2013). Investigación en Comunicación y Desarrollo, 4(1), 28-37.

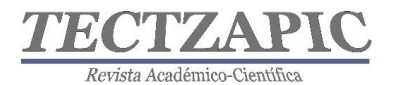

# <span id="page-29-0"></span>**MODELO DE CLASIFICACIÓN ESPACIAL DE TEXTURA APLICADA A UNIDADES DE VEGETACIÓN**

Recibido: 16/09/2019 Aceptado:26/09/2019

H. R. Lárraga Altamirano<sup>1</sup> A. M. Piedad Rubio <sup>2</sup> D. R. Hernández López<sup>3</sup> E. H. Guerrero Durán<sup>4</sup>

29

#### **RESUMEN**

**La actividad agrícola en la región de la Huasteca Potosina del estado de San Luis Potosí, se enfoca mayormente a la producción de caña de azúcar. Los índices de rendimiento nacionales de producción/hectárea han presentado fluctuaciones con remarcados altibajos, razón por la cual, los productores cañeros afirman que es necesario el uso de herramientas tecnológicas para administrar con mayor acierto el campo.** 

**El presente documento presenta una propuesta que tiene como objetivo la clasificación de unidades de vegetación (en este caso la caña de azúcar) a través de métodos estadísticos y bandas de textura extraídas de un ortomosaico multiespectral; integrando el uso de sistemas de información geoespacial, operaciones de teledetección, fotogrametría y, sobre todo, técnicas de procesamiento para imágenes multiespectrales.** 

**Para la clasificación de imágenes se propone una serie de etapas, las cuales abarcan la adquisición de imágenes multiespectrales por medio de vehículos no tripulados, el procesamiento de imágenes georreferenciadas para la construcción de ortomosaicos y cálculos de índices de vegetación, la clasificación supervisada de la imagen por métodos estadísticos multivariados, la creación de imágenes de textura obtenidas de la matriz de co-ocurrencia. El resultado de la clasificación es diferenciar el cultivo del suelo natural y otro tipo de vegetación para monitorear con mayor precisión el desarrollo de la siembra y el aprovechamiento óptimo de los recursos.**

**PALABRAS CLAVE:** Ortomosaicos, NVDI, Vehículos no Tripulados, Textura, Imágenes Multiespectrales

#### **ABSTRACT**

The agricultural activity in the region of Huasteca Potosina of the state of San Luis Potosí, focuses mainly on the production of sugarcane. National production yields / hectare have presented fluctuations with high and low ups and downs, which is why sugarcane producers affirm that it is necessary to use technological tools to manage the field with greater success.

This document presents a proposal that aims to classify vegetation units (in this case, sugarcane) through statistical methods and texture bands extracted from a multispectral orthomosaic; integrating the use of geospatial information systems, remote sensing operations, photogrammetry and, above all, processing techniques for multispectral images.

For the classification of images, a series of stages are proposed, which include the acquisition of multispectral images by means of unmanned vehicles, the processing of georeferenced images for the construction of

<sup>1</sup> Profesor de Tiempo Completo. Tecnológico Nacional de México, Campus Ciudad Valles, hugo.larraga@tecvalles.mx

<sup>2</sup> Profesora de Tiempo Completo. Tecnológico Nacional de México, Campus Ciudad Valles, ana.piedad@tecvalles.mx <sup>3</sup> Profesora de Tiempo Completo. Tecnológico Nacional de México, Campus Ciudad Valles,

dalia.hernandez@tecvalles.mx

<sup>4</sup> Profesor de Asignatura. Universidad Autónoma de San Luis Potosí, Unidad Académica Multidisciplinaria Zona Huasteca ,sed\_duran@hotmail.com

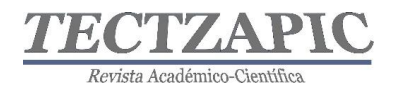

orthomosaics and calculations of vegetation indices, the supervised classification of the image by multivariate statistical methods, the creation of texture images obtained from the co-occurrence matrix. The result of the classification is to differentiate the cultivation of natural soil and other vegetation to more accurately monitor the development of planting and the optimal use of resources.

**KEY WORDS:** Orthomosaic, NVDI, Unmanned Vehicles, Texture, Multispectral Images

#### **INTRODUCCIÓN**

El cultivo de caña de azúcar a nivel mundial ocupa el primer lugar en producción de los cinco de mayor consumo, con un estimado de 1,890,661,751 toneladas producidas anualmente según la Organización de las Naciones Unidas para la Alimentación y la Agricultura (FAO). México ocupa el sexto lugar como país productor, muy por debajo de Brasil e India que aportan aproximadamente el 35% y 15% de la producción global respectivamente; aun cuando su extensión territorial apta para la siembra de la caña de azúcar es considerablemente grande (FAO, 2019).

Para el caso de la Huasteca Potosina el cultivo de la caña de azúcar predomina sobre otros, contribuyendo significativamente a la producción nacional de esta. El rendimiento nacional de producción por hectárea del año 2007 al 2016 disminuyó un 4.2% presentando altibajos muy marcados, cerrando aproximadamente con 70 ton/ha. (SIAP, 2019).

Lo anterior se atribuye a la falta o poco uso de métodos tecnológicos, que permitan a los productores tener mayor control de manera oportuna de los factores que inciden en el rendimiento de la producción, tales como: perfil de suelos, riegos, plagas, condiciones climáticas, estrategias de siembra, etc. La producción eficiente y sostenible de la caña de azúcar debe ser acompañada con el desarrollo tecnológico que facilite la toma de decisiones para mejorar el índice de rendimiento con impactos ambientales menores (Aguilar N., 2013).

Por lo anterior el presente documento toma como objeto de estudio el cultivo de caña de azúcar e incentiva el desarrollo de la tecnificación agroindustrial con la utilización de Sistemas de Información Geoespacial (SIG), la adquisición de imágenes por Vehículos Aéreos No Tripulados (VAN) y el procesamiento de imágenes multiespectrales. El objetivo principal de este trabajo de investigación radica en la clasificación de unidades de vegetación a través de métodos estadísticos y bandas de textura extraídas de un ortomosaico multiespectral. Una vez diferenciado el cultivo del suelo natural y otro tipo de vegetación es posible monitorear con mayor precisión el desarrollo del cultivo mismo, el aprovechamiento óptimo de los recursos, realizar cálculos de mayor exactitud de biomasa, entre otras tareas.

La clasificación de imágenes es un proceso fundamental para el análisis morfológico de la superficie terrestre a través de datos que representen fielmente la realidad; se basa en procesos matemáticos complejos que asignan a cada píxel de la imagen a una clase definida. Desde el punto de vista espectral, la homogeneidad de las clases facilita la labor de clasificación a diferencia de las clases heterogéneas cuya adyacencia implica un reto mayor, para estas últimas, se propone el análisis espacial de los pixeles de una imagen multiespectral derivada del cálculo del Índice de Vegetación de Diferencia Normalizada (NDVI) por sus siglas en inglés, para evaluar la vecindad en función de sus características de textura obtenidas de la matriz de co-ocurrencia.

La teledetección mediante VAN juega un papel importante en el desarrollo del proyecto, sin embargo, no se centra en la esencia del mapeo del terreno (exactitud de los puntos georreferenciados o coordenadas geográficas), sino que es el medio para adquirir las imágenes aéreas multiespectrales con las cuales se realizan los procesos de clasificación espectral y espacial. El uso de software de apoyo para los procesos de transformación de la información recolectada por los vehículos aéreos no tripulados es necesario para obtener las representaciones cartográficas de la superficie observada. El modelo propuesto en el trabajo "Procesamiento geo-informático de datos generados mediante drones para la gestión de infraestructura del transporte" por (Vázquez Paulino, 2017) explica con gran precisión la creación de proyectos utilizando diferentes Sistemas de Información Geoespacial (SIG) para lograr modelos digitales de terreno, ortomosaicos y mapas de índices.

# **METODOLOGÍA**

El proyecto de investigación se desarrolla en varias etapas, involucrando en cada una, procesos complejos; desde el tratamiento de información geoespacial para la representación cartográfica de la superficie terrestre hasta el procesamiento de los mosaicos de imágenes multiespectrales, utilizando métodos de clasificación supervisada adicionados con el análisis de elementos sensoriales como la textura.

#### **Desarrollo del Plan de vuelo**

La primera etapa del proyecto es definir la metodología para la adquisición de las imágenes del terreno a observar, para esto, se propone iniciar con el reconocimiento de la superficie y después, con el vuelo autónomo del dron.

- Se realiza la visita a campo para estudiar las condiciones del terreno, es importante observar si existen obstáculos, sus alturas y ubicaciones, condiciones del viento, infraestructura que genere radiación electromagnética, así como la extensión (área y forma) que se pretende cubrir, esto, con la intención de tener datos confiables de configuración y evitar una colisión durante el vuelo. Es posible ejecutar un vuelo de reconocimiento asistido mediante un software de control que ayude a estimar la información anteriormente comentada, ubicar el punto de origen (*Home Point*), la altura adecuada y el tipo de trayectoria a seguir, zona de despegue y aterrizaje, tiempo estimado de vuelo, entre otros.
- Posterior a conocer la ubicación física del terreno, es representar su ubicación geográfica a través de un sistema de información geoespacial (SIG), por ejemplo, *Google Earth*. A través de estos software se identifican las coordenadas geográficas de la superficie a observar construyendo archivos de tipo .KML o .KMZ útiles para la planeación de vuelos autónomos. Para la creación de la misión de vuelo cuyo objetivo es obtener una cobertura adecuada de imágenes con el mínimo de ellas, de manera que cada parte del terreno sea fotografiada al menos con dos imágenes (*overlaping*); se utiliza un software de planificación como puede ser Pix4D *capture*. Con este software es posible importar los archivos con la información georreferenciada de la superficie, además de configurar algunos de los parámetros requeridos para el vuelo tales como: *Overlaping* mínimo entre 70% y 90%, velocidad intermedia dependiendo del modelo del dron, ángulo de 70 a 80

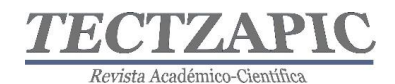

gados, orientación *forward* y altura entre 70 y 100 metros.

Cabe hacer mención que la ejecución del vuelo está condicionada al estado óptimo de la nave (calibración adecuada), las condiciones meteorológicas que lo permitan, la actualización de la base de datos de zonas restringidas de vuelo y la normatividad aplicable.

#### **Construcción de mosaicos de imágenes**

El proceso de construcción de mapas se realiza con software de proceso o de transformación, Pix4D *mapper* y ArgGIS son ejemplos de estos con capacidades reconocidas ampliamente. Las imágenes adquiridas durante el vuelo son obtenidas del sistema de almacenamiento del dron y resguardadas en una computadora. Las imágenes RGB pueden ser usadas tal cual, sin embargo, las imágenes multiespectrales necesitan cierto tratamiento previo para ser procesadas. Antes del análisis de las imágenes se realiza un proceso de mosaico, el cual consiste en combinar y dar coordenadas a todas las imágenes capturadas en vuelo para obtener una única imagen (ortoimagen) que muestre el campo de cultivo en su totalidad. Los mapas que se generarán a partir de las imágenes RGB y multiespectrales son:

- Mapa de reflectancia
- Modelo de elevaciones
- Nube de puntos
- Mapa de índice NDVI (sólo multiespectral)

El mapa de reflectancia no refleja algunos factores que cambian durante cada toma como las nubes, la hora de captura, altitud e iluminación. De manera que para tener mayor precisión se requiere de una corrección radiométrica utilizando imágenes de control tomadas en campo con valores conocidos de reflectancia (albedo) que servirán para la calibración.

#### **Clasificación de imagen multiespectral**

Para la clasificación del mosaico multiespectral creado a partir del NDVI se establecen primeramente tres clases de entrenamiento correspondientes al cultivo de la caña de azúcar (clase 1), suelo natural (clase 2) y otra vegetación (clase 3), representadas por *buffers* de pixeles extraídos de la imagen original.

Se procede a la clasificación supervisada del mapa del terreno por medio de un análisis estadístico multivariado, utilizando la información espectral proporcionada por el ortomosaico y el clasificador de máxima verosimilitud. Se genera la matriz de confusión para evaluar los resultados de la clasificación mediante programación Python y la API de ArcGIS para análisis espacial.

#### **Generación de datos texturales**

El paso siguiente a la clasificación de la imagen multiespectral es generar las imágenes de textura a partir del método estadístico de segundo orden conocido como matriz de coocurrencia. El cálculo de la matriz de co-ocurrencia requiere de varios parámetros a considerar como son:

• Tamaño de la ventana. Se ocuparán seis tamaños distintos formando matrices cuadradas con el número de pixeles impares; 5x5, 7x7, 9x9, 11x11, 15x15 y 25x25.

- Banda espectral de entrada. La imagen de entrada es producto del cálculo del índice de vegetación NDVI por lo que se reduce considerablemente el número de bandas a procesar y por lo tanto el número de imágenes resultado.
- Los descriptores texturales derivados que se calculan son la homogeneidad, contraste, disimilaridad, entropía, segundo momento angular y correlación.
- La distancia interpixel es 1.

Revista Académico-Científica

• La dirección es 0, 45, 90 y 135 grados.

#### **Clasificación de imagen multiespectral con rasgos de textura**

Nuevamente se realiza una clasificación supervisada de cada una de las imágenes de textura para todos los tamaños de ventana considerados en el paso anterior. Se obtienen las matrices de confusión respectivas y se comparan las tasas de exactitud global.

Se clasifican las imágenes de textura combinadas entre sí con el ortomosaico NDVI por el método de máxima verosimilitud. Se evalúan los resultados mediante las tasas de exactitud global y los errores de omisión y de comisión para analizar la separabilidad de las clases en todas las clasificaciones. Con base en la matriz de correlación entre las distintas bandas de textura se identifican aquellas fuertemente correlacionadas que aportan información redundante y es posible establecer la combinación que proporciona los mejores resultados de clasificación.

#### **RESULTADOS**

El proyecto se realizará dentro de las instalaciones del Instituto Tecnológico de Ciudad Valles ubicado en Carretera al Ingenio Plan de Ayala Km 2 Col. Vista Hermosa CP 79010, Ciudad Valles, San Luis Potosí. Las pruebas experimentales tendrán lugar en los laboratorios de la Unidad de Posgrado y el plantío de caña de azúcar del mismo plantel. El equipo con el que actualmente se cuenta para el desarrollo del proyecto es el siguiente:

- Matrice 600 Pro, fotogrametría, con las siguientes características:
	- o Máximo peso de despegue 15.1 kg
	- o Motor modelo DJI 6010 y Hélice DJ 2170.
	- o Control remoto
	- o 6 Baterías
	- o Controladora de vuelo A3
	- o Caja de carga
	- o Cámara ZENMUSE X5
- Cámara Fotográfica Multiespectral Sequoia. Para vehículo aéreo no tripulado, obtención de imágenes en 4 bandas para uso en vegetación y obtención de datos NDVI, recomendaciones de Nitrógeno, cálculo de Biomasa, Fenología y muchas aplicaciones agronómicas. Con las siguientes características:
	- o Multiespectral sensor
	- o Sunshine sensor
	- o Micro USBa-micro USBb cable *to connect the two sensors*
	- o Micro USBb-USB *cable to connect the multispectral sensor to the drone*
	- o *Protection lens*

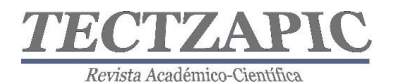

- o *Microfibre cloth*
- o *Sunshine sensor mounts*
- o 32 GB SD *card*

#### **Desarrollo del plan de vuelo**

A través del sistema de información geoespacial *Google Earth* se genera la ubicación georreferenciada de la superficie del terreno a estudiar, en la figura 1 se muestra la selección de los puntos dentro de las instalaciones del instituto, generado un archivo KML que se utiliza en la planeación del vuelo autónomo. La superficie delimitada representa 20 hectáreas dentro de las cuales se encuentran cultivos de caña de azúcar, otra vegetación como, árboles frutales y maderables, además de espacios de suelo árido.

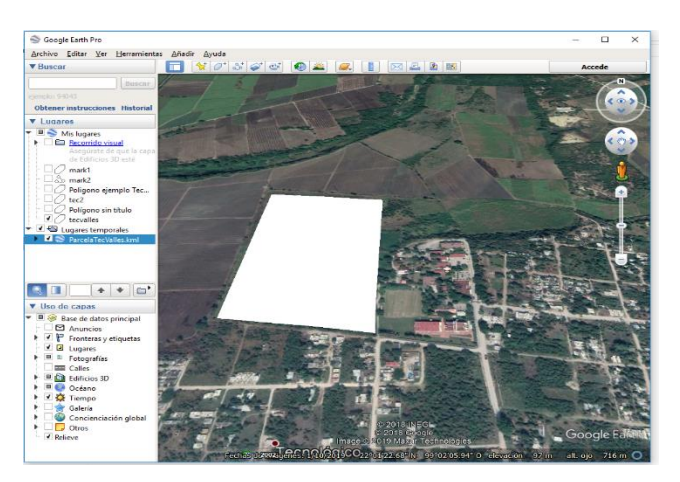

**Figura 1. Ubicación georreferenciada de la superficie del terreno a estudiar. Fuente Google Earth (2019)**

Para la ejecución del vuelo autónomo se recomienda el software de control Pix4D *capture*. La figura 2 presenta la configuración de la misión del vuelo, en la cual se especifican los siguientes parámetros:

- *Overlaping* frontal y lateral. Se recomienda utilizar valores del 80% y 70% respectivamente para obtener mayor precisión en la construcción del ortomosaico.
- Velocidad de vuelo. La velocidad media del VAN permite que el obturador de la cámara capture las fotografías sin comprometer el tiempo de apertura y cierre.
- Ángulo de cámara. Dado que el interés es generar un producto cartográfico en dos dimensiones el ángulo de la cámara puede configurarse a 90 gados con una orientación *forward*.
- Altura. Se recomienda realizar el vuelo entre 50 y 70 metros de atura para contar con una escala adecuada y por lo tanto una resolución que permita el procesamiento óptimo.

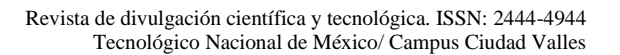

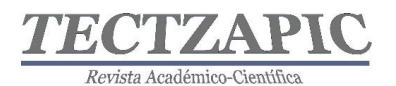

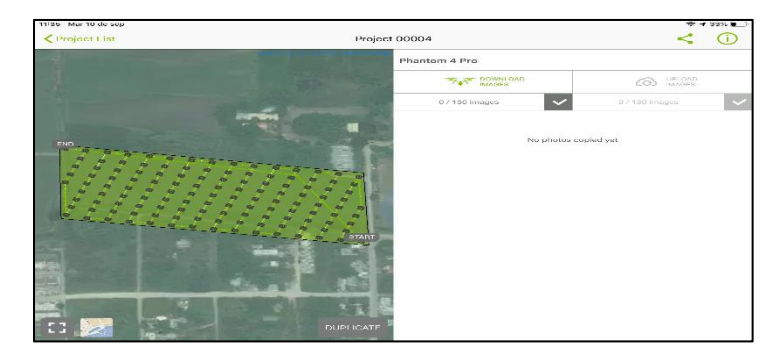

#### **Figura 2. Configuración de la misión del vuelo. Fuente Pix4D mapper**

#### **Construcción de mosaicos de imágenes**

Pix4D mapper es el software para fotogrametría aérea sugerido para el diseño de productos cartográficos en 2D y 3D de alta calidad. Una vez que durante el vuelo se han recolectado las fotografías suficientes se genera un nuevo proyecto en Pix4D. Es necesario considerar que sea cubierto el área definida de manera correcta con la herramienta MapView-Import (ver figura 3). La escala identificada con las siglas GSD (*Ground Sample Distance*) definen la resolución centímetros por pixel a través de la cual es posible determinar la calidad de las imágenes resultado. Si se requiere trabajar con alta precisión es necesario utilizar puntos de control que ubiquen coordenadas geográficas exactas.

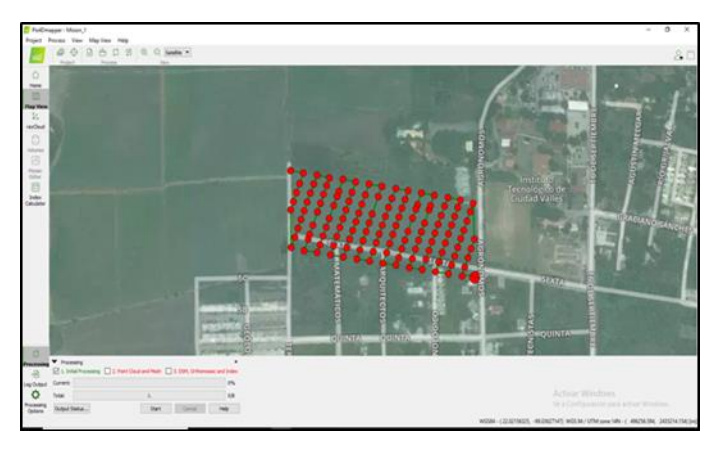

**Figura 3. Creación del proyecto en el software Pix4D. Fuente Pix4D mapper**

Los elementos cartográficos logrados a través de este software se reconocen en las figuras 4, 5, 6 y 7, siendo, la nube de puntos, el modelo digital de superficie, el ortomosaico y el mapa de índices los de mayor relevancia.
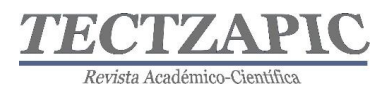

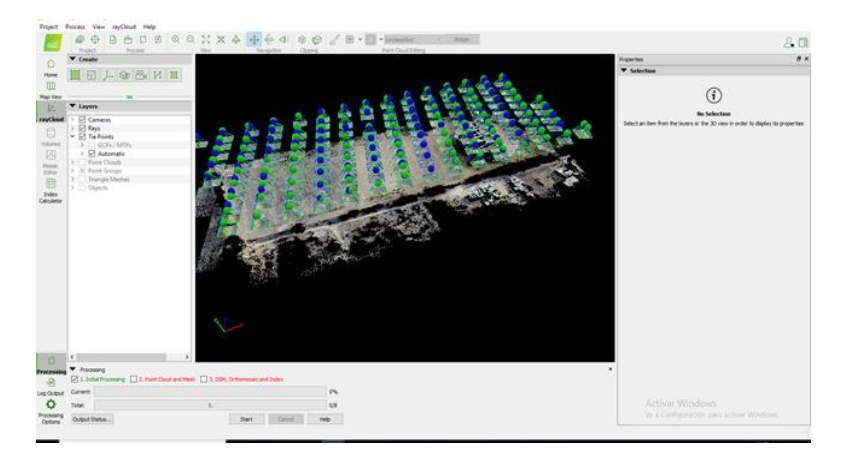

**Figura 4. Nube de puntos. Fuente Pix4D mapper**

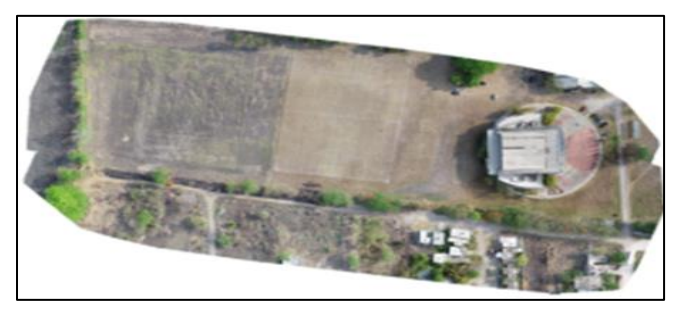

**Figura 5. Ortomosaico, Fuente original. Fuente Pix4D mapper**

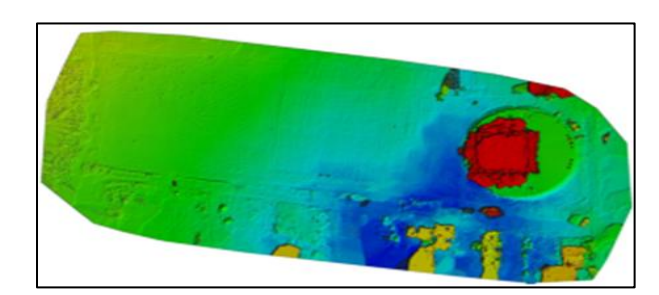

**Figura 6. Modelo digital de superficie. Fuente Pix4D mapper**

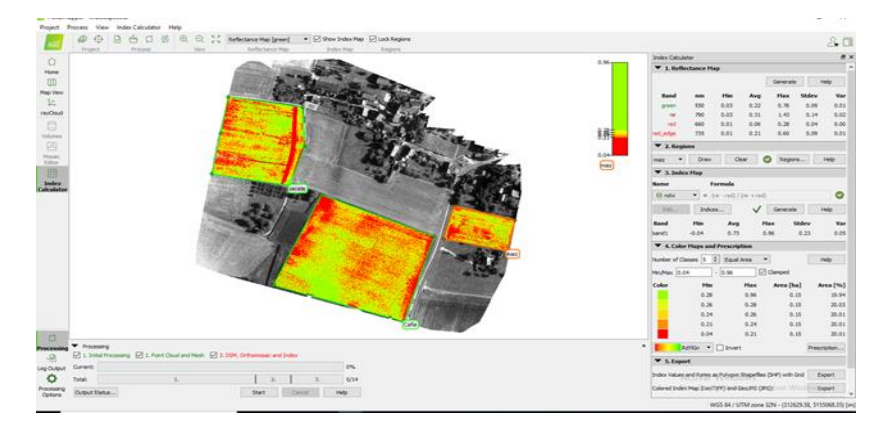

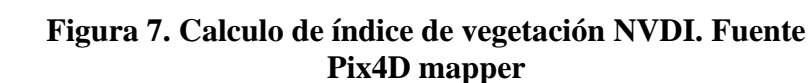

#### **Clasificación de imagen multiespectral**

Revista Académico-Científic

Para la identificación de unidades de vegetación en la imagen multiespectral se propone un método de clasificación supervisada mediante el software ArcGIS. Dicho método permite clasificar el ráster por medio de cada píxel de una celda, es necesario tener conocimiento previo de las clases del área de estudio (uso actual del suelo), por ejemplo, masas de agua, terreno sin vegetación, terreno con vegetación y terreno construido. Se debe marcar puntos y asignar un valor numérico para cada clase. Posteriormente se genera y guarda una firma espectral con la herramienta Create Signatures. A mayor número de puntos para un mismo tipo de terreno, es igual a un mayor número de datos y así a una mayor exactitud (Adan, 2015). En la figura 8 se muestra un ejemplo de clasificación supervisada mediante el software ArcGIS.

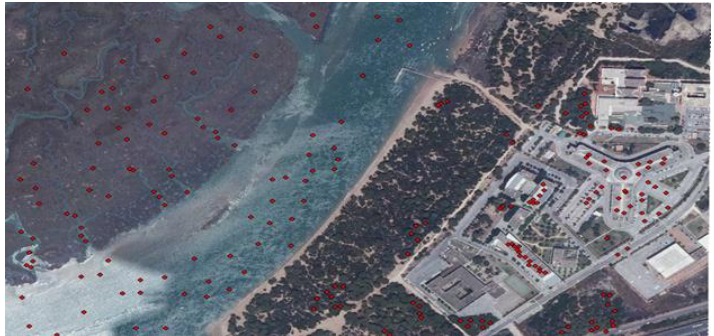

**Figura 8. Ejemplo de clasificación supervisada mediante ArcGIS. Fuente** (Adan, 2015)

### **Generación de datos texturales**

Para la generación de datos texturales se proponen técnicas estadísticas de segundo orden conocida como matriz de coocurrencia y el cálculo de descriptores texturales de Haralick. Los cambios de contraste entre las texturas de las unidades de vegetación se observan a mayor detalle a través del operador homogeneidad de manera que es posible crear un nuevo mapa con los valores de este descriptor. Los parámetros de la matriz de coocurrencia se definen a continuación:

- Tamaño de ventana móvil: 5%.
- Desplazamiento: 1 píxel a la derecha.
- Dirección:  $0.4590$  y 135 grados.

A partir de la nueva imagen de homogeneidad es posible identificar con mayor claridad los diferentes elementos que componen la fotografía. De esta manera las unidades de vegetación podrían clasificarse a través de éste descriptor textural

#### **Clasificación de imagen multiespectral con rasgos de textura**

El tema de ese trabajo se centra en el cálculo de medidas estadísticas con base en la textura de las imágenes multiespectrales y la clasificación supervisada de estas, es decir, utiliza la información espacial y espectral para determinar cuál es el mejor método, como lo expone

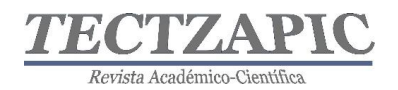

(Santamaría, 2014), en su trabajo "Enfoque estadístico de análisis de textura: su aplicación a la clasificación de un ortofotomosaico del valle de inundación del arroyo Naposta Grande".

En esta etapa se realizan los cálculos necesarios para determinar cuál de los métodos de clasificación actúa con mayor efectividad, es decir, aquel que utiliza la textura de las imágenes multiespectrales o bien, la clasificación supervisada. Se propone el cálculo de una matriz de confusión para evaluar la exactitud de los métodos de clasificación. A través del método de máxima verosimilitud se determina cuáles de los descriptores texturales caracterizan con mayor exactitud las unidades de vegetación.

Por último, se realiza la matriz de correlación entre las distintas bandas con el fin de destacar aquellas fuertemente correlacionadas que aportan información redundante y establecer la combinación que proporciona los mejores resultados de clasificación.

## **CONCLUSIONES**

Las tecnologías de Teledetección, Fotogrametría, Sistemas de Información Geoespacial permiten la optimización de recursos para el desarrollo de una agricultura sustentable. En el caso de este estudio donde se combinan algoritmos de clasificación de imágenes con técnicas de análisis de textura para el monitoreo de la caña de azúcar, se visualiza un campo de aplicación muy amplio. Para tener un punto de referencia, tan solo en ocho municipios de la Huasteca Potosina Sur se producen 4,487 hectáreas de caña de azúcar anualmente, de los cuales aún no incorporan tecnología de monitoreo con las bases aquí sugeridas. La técnica de clasificación puede ser utilizada en numerosas aplicaciones de administración de cultivos, tales como:

- Monitorización: control y mapeo de las variables significativas en el cultivo.
- Toma de decisiones y elaboración del mapa de tratamientos.
- Evaluación de la rentabilidad (económica y medioambiental) de las operaciones realizadas en el cultivo para programar acciones futuras.

Además, la clasificación de imágenes con base en sus características de color y textura pueden aplicarse en los siguientes procesos:

- Detección del estado hídrico del cultivo
- Detección del estrés nutricional
- Mapeo de plagas
- Control de cultivos por ciclo fenológico
- Índices relativos a la calidad en cultivos

## **BIBLIOGRAFÍA**

Adan, M. (18 de mayo de 2015). *cursosgis.com.* Obtenido de https://www.cursosgis.com/clasificación-supervisada-y-no-supervisada-en-arcgis

Aguilar N., O. L. (2013). Evaluación de aptitud de tierras al cultivo de caña de azúcar en la Huasteca Potosina, México, por técnicas geomáticas. *Geografía Norte Grande*, 16.

*FAO.* (2019). Obtenido de de Organización de las Naciones Unidas para la Alimentación y la Agricultura: http://www.fao.org/faostat/es/#data/QC

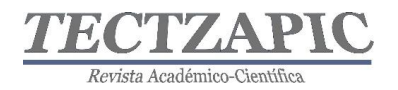

- Santamaría, M. &. (2014). Enfoque estadístico de análisis de textura: su aplicación a la clasificación de un ortofotomosaico del valle de inundación del arroyo Naposta Grande. *GeoFocus*, 55-67.
- SIAP. (2019). *Sistema de Información Agroalimentaria y Pesquera.* Obtenido de https://www.gob.mx/siap/acciones-y-programas/produccion-agricola-33119
- Vázquez Paulino, J. C. (2017). Procesamiento geo-informático de datos generados mediante drones para la gestión de infraestructura del transporte. *Instituto Mexicano del Transporte*.

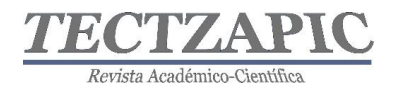

## **EVALUACIÓN ENERGÉTICA DEL SISTEMA DE CLIMATIZACIÓN EN UN HOSPITAL PÚBLICO DE CIUDAD VALLES, S.L.P.**

Recibido: 12/09 /2019 Aceptado: 26/09/2019

C. Ramírez Aguilar<sup>1</sup> D. C. Acosta Pintor <sup>2</sup> B. I. Lara Izaguirre<sup>3</sup> U. Santos Ortega<sup>4</sup>

#### **RESUMEN**

**La climatización es uno de los factores que garantiza la calidad del servicio de salud en los hospitales. En atención a lo establecido en la política energética en México, la Secretaría de Energía (SENER) en el año 2015 identificó acciones que permiten mejorar la eficiencia energética por climatización en las instituciones de salud. Por lo anterior, se realiza una Evaluación energética del sistema de climatización en la Clínica Hospital "B" del ISSSTE en Ciudad Valles, S.L.P., a través de los parámetros de velocidad del aire, temperatura en bulbo seco, humedad relativa (HR) y potencia eléctrica, para calcular el REE (Relación de eficiencia Energética) con base a las normas NOM-011-ENER-2006 para acondicionadores de aire tipo central, paquete o dividido y NOM-023-ENER-2018, para acondicionadores de aire tipo dividido, descarga libre y sin conductos de aire. Se determina que los consumos promedio de energía eléctrica por área son: El servicio médico primario 56563.02 kWh, El servicio de apoyo médico 15490.13 kWh, Servicios médicos generales 5399.05 kWh, Administración 24603.22 kWh y Comunicación 718.13 kWh, consumiendo en total 102,773.55 kWh en el mes. Con las mediciones realizadas a los equipos en cada área y la norma correspondiente, se obtiene que solo el equipo acondicionador de aire de traumatología del servicio médico primario cumple con la norma, esto equivale al 2.6% del total de áreas climatizadas en el hospital, por tal razón se propone un plan de mantenimiento preventivo y un cambio de tecnología.**

#### **PALABRAS CLAVE**

Climatización, Velocidad del Aire, Temperatura, Humedad Relativa, Potencia, Eficiencia Energética y Mantenimiento.

#### **ABSTRACT**

The air conditioning is one of the factors that guarantees the quality of the health service in hospitals. In response to the provisions of the energy policy in Mexico, the Ministry of Energy (SENER) in 2015 identified actions that allow improving energy efficiency by air conditioning in health institutions. Therefore, an energy evaluation of the air conditioning system is carried out in the Hospital Clinic "B" of the ISSSTE in Ciudad Valles, SLP, through the parameters of air speed, dry bulb temperature, relative humidity (RH) and power electrical, to calculate the REE (Energy Efficiency Ratio) based on NOM-011-ENER-2006 standards for central, package or split air conditioners and NOM-023-ENER-2018, for split type air conditioners, Free discharge without air ducts. It is determined that the average electricity consumption per area is: The primary medical service 56563.02 kWh, The medical support service 15490.13 kWh, General medical services 5399.05 kWh, Administration 24603.22 kWh and Communication 718.13 kWh, consuming a total of 102,773.55 kWh in the month . With the measurements made to the equipment in each area and the corresponding norm, it is obtained that only the traumatology air conditioning equipment of the primary medical service complies with the standard, this is equivalent to 2.6% of the total air-conditioned areas in the hospital, by This reason proposes a preventive maintenance plan and a change in technology.

celso.ramirez@tecvalles.mx<br>2 Profesora NAB de Tiempo Completo Maestría en Ingeniería. Tecnológico Nacional de México, Campus Instituto Tecnológico de Ciudad $40\,$ 1 Profesor Medio Tiempo Ciencias Básicas. Tecnológico Nacional de México, Campus Instituto Tecnológico de Ciudad Valles.

Valles. dulce.acosta@tecvalles 3 Estudiante tesista Maestría en Ingeniería. Tecnológico Nacional de México, Campus Instituto Tecnológico de Ciudad Valles.

brenda.lara@tecvalles.mx 4 Estudiante tesista de Ingeniería Industrial. Tecnológico Nacional de México, Campus Instituto Tecnológico de Ciudad Valles. Urielsantos151094@gmail.com

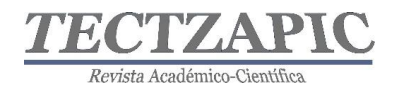

**KEY WORDS:** Air Conditioning, Air Speed, Temperature, Relative Humidity, Power, Energy Efficiency and Maintenance.

## **INTRODUCCIÓN**

El uso racional y eficiente de los recursos en la actualidad es primordial debido a la disminución de los mismos y a los impactos ambientales que se generan. En México, la energía eléctrica es esencial para las actividades productivas, cuando se presenta una escasez de este recurso, puede limitar el desarrollo económico. El Programa Sectorial de Energía 2013-2018 indica que, durante el año 2013, el 85% de la electricidad que fue destinada al sector público se produjo a partir de combustibles fósiles (PROSENER, 2013). De acuerdo a la Comisión Nacional para el Uso Eficiente de la Energía (CONNUE, 2016), el consumo total de energía eléctrica del universo de inmuebles registrados en la Administración Pública Federal es de 1,000 millones de kWh al año. De este total, las oficinas representan el 56% del consumo de energía eléctrica (64.19 kWh/m<sup>2</sup>), los hospitales 13% (70.99 kWh/m<sup>2</sup>), las clínicas y unidades de medicina familiar el 4%  $(41.79 \text{ kWh/m}^2)$ .

La Ley de Transición Energética, 2015 en el capítulo II, artículo 100; establece que las dependencias de la Administración Pública Federal deberán proporcionar información sobre las medidas implementadas de eficiencia energética y sus resultados. La CONUUE identificó un potencial de ahorro de energía del 16% por medidas operativas en dependencias de la Administración Pública Federal. De ese potencial la mayor parte se ubicó en el aire acondicionado (32% del consumo de este uso final), mientras que el resto se ubicó, en una menor medida, en otras acciones relacionadas con la iluminación exterior, envolvente de edificios, motores eléctricos y otros.

En este sentido, de acuerdo con el Estudio de Eficiencia Energética en Hospitales realizado por la Secretaría de Energía (SENER) en el año 2015, se identificaron acciones que podrían mejorar la eficiencia energética en las instituciones de salud de México, mediante la propuesta de acciones que favorezcan los ahorros energéticos en el sector salud, la reducción de emisiones contaminantes al medio ambiente y la promoción de usos más eficientes de los recursos energéticos, entre las que destaca el potencial de ahorro por tecnología asociado al uso de aires acondicionados.

La presente investigación surgió como parte de la necesidad de un Hospital Público, para identificar medidas de potencial de ahorro energético y de esta manera contribuir a la política energética de las dependencias de la Administración Pública Federal con la finalidad de minimizar los impactos ambientales generados por el uso de energía eléctrica en los servicios prestados. De esta manera la evaluación de la eficiencia energética del Sistema de Climatización, conformado por equipos de aire acondicionado y/o climas permitió determinar la eficiencia energética a fin de proponer las mejoras correspondientes.

## **METODOLOGÍA**

El estudio se realizó en un Hospital Público de Ciudad Valles, S.L.P., con el apoyo del área de mantenimiento. Por la magnitud del proyecto, se clasificó para ello en cinco tipos de servicio:

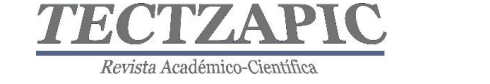

1. Servicio Médico Primario con las áreas: Quirófano, Choque y Expulsión, Hospital G O, Hemodiálisis, Ginecología, Traumatología, Medicina Interna, Cardiología, Hemodiálisis, Hemodiálisis Bomba de osmos, Odontología.

2. Servicio Médico de Apoyo: Urgencias, Laboratorio, Rayos X, Toma de Placa rayos X, Mastógrafo, Sicora, Laboratorio 1, Laboratorio 2, Laboratorio 3, Farmacia.

3. Servicios Médicos Generales: Consultorio 1, Consultorio 2, Consultorio 3, Consultorio 4, Psicología, Sala de espera y Sala de espera de especialidades.

4. Administración del Servicio Médico: Dirección, Recursos Materiales y Jefatura de enfermería, Subdirección, Estadística, Oficina de Conservación, Trabajo Social, Área de choferes, Vigencia, Archivo de Consultas, Archivo de Especialidades.

5. Comunicación: Conmutador.

El municipio de Ciudad Valles se localiza en la zona este del estado San Luis Potosí y debido a su posición en el mapa de México, dicho municipio colinda al norte con el estado de Tamaulipas, al este con el municipio de Tamuín, al sur con Aquismón y Tanlajás, al oeste con Tamasopo y finalmente al noroeste con el municipio de El Naranjo. La extensión territorial que tiene el municipio de Ciudad Valles es de 2,396.50 kilómetros cuadrados y en cuanto a su altitud, ésta es de 70 metros sobre el nivel del mar. Por otro lado, el mapa general de México señala que el municipio de Ciudad Valles se localiza entre las coordenadas geográficas 21° 59' latitud norte y entre 99° 01' longitud oeste (Municipios.mx, 2019).

En Ciudad Valles cada año se presenta la temporada calurosa con una duración de 2.6 meses, en un periodo que inicia el 1 de abril hasta el 19 de junio con una temperatura promedio diaria de 34°C. Y el día más caluroso lo considera el 10 de mayo, con una temperatura máxima de 36 °C y una mínima de 23 °C. [\(Weather Spark,](https://es.weatherspark.com/) 2019).

El objetivo general del estudio fue realizar una evaluación energética del sistema de climatización y/o aires acondicionados en un Hospital Público en Ciudad Valles, S.L.P. para proponer medidas de ahorro energético y mejoras ambientales.

El estudio se realizó en una Clínica Hospital nivel dos de Ciudad Valles S.L.P., a través de cuatro etapas:

## *Etapa 1. Levantamiento de inventario del Sistema de Climatización de la Clínica Hospital.*

Se realizó un formato de malla para el levantamiento de equipos instalados de climas y/o aires acondicionados que conforman el Sistema de Climatización de la Clínica, con la finalidad de elaborar un inventario donde se especificó el tipo y el tonelaje de refrigeración dato estipulado por el fabricante. Una vez elaborado este formato, se procedió a visitar todas las áreas de la Clínica Hospital para identificar y recabar la información, así como la cantidad de equipos en funcionamiento y en avería. En un plano elaborado de las instalaciones de la Clínica Hospital, fue usado por el personal del área de conservación para localizar e identificar cada equipo instalado. Los resultados del número de equipos detectados en el Sistema de Climatización de la Clínica Hospital se muestran en la Tabla 1.

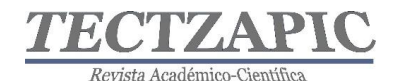

*Etapa 2. Medición de los parámetros: velocidad del aíre, temperatura de bulbo seco, humedad relativa, voltaje y corriente eléctrica.*

Para la medición de los parámetros se utilizó un anemómetro para medir la velocidad del viento, un termo-higrómetro para medir la temperatura seca y la humedad relativa y un voltiamperímetro de gancho para medir la corriente y el voltaje. Las mediciones de velocidad del viento, temperatura y humedad relativa se realizaron a una distancia de 15 cm de la salida y retorno del aíre en cada equipo. La potencia eléctrica se determinó con el voltaje y la corriente medidos cuando el compresor de cada equipo se encontraba funcionando. Posteriormente se calcularon los parámetros requeridos en la aplicación del método aire entalpía, que determinan las capacidades de enfriamiento interior total con base en algunos de los datos referenciados en la prueba interior de las Normas Oficiales Mexicanas ENER, NOM-011-ENER-2006 Eficiencia energética en acondicionadores de aire tipo central, paquete o dividido. Límites, métodos de prueba y etiquetado y la NOM-023-ENER-2018, Eficiencia energética en acondicionadores de aire tipo dividido descarga libre y sin conductos de aire. Límites, métodos de prueba y etiquetado.

#### *Etapa 3. Cálculo del consumo de energía por área de servicio de la Clínica Hospital*

Se realizó el cálculo del consumo de energía eléctrica total en cada una de las cinco áreas de servicio definidas en el Hospital Público, se determinó mediante la suma de las potencias calculadas de cada equipo y las horas de operación estimadas en kWh en el mes de mayo 2019 considerando un factor de potencia de 0.9. Los resultados se presentan en las Tablas 2, 3, 4, 5 y 6. Se estimó que el consumo de energía por sistema de climatización fue de 102.8 MWh. Los consumos de energía eléctrica facturados en el periodo marzo 2018 a marzo del 2019 fueron de 1021.84 MWh.

#### *Etapa 4. Evaluación de la eficiencia del Sistema de Climatización de la Clínica Hospital*

Para la evaluación energética del Sistema de Climatización, se realizaron los cálculos con base a las lecturas recabadas de la medición de parámetros de acuerdo a lo dispuesto en las Normas NOM-011-ENER-2006 y NOM-023-ENER-2018, así como la Norma de Diseño de Ingeniería en Acondicionamiento de Aire del Hospital, debido a que es un caso aplicado al rubro de salud. De acuerdo a lo establecido por Barrera (2009), fue necesario calcular los siguientes parámetros:

## *Cálculo del flujo térmico*

Se calculó el flujo térmico total o potencia térmica total que es igual a la suma de los calores sensible y latente. Para ello fue necesario determinar el calor específico del aire húmedo, Cpah que es igual a:

$$
C_{pah} = C_{pa} + w \cdot C_{pv}(1)
$$

De acuerdo a la ecuación 1, el Cp<sub>ah</sub> depende del calor específico del aire seco cp<sub>a</sub> = 1.005 kJ/kgK y del calor específico de vapor de agua cp<sub>va</sub> = 1.86 kJ/kgK, así como también de la humedad especifica. En la mayoría de los procesos de climatización, la humedad específica suele variar entre 0.003 y 0.013 kg/kg. Tomando como valor medio de  $w = 0.008$  kg/kg. Por lo tanto, el cálculo del calor específico del aire húmedo determinado fue de:

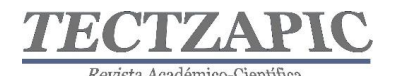

$$
C_{pah} = 1.005 + 0.008 \cdot 1.86 \approx 1.02 \frac{kj}{kgk}
$$

Cuando se requiere calcular la entalpía h, se puede considerar al Calor Específico del aíre húmedo con un valor igual a la unidad, despreciándose el valor de 0.02 cometiendo un error del orden del 2%. Finalmente, teniendo en cuenta esta última aproximación y el valor del calor latente de vaporización del agua  $L_{vo} = 2501 \text{ kJ/kg}$  a 0 °C, la entalpia del aire húmedo puede expresarse de manera simplificada como se muestra en la ecuación 2:

$$
h = C_{pah} \cdot t + L_{vo} \cdot w \approx t + 2501 \cdot w
$$
 (2)

Como la variación de la entalpia del aire tiene lugar en un proceso que pasa del estado 1 (temperatura  $t_1$  y humedad específica  $w_1$ ) al estado 2 (temperatura  $t_2$  y humedad específica w2), entonces puede expresarse como se muestra en la ecuación 3:

$$
h_2 - h_1 = C_{pah} \cdot (t_2 - t_1) + L_{vo}(w_2 - w_1) \tag{3}
$$

Cuando se desplaza un volumen de aire  $V_a$  a través de un área transversal A, con una densidad ρ<sup>a</sup> del aíre se genera un flujo másico, la ecuación que expresa este flujo se muestra a continuación:

$$
m\dot{a} = V_a A . \rho_a \quad (4)
$$

Para determinar el calor sensible, se multiplica el flujo másico por cada término de la sumatoria, expresándose de la siguiente manera:

$$
\dot{q}_s = ma \cdot C_{pah} \cdot (t_2 - t_1) \tag{5}
$$

Mientras que la ecuación del calor latente se representaría como:

$$
\dot{q}_l = ma \cdot L_{vo}(w_2 - w_1) \quad (6)
$$

Y el flujo térmico(kJ/s) o potencia térmica (kW) total  $\dot{qt}$  se calculó con la variación de la entalpía y el flujo másico ma de la siguiente manera:

$$
\dot{qt} = m\dot{a} \cdot C_{pah} \cdot (t_2 - t_1) + m\dot{a} \cdot L_{vo} \cdot (w_2 - w_1) \tag{7}
$$

(Barreras, 2009)

Como se indicó en el cálculo en mención, se requirió de la determinación del flujo másico del aire de salida de los equipos de climatización y/o aire acondicionado, que depende de la velocidad del aire impulsado en la salida del evaporador, el calor latente de vaporización del agua  $L_{vo} = 2501 \text{ kJ/kg}$ , el calor específico del aire húmedo  $C_{pah} = 1.02 \frac{kJ}{kgk}$ , así como también de las humedades específicas y temperaturas ambos casos en la salida y el retorno del equipo.

#### *Cálculo de la Potencia eléctrica*

La potencia eléctrica se calculó considerando la corriente (I) y el voltaje (V) medido de cada equipo, así como también el número fases y el factor de potencia (FP).

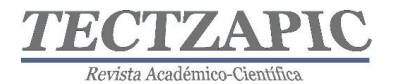

Si es monofásico el equipo acondicionador de aire, la potencia se calcula de acuerdo a la ecuación 8:

$$
P = V * I * FP
$$
 (8)

y si es trifásico como se muestra en la ecuación 9:

$$
P = \sqrt{3} * V * I * FP(9)
$$

#### *Cálculo de la Relación de Eficiencia Energética REE*

La Relación de Eficiencia Energética (REE) es directamente proporcional a la potencia térmica e inversamente proporcional a la potencia eléctrica consumida por el equipo y es calculada de acuerdo a la ecuación 10:

$$
REE = \frac{q_t}{P} \ (10)
$$

#### *Cálculo de la eficiencia del equipo acondicionador de aíre*

Se determinó la eficiencia (EF) de cada equipo instalado obteniendo el valor porcentual del REE obtenido con respecto al valor establecido en las Normas Oficiales Mexicanas NOM-011-ENER-2006 y NOM-023-ENER-2018 como se aprecia en la ecuación 11:

$$
EF = \frac{REE}{REE_{norma}} * 100 \qquad (11)
$$

#### **RESULTADOS**

En la Tabla 1 se muestra la malla con la cantidad de equipos instalados, definidos por el tipo y las toneladas de refrigeración, así como las toneladas totales que se encuentran en el Hospital.

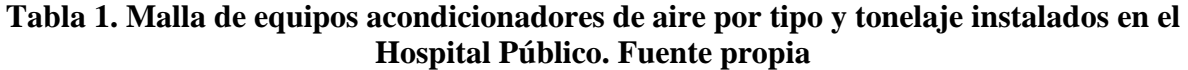

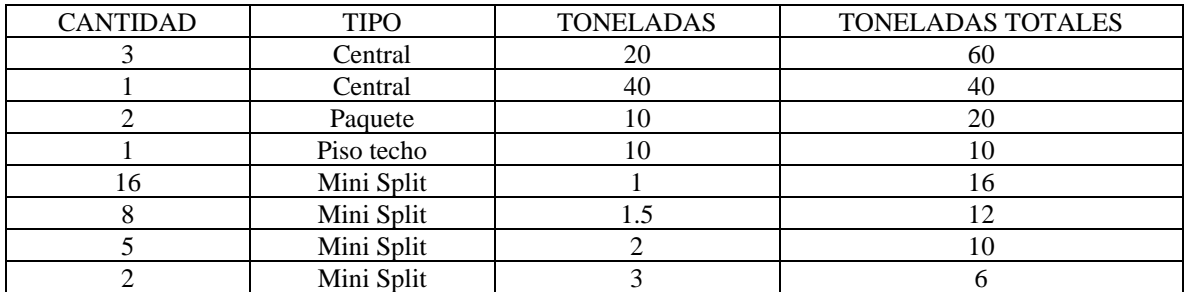

La medición de los parámetros (velocidad del aíre m/s, temperatura salida  $\mathrm{C}$ , temperatura de retorno <sup>o</sup>C, humedad relativa salida, humedad relativa en retorno, voltaje v, corriente eléctrica A, tiempo de uso en horas) obtenidos por área fueron:

Revista Académico-Científica

Quirófano, Choque y Expulsión (4.19, 10.3, 18.95, 71.05, 60.5, 216, 35.8, 24); Hospital (4.19, 19.5, 22.3, 65.22, 68.62, 216, 80.2, 24); GO (4.19, 21.17, 24.3, 64.3, 68.5, 226.1, 43.4, 24); Hemodiálisis (4.19, 18.8, 26.4, 40.9, 46, 225, 45.1, 24); Ginecología (2.36, 17.6, 20.2, 60.4, 65.3, 214.4, 5.4, 24); Traumatología (3.99, 16.1, 22.2, 71.4, 77.4, 218, 5.1, 24); Medicina Interna (4.3, 17.6, 21.6, 77.6, 81.3, 222.5, 4.9, 24); Cardiología (4.65, 16.6, 23, 77.8, 78.4, 221.5, 10.7, 12, 24); Hemodiálisis (2, 23, 24.5, 44.6, 50.2,207.1, 10.2, 24); Hemodiálisis Bomba osmos ( 2.45, 15.4, 20.4, 59.6, 79.1,216.7, 9.6, 24); Odontología (2, 14.2, 20.5, 72.2, 68.9, 219.1, 5.3, 12); Urgencias, Laboratorio, rayos X (4.19,18.1, 22.1, 65.6, 62.6, 216, 42.4, 24); Toma de placa rayos X (2.54, 12.9, 16.5, 80.1, 76.1, 226, 6, 24); Mastógrafo (2.18, 11.4, 14.3, 63, 71, 218.7, 5.2, 24); Sicora (1.72, 17.1, 21.4, 68.3, 78.8, 225.5, 4.4, 24); Laboratorio (1.15,19, 21.3, 66.2, 68.1, 223.5, 6, 16); Laboratorio (1.2, 14.2, 21.8, 50.4, 67.5, 223.8, 10.1, 16); Laboratorio (0.8, 23, 23.7, 62.6, 65.4, 223.8, 4.5, 16); farmacia (3.42, 22.9, 23.9, 74, 75.3, 228.3, 13, 12); Consultorio (1.43, 16.3, 18.2, 55.2, 75.5,215.4, 5.4, 16); Consultorio 2 (3.59, 14.6, 18.2, 63.1, 59.8, 221, 10.6, 16); Consultorio 3 (3.42, 16.1, 22.4, 61.5, 60.4, 219, 4.9, 16); Consultorio 4 (3.42, 17.6, 18.3, 55.9, 70.3, 215.3, 5.3, 16); Psicología (2, 21.4, 26, 60.4, 58.6, 220.6, 4.8, 12); Sala de espera (3.42, 15.8, 21.9, 73.3, 60.2, 223, 10.7, 16); Sala especialidades (3.42, 17.6, 21.7, 45.2, 56.6, 220, 10.3, 12); Sala especialidades 2 (2.89, 16.8, 23.4, 73.3, 60.2, 222, 11.4, 12); Dirección, Rec. Mat., Jef. Enf. (4.19, 12.2, 22, 59.2, 63.9, 210, 38.6, 24); Subdirección (4.19, 14.7, 22.1, 70.9, 69.5, 215, 38.2, 24); Estadística (5, 18, 19.2, 57.3, 52, 214, 12.3, 12); Of. Conservación (1.5, 14.7, 20.7, 64.5, 70.3, 219.6, 5.1, 12); Trabajo Social (4.3, 18, 21.8, 62.2, 72.2, 217.6, 5.3, 12); área choferes (3.42, 23.9, 25.2, 48.4, 69.7, 220, 8.8, 12); Almacén (2.71, 18.5, 20.6, 74.2, 77, 226, 26.9, 12); vigencia (2.36, 14.7, 20, 59.9, 72.4, 221.7, 8.9, 12); Archivo consultas (3.24, 13.6, 19, 48.4, 52.2, 214.4, 10.4, 12); Archivo especialidades (1, 15.2, 19.8, 68.7, 70.2, 221.5, 10.3, 12) y Conmutador (3.5, 25.4, 28.3, 57.3, 46.3, 217.3, 5.1, 12)

En las Tablas 2, 3, 4, 5 y 6 se muestran los resultados obtenidos del flujo másico ( $\dot{m}a$ ), la temperatura  $(t_1)$  de salida del equipo, la temperatura  $(t_2)$  de retorno, la humedad especifica en la salida del equipo  $(W_1)$ , la humedad específica de retorno al equipo  $(W_2)$ , el flujo térmico  $(\dot{qt})$ , la potencia del equipo (P), el REE calculado, el REE de la norma, la Eficiencia (EF) y la Potencia Eléctrica consumida (PC) de cada equipo instalado en la clínica hospital del ISSSTE de Ciudad Valles.

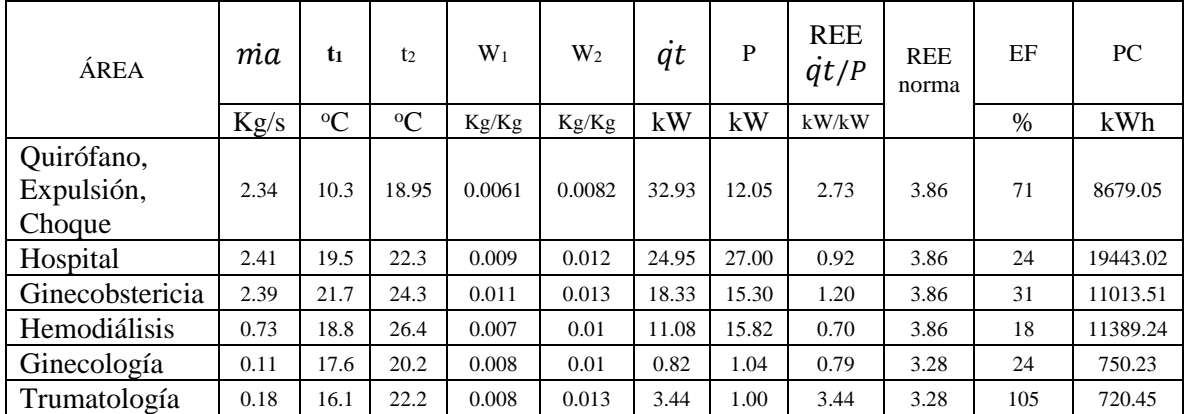

### **Tabla 2. Determinación de la relación de eficiencia energética REE, la eficiencia EF de cada equipo y la potencia consumida PC en el Servicio Primario. Fuente propia.**

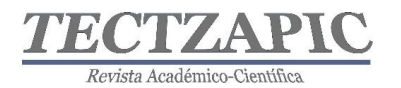

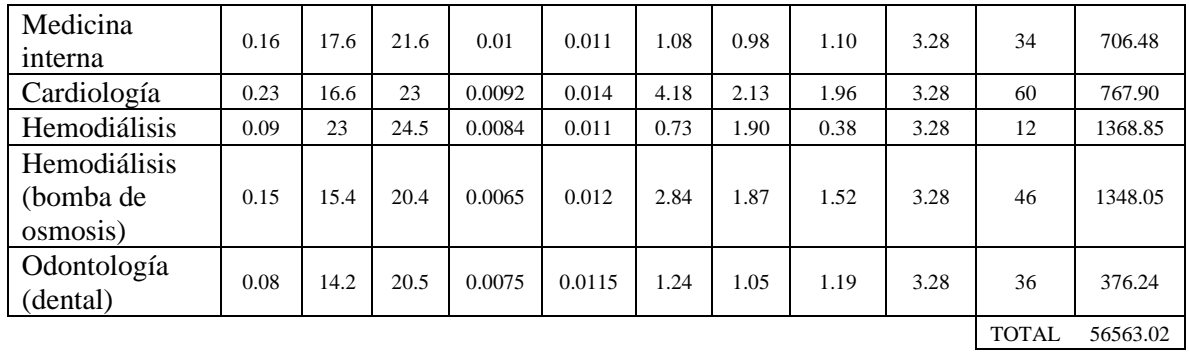

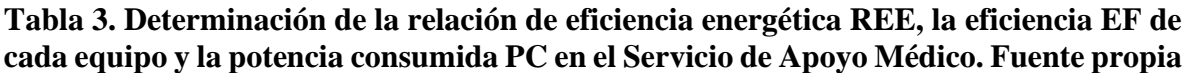

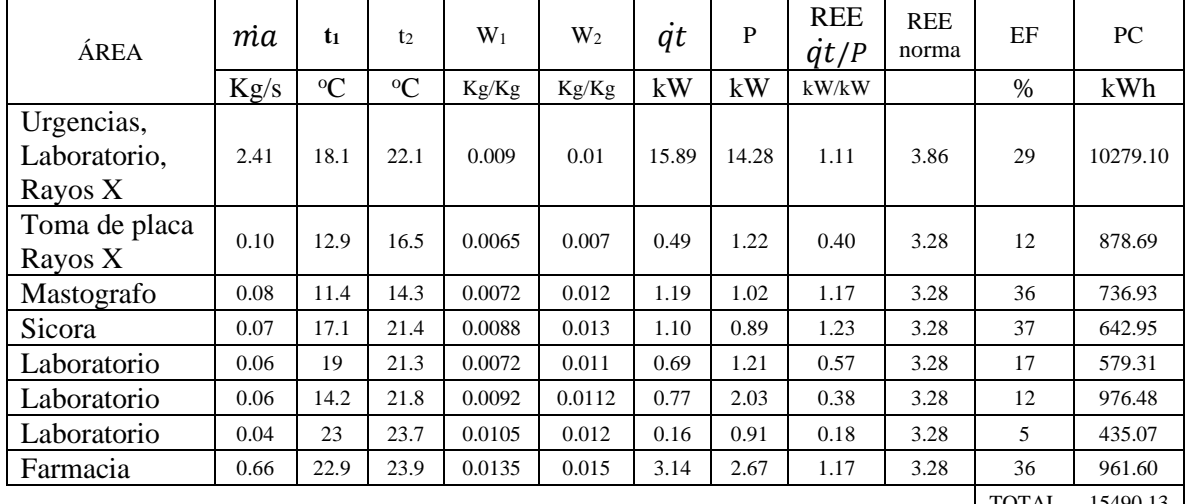

TOTAL 15490.13

**Tabla 4. Determinación de la relación de eficiencia energética REE, la eficiencia EF de cada equipo y la potencia consumida PC en los Servicios Médicos Generales. Fuente propia**

| ÁREA                              | mа   | $t_1$       | t <sub>2</sub> | $W_1$  | $W_2$  | $\dot{qt}$ | P    | <b>REE</b><br>$\dot{qt}/P$ | <b>REE</b><br>norma | EF            | PC      |
|-----------------------------------|------|-------------|----------------|--------|--------|------------|------|----------------------------|---------------------|---------------|---------|
|                                   | Kg/s | $\rm ^{o}C$ | $\rm ^{o}C$    | Kg/Kg  | Kg/Kg  | kW         | kW   | kW/kW                      |                     | $\frac{0}{0}$ | kWh     |
| Consultorio 1                     | 0.05 | 16.3        | 18.2           | 0.0067 | 0.011  | 0.69       | 1.05 | 0.66                       | 3.28                | 20            | 502.49  |
| Consultorio 2                     | 0.18 | 14.6        | 18.2           | 0.0063 | 0.009  | 1.83       | 2.11 | 0.87                       | 3.28                | 26            | 1012.00 |
| Consultorio 3                     | 0.12 | 16.1        | 22.4           | 0.007  | 0.011  | 1.98       | 0.97 | 2.05                       | 3.28                | 63            | 463.58  |
| Consultorio 4                     | 0.13 | 17.6        | 18.3           | 0.007  | 0.0105 | 1.23       | 1.03 | 1.20                       | 3.28                | 37            | 492.95  |
| Psicología                        | 0.09 | 21.4        | 26             | 0.01   | 0.013  | 1.10       | 0.95 | 1.15                       | 3.28                | 35            | 343.08  |
| Sala de espera                    | 0.17 | 15.8        | 21.9           | 0.008  | 0.0105 | 2.10       | 2.15 | 0.98                       | 3.28                | 30            | 1030.80 |
| Sala de espera<br>especialidades  | 0.17 | 17.6        | 21.7           | 0.0058 | 0.009  | 2.04       | 2.04 | 1.00                       | 3.28                | 30            | 734.18  |
| Sala de espera<br>especilidades 2 | 0.14 | 16.8        | 23.4           | 0.008  | 0.01   | 1.66       | 2.28 | 0.73                       | 3.28                | 22            | 819.98  |
|                                   |      |             |                |        |        |            |      |                            |                     | <b>TOTAL</b>  | 5399.05 |

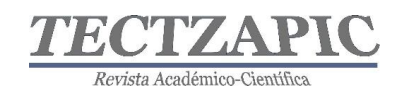

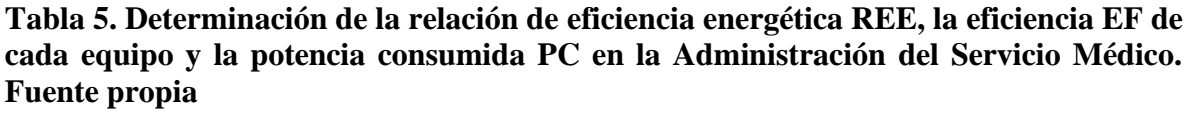

| ÁREA                                                 | mа   | $t_1$         | t <sub>2</sub> | $W_1$  | $W_2$  | $\dot{qt}$ | P     | <b>REE</b><br>$\dot{qt}/P$ | <b>REE</b><br>norma | EF            | PC       |
|------------------------------------------------------|------|---------------|----------------|--------|--------|------------|-------|----------------------------|---------------------|---------------|----------|
|                                                      | Kg/s | ${}^{\circ}C$ | ${}^{\circ}C$  | Kg/Kg  | Kg/Kg  | kW         | kW    | kW/kW                      |                     | $\frac{0}{0}$ | kWh      |
| Dirección, Rec.<br>Materiales, Jef.<br>de Enfermería | 0.74 | 12.2          | 22             | 0.005  | 0.011  | 18.45      | 12.64 | 1.46                       | 3.86                | 38            | 9097.92  |
| Subdirección                                         | 0.74 | 14.7          | 22.1           | 0.007  | 0.01   | 11.17      | 12.80 | 0.87                       | 3.86                | 23            | 9218.02  |
| Estadística                                          | 0.24 | 18            | 19.2           | 0.0079 | 0.01   | 1.58       | 2.37  | 0.67                       | 3.28                | 20            | 852.83   |
| Oficina<br>Conservación                              | 0.07 | 14.7          | 20.7           | 0.007  | 0.011  | 1.11       | 1.01  | 1.11                       | 3.28                | 34            | 362.87   |
| Trabajo social                                       | 0.16 | 18            | 21.8           | 0.0085 | 0.0118 | 1.95       | 1.04  | 1.88                       | 3.28                | 57            | 373.66   |
| Area de<br>choferes                                  | 0.16 | 23.9          | 25.2           | 0.008  | 0.014  | 2.56       | 1.74  | 1.47                       | 3.28                | 45            | 627.26   |
| Almacén                                              | 0.58 | 18.5          | 20.6           | 0.0105 | 0.012  | 3.43       | 5.47  | 0.63                       | 3.28                | 19            | 1969.73  |
| Vigencia                                             | 0.12 | 14.7          | 20             | 0.006  | 0.0115 | 2.24       | 1.78  | 1.26                       | 3.28                | 38            | 639.29   |
| Archivo de<br>consultas                              | 0.16 | 13.6          | 19             | 0.0045 | 0.0074 | 2.07       | 2.01  | 1.03                       | 3.28                | 31            | 722.44   |
| Archivo de<br>especialidades                         | 0.05 | 15.2          | 19.8           | 0.0079 | 0.0105 | 0.55       | 2.05  | 0.27                       | 3.28                | 8             | 739.19   |
|                                                      |      |               |                |        |        |            |       |                            |                     | <b>TOTAL</b>  | 24603.22 |

**Tabla 6. Determinación de la relación de eficiencia energética REE, la eficiencia EF de cada equipo y la potencia consumida PC en Comunicación. Fuente propia**

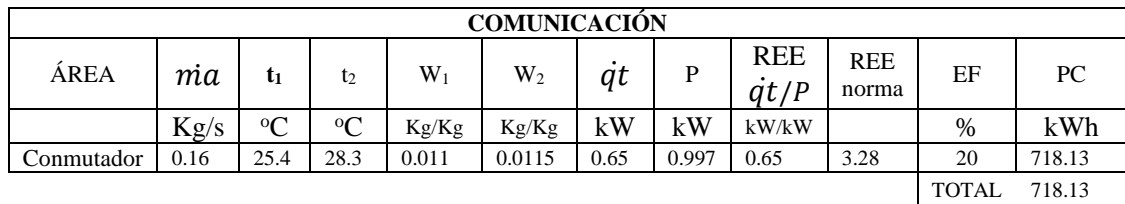

Los consumos porcentuales de energía eléctrica por climatización en cada área de servicio son representados en la gráfica Distribución del Consumo de Energía Eléctrica en Climatización. La gráfica 1 muestra que el Servicio Médico Primario tiene el consumo de energía eléctrica equivalente al 55% del total de la energía en la climatización y como segundo consumidor se encuentra la Administración del Servicio Médico con el 24%, posteriormente el Servicio de Apoyo Médico con el 15% y los Servicios Médicos Generales con un 5%, por último, el área de comunicación consume el 1% de la energía.

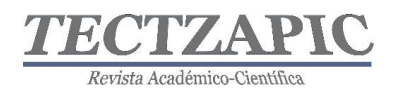

#### **Gráfica 1 .- DISTRIBUCIÓN DEL CONSUMO DE ENERGÍA ELÉCTRICA EN CLIMATIZACIÓN kWh (30 días)**

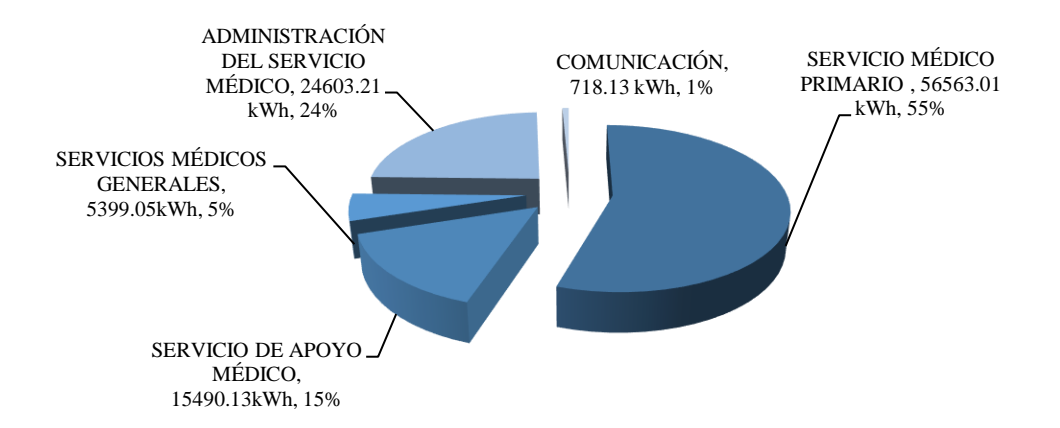

### **CONCLUSIONES**

El equipo de Traumatología que se muestra en la Tabla 2 representa el 2.6 % de todos los equipos instalados en el Hospital Público, y tiene un rendimiento eficiente en el aprovechamiento energético de acuerdo con establecido en las Normas Oficiales Mexicanas; mientras que el 97.4% de los equipos en el sistema de climatización funcionan de manera ineficiente, como se indica en las tablas 2, 3, 4, 5 y 6 mediante el cálculo de la relación de eficiencia energética REE y el cálculo de la eficiencia EF. Los factores que impactan en el bajo rendimiento del consumo energético, son en correspondencia a dos aspectos importantes: el uso de la obsolescencia tecnológica que presentan los equipos que se encuentran en función actualmente, y la falta de un programa de mantenimiento acorde a cada área. De acuerdo al Estudio de Eficiencia Energética en Hospitales de la SENER, se estima que el mantenimiento del sistema de climatización reduce en un 5% el consumo de energía eléctrica; mientras que la aplicación de un cambio de tecnología permitiría alcanzar la reducción hasta de un 40% de energía. Por lo que una propuesta de cambio de tecnología del sistema de climatización permitiría reducir de 1,021.84 MWh a 613.10 MWh al año, que significaría una disminución de emisiones de 594.80 toneladas de  $CO_2$ /eq a 356.77 toneladas de CO2/eq. anuales en el Hospital Público (Registro Nacional de Emisiones, 2018).

## **BIBLIOGRAFÍA**

Barreras, A. L. (2009). *Fundamentos de Climatización.* Barcelona, España: Marcombo.

Comisión Nacional para el Uso Eficiente de la Energía (2016). *Contratos de Desempeño Energético en las dependencias y entidades de la Administración Pública Federal: evolución y perspectiva*. México. Cuadernos de la CONUEE Junio Número 3.

Hernández, E. (2009). *Fundamentos de aire acondicionado y refrigeración*. México: Limusa.

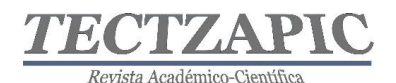

- Ley de Transición Energética, (24 de diciembre de 2015). Recuperado el 21 de junio de 2019 de http://www.diputados.gob.mx/LeyesBiblio/pdf/LTE.pdf
- NOM-011-ENER-2006. *Eficiencia energética en acondicionadores de aire tipo central, paquete o dividido. Límites, métodos de prueba y etiquetado.* Diario Oficial de la Federación. México. Recuperado el 15 de febrero de 2019 de http://www.dof.gob.mx/normasOficiales/2464/SENER\_2\_22062007/SENER\_2\_2206 2007.htm
- NOM-023-ENER-2018. *Eficiencia energética en acondicionadores de aire tipo dividido, descarga libre y sin conductos de aire. Límites, métodos de prueba y etiquetado.* Diario Oficial de la Federación. México. Recuperado el 10 de febrero de 2019 de http://www.dof.gob.mx/nota\_to\_doc.php?codnota=5531685
- Manual del Hospital (1997). *Normas de Diseño de Ingeniería Electromecánica.* México. División de Proyectos/Coordinación de Construcción, Conservación y Equipamiento
- Municipios.mx, *Información sobre Ciudad Valles.* Obtenida el 12 de agosto de 2019 de <https://www.municipios.mx/san-luis-potosi/ciudad-valles/>
- Secretaría de Energía (2015). *Estudios en Materia de Eficiencia Energética. Estudio de Eficiencia Energética en Hospitales.* México. Editado por Banco Internacional de Reconstrucción y Fomento (BIRF, Banco Mundial).
- Secretaria de Energía (2013-2018). *Programa Sectorial de Energía.* PROSENER. México. Recuperado el 25 de febrero de 2019 de https://www.gob.mx/cms/uploads/attachment/file/213/PROSENER.pdf
- SEMARNAT (2018). *Calculadora de emisiones para el Registro Nacional de Emisiones*, Versión 6.0. 4, mayo 2018.

Vargas, E. (2015). *Carta Psicométrica*. Recuperado el 25 marzo 2019 de <http://psicrometriaeloyvargaspsm.blogspot.com/>

[Weather Spark,](https://es.weatherspark.com/) *Clima promedio en Cd Valles, México, durante todo el año* – obtenida el 26 de marzo 2019 de [https://es.weatherspark.com/y/6140/Clima-promedio-en-Cd-Valles-](https://es.weatherspark.com/y/6140/Clima-promedio-en-Cd-Valles-M%C3%A9xico-durante-todo-el-a%C3%B1o)[M%C3%A9xico-durante-todo-el-a%C3%B1o](https://es.weatherspark.com/y/6140/Clima-promedio-en-Cd-Valles-M%C3%A9xico-durante-todo-el-a%C3%B1o)

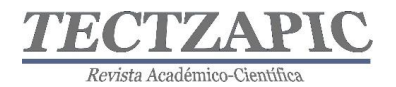

## **CINÉTICA DE CRECIMIENTO DE MICROORGANISMOS DEL SUELO DE UN MANANTIAL TERMAL SULFUROSO DE LA HUASTECA POTOSINA**

Recibido:09/09/ 2019 Aceptado: 26/09/2019

C.I. Cano-Gómez<sup>1</sup> P.Y. González-Purata<sup>2</sup> P. Aguilar-Zárate<sup>3</sup> F. Veana<sup>4</sup>

#### **RESUMEN**

**Las tendencias mundiales en energías renovables han sido un acierto en el aprovechamiento de residuos orgánicos para la producción de biogás por digestión anaerobia. Desafortunadamente, se genera sulfuro de hidrógeno como producto indeseable y que ocasiona un impacto ambiental negativo. Existen métodos fisicoquímicos que ayudan a la eliminación de este compuesto, sin embargo, no son factibles económicamente. Como alternativa se encuentran los métodos biológicos con el uso de microorganismos oxidantes de azufre que eliminan el sulfuro de hidrógeno. En la huasteca potosina existe "El Taninul", una manantial termal sulfuroso cuyas comunidades microbianas no han sido exploradas y que pudieran beneficiar el área de las energías renovables. Se aisló una comunidad microbiana del suelo cercano al manantial termal sulfuroso en medio selectivo ATCC-125 usando como fuente de energía azufre elemental (10 g/L) con pH inicial de 7.0. Después se realizó una cinética de crecimiento por 45 días a 28°C con monitoreo cada tres días por conteo celular en cámara de Neubauer y medición de SO42- . Los resultados se ajustaron con la ecuación logística Verhulst-Pearl obteniendo una velocidad de crecimiento de 0.0064 h-1 . Finalmente se evidenció la oxidación del azufre mediante la medición de la concentración de sulfatos a los 45 días (87.62 ± 4.6 mg/L). Futuros estudios son fundamentales para la caracterización de los microorganismos oxidantes de azufre evaluados y su aplicación en el área de las energías renovables.** 

**PALABRAS CLAVE: biogás, digestión anaerobia, energías renovables; microorganismos oxidantes de azufre, modelo logístico**

#### **ABSTRACT**

Global trends in renewable energy have been a success in the use of organic waste for the production of biogas by anaerobic digestion. Unfortunately, hydrogen sulfide is generated as an undesirable product, which causes a negative environmental impact. There are physicochemical methods that help to eliminate this compound, however they are not economically feasible. As an alternative, there exists biological methods with the use of sulfur oxidizing microorganisms that eliminate hydrogen sulfide. In the Huasteca Potosina is found "El Taninul", a source of sulfurous thermal water whose microbial communities have not been explored and that could benefit the area of renewable energy. It was isolated a microbial community from the soil near the sulfurous thermal spring in selective medium ATCC-125 using elemental sulfur (10  $g/L$ ) as an energy source with an initial pH of 7.0. Then, a kinetics growth was carried out for 45 days at 28°C and monitored every three days by cell count in Neubauer chamber and measurement of  $SO_4^2$ . The data were modeled with the Verhulst-Pearl logistic equation, obtaining a growth rate of 0.0064 h<sup>-1</sup>. Finally, the oxidation of sulfur was evident through sulfates concentration measured at 45 days (87.62  $\pm$  4.6 mg/L). Future studies are fundamental for the characterization of the sulfur oxidizing microorganisms evaluated and their application in the area of renewable

<sup>3</sup>Profesor de Tiempo Completo. Tecnológico Nacional de México, Campus Ciudad Valles.

4Profesor de Tiempo Completo. Tecnológico Nacional de México, Campus Ciudad Valles, fabiola.veana@tecvalles.mx

<sup>1</sup>Estudiante de la carrera de Ingeniería Ambiental. Tecnológico Nacional de México, Campus Ciudad Valles. <sup>2</sup>Pasante de la carrera de Ingeniería Ambiental. Tecnológico Nacional de México, Campus Ciudad Valles.

<sup>51</sup>

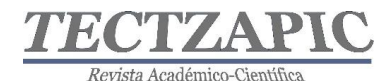

energies.

**KEY WORDS:** biogas, anaerobic digestion, renewable energy; sulfur oxidant microorganisms, Verhulst-Pearl

## **INTRODUCCIÓN**

Las actividades industriales son de gran importancia para el desarrollo de las ciudades, pero en consecuencia generan una problemática ambiental como la generación de residuos. Actualmente la agroindustria trabaja para el aprovechamiento de los residuos que generan durante el procesamiento de las materias primas con la finalidad de reducir el impacto ambiental. Interesantemente, el principal sustrato utilizado en la producción de bioenergía es la biomasa, la cual corresponde a la fracción de carbono contenida en residuos de la agricultura, silvicultura, industria láctea y residuos urbanos, por mencionar algunos. Los procesos bioquímicos son catalizados por enzimas y microorganismos, la biomasa se transforma en sustratos fermentables dando como resultado biocombustibles como el etanol y el biogás, así como otros productos de alto valor agregado (Poggi-Varaldo, 2014).

El biogás es de gran interés y posee gran potencial para ser usado en la generación de electricidad, transporte y de uso doméstico; se produce durante la digestión anaerobia de sustratos orgánicos, tales como estiércol, lodos de aguas residuales, residuos orgánicos de casa, industriales y de agricultura. El biogás es una mezcla de gases metano y dióxido de carbono, incluyendo sulfuro de hidrógeno (H2S) cercanas al 2%. Este último es necesario removerlo para obtener un biogás de alta pureza puesto que es indeseable (Wellinger *et al*. 2013; Hurtado-Hurtado & Salamanca-Carrascal, 2017). La presencia de H<sub>2</sub>S, además de que ocasiona problemas sensoriales y es tóxico, puede corroer concreto y estructuras de acero de las plantas de biogás, dañar tuberías y bombas. Además, puede incrementar los problemas de emisiones de SOx y es inhibidor del proceso fermentativo de generación de biogás.

Una solución es el uso de métodos biológicos, mediante el magnífico potencial de los microorganismos, el cual es amigable con el ambiente debido a que no requiere de una disposición final (Hurtado-Hurtado & Salamanca-Carrascal, 2017).

En la Huasteca Potosina existen aguas termales azufradas cuyas comunidades microbianas no han sido exploradas, tanto del agua como del suelo cercano al afluente. Al ser un ambiente rico en azufre, los microorganismos oxidantes de azufre (SOM, del inglés sulfur oxidant microorganisms) que ahí habitan pueden aportar beneficios al área de las energías renovables. Por tal motivo, el objetivo de este trabajo fue aislar microorganismos del manantial termal sulfuroso "El Taninul" y evaluar su crecimiento y oxidación de azufre.

## **METODOLOGÍA**

#### *Zona de muestreo y recolección de muestra*

La zona de muestreo se caracteriza por ser un manantial termal sulfuroso y se denomina "El Taninul". Esta zona se ubica en una porción de la sierra Abra-Tanchipa, en Ciudad Valles, S.L.P. El método de muestreo de suelo se basó en la norma NOM-021-RECNAT-2000 "Especificaciones de fertilidad, salinidad y clasificación de suelos. Estudios, muestreo y análisis". El método aplicado fue en zig-zag tomando 12 muestras en diferentes puntos con distancias entre 3 y 5 m del afluente, a una profundidad de 30 cm. Se retiraron materiales del suelo, tales como piedras, restos de maleza y plantas, entre otros. Posteriormente se realizó el muestreo compuesto mediante el método de cuarteo que consistió en homogenizar todas

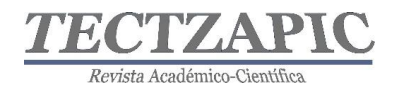

las muestras y se dividieron en cuatro partes iguales, se tomaron las partes que forman la diagonal. Este procedimiento se realizó dos veces para minimizar muestras, obtener una muestra homogénea y representativa del área de estudio. Las muestras se trasladaron en hieleras al Laboratorio de Análisis de Alimentos del Tecnológico Nacional de México campus Ciudad Valles, en bolsas de plástico de 2 Kg con cierre hermético, debidamente etiquetadas y en condiciones de anaerobiosis generada por BD GasPak ™ EZ Anaerobe Container System.

#### *Caracterización físico-química del suelo*

La temperatura del suelo se determinó *in situ* con apoyo de un pHmetro portátil (Oakton EcoTestr™ pH2+ Pocket). El pH se determinó de acuerdo con el método AS-02 de la NOM-021-RECNAT-2000. Para tal fin, se pesaron 10 gramos de suelo en un frasco de vidrio, se adicionaron 20 mL de agua destilada, se agitaron durante 5 minutos y se dejó reposar durante 30 minutos para la formación del extracto de saturación (parte superior). En seguida se calibró el potenciómetro (Oakton PC2700) y se midió el pH del extracto de saturación. Finalmente, los sulfatos se midieron en el extracto de saturación de acuerdo con el método AS-20 de la NOM-021-RECNAT-2000 usando como estándar K2SO4. Las absorbancias se midieron a 340 nm en el espectrofotómetro Thermo Scientific™ Espectrofotómetro de UV Vis GENESYS™ 10S. La concentración de sulfatos se expresó en mg/L y las determinaciones se realizaron por triplicado.

#### *Aislamiento de microorganismos*

Para obtener el paquete celular de la muestra de suelo se tomó 1 gramo de este y se añadió a un tubo de ensaye con 9 mL de medio ATCC-125 sin azufre elemental  $(S^0$  elemental), se mezcló y se centrifugó a 1500 rpm durante 10 minuto para lograr la separación de los microorganismos. Se realizaron dos lavados del botón celular con 10 mL de medio ATCC- $125 \sin S^0$  elemental a 6000 rpm durante 10 minutos. En seguida se transfirieron a un matraz Erlenmeyer 250 mL previamente esterilizado y se añadieron 40 mL del medio ATCC-125 y  $S^0$  elemental a una concentración de 10 g/L. El matraz se incubó a 28 $^{\circ}$ C durante dos meses con agitación moderada para la homogenización del azufre elemental, el cual es insoluble en agua.

#### *Cinética de crecimiento*

La curva de crecimiento se preparó tomando el contenido del matraz anterior (50 mL de cultivo) para centrifugarlo a 6000 rpm durante 15 minutos con el objetivo de recuperar el botón celular. Los sobrenadantes se observaron al microscopio para observar que no se haya generado arrastre celular. Después de dos lavados, el botón celular se resuspendió en 6 mL de medio ATCC-125 sin  $S^0$  elemental y se distribuyó en 2 matraces que contenían 27 mL de medio ATCC-125 y  $S^0$  elemental (10 g/L). Se monitoreó el crecimiento de la comunidad SOM por 45 días, monitoreando el crecimiento cada tres días por conteo en cámara de Neubauer y medición de SO4<sup>2-</sup>. El crecimiento (biomasa) de la comunidad de SOM se expresó en cel/mL.

#### *Oxidación de azufre por la comunidad SOM*

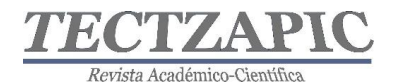

La oxidación de azufre al inicio y al final de la cinética de crecimiento se determinó usando el procedimiento de la norma NMX-AA-074-SCFI-2014. Se realizó una curva de calibración usando como estándar Na2SO4. Las absorbancias se leyeron a 420 nm en el espectrofotómetro Thermo Scientific™ Espectrofotómetro de UV Vis GENESYS™ 10S. La concentración de azufre se expresó en mg/L. Las determinaciones se realizaron por triplicado.

#### *Modelado de la cinética de crecimiento*

Se aplicó la ecuación Verlhust-Pearl (Aguilar-Zárate *et al*., 2018) para modelar el proceso.

$$
\frac{dX}{dt} = \mu \left[ 1 - \frac{X}{X_{max}} \right] X
$$

Donde µ es el crecimiento específico máximo y *Xmax* (crecimiento máximo en mm) es el valor de equilibrio para *X* donde dX/dt=0. La solución a la ecuación anterior se presenta en seguida:

$$
X(t) = \frac{X_{max}}{1 - ((X_{max} - X_0)/X_0)e^{-\mu t}}
$$

Donde  $X_0$  se refiere al valor de *X* cuando  $t=0$ . Los valores del error al cuadrado fueron minimizados considerando los valores de *X0, Xmax y* µ.

Se utilizó como apoyo para ajuste del modelo la herramienta *solver* Excel, Microsoft 2016. Se consideraron los resultados de 0 a 33 días (792 h) de crecimiento para la aplicación de la ecuación. El resultado de la tasa específica de crecimiento se expresó como  $\mu = h^{-1}$ 

#### **RESULTADOS**

El pH del suelo cercano al afluente de las aguas termales sulfurosas de "El Taninul", San Luis Potosí, México es alcalino (8.1  $\pm$  0.2) y la temperatura es de 28°C. Estas condiciones son propicias para encontrar Gammaproteobacterias, tales como aquellas del género *Beggiatoa* y *Thiothrix* con preferencias de pH entre 6.0-8.0 y temperaturas entre 25-30°C. Sin embargo, las Gammaproteobacterias se pueden desarrollar en pH amplio que oscila entre 2.0 y 10.5. Además, se pueden encontrar proteobacterias como *Thiobacillus* y arqueobacterias como *Sulfolobus* con preferencias similares (Espinosa-Márquez *et al*., 2010; Arellano *et al.*, 2017). La concentración de sulfatos en el suelo es de 18.72 ± 1.3 mg/L.

Durante la cinética de crecimiento de la comunidad SOM se visualizaron al microscopio en objetivo de 40X la formación de biofilms (Figura 1) y motilidad (datos no mostrados). Este acontecimiento se ha reportado para este tipo de microorganismos (Lara *et al.,* 2012).

| ٠          |  |
|------------|--|
| s          |  |
|            |  |
|            |  |
|            |  |
| ⊽          |  |
| m          |  |
| <b>CEA</b> |  |
|            |  |
|            |  |
|            |  |
|            |  |
|            |  |
| <b>WE</b>  |  |
|            |  |
| ı          |  |
| ń          |  |
|            |  |
|            |  |

*Figura 1* Visualización al microscopio con el objetivo de 40X durante la cinética de crecimiento de la comunidad SOM en medio ATCC-125 adicionado con S<sup>0</sup> elemental.

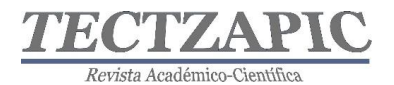

Además, se determinó una concentración de sulfatos  $SO_4^2$ <sup>-</sup> de 87.62  $\pm$  4.6 mg/L al final de la cinética de crecimiento. Dicho valor es inferior a valores reportados (Veerender *et al*., 2015). Lo anterior, probablemente a que exista competencia entre los SOM de la comunidad en estudio y las condiciones del cultivo.

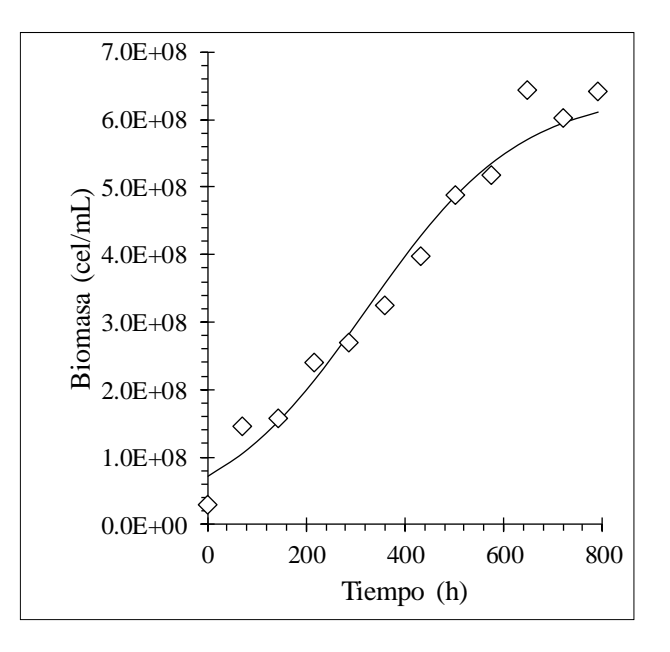

**Figura 2.** Modelado de la cinética de crecimiento de la comunidad SOM con la ecuación logística de Verhulst-Pearl

En cuanto al modelo matemático, se determinó un valor de  $\mu$  de 0.0064 h<sup>-1</sup> con un coeficiente de determinación  $(R^2)$  de 0.95 (Figura 2). Además, se observó un valor máximo de biomasa de  $6.23 \times 10^8$  cel/mL a los 33 días. La tasa específica de crecimiento de los microorganismos oxidantes de azufre es variable entre cepas y condiciones de cultivo, tales como el sustrato, temperatura de incubación, agitación, por mencionar algunas. El valor de µ obtenido en el presente trabajo está por debajo del reportado por SOM, sin embargo, es importante resaltar que son condiciones diferentes de cultivo y que es la evaluación de crecimiento de una comunidad microbiana. *Thiobacillus denitrifans* ha exhibido un valor de  $\mu$  = 0.077 h<sup>-1</sup> <sup>(</sup>Vaclavkova *et al.*, 2014) y *Thiobacillus thioparus* ATCC 23645 un valor de  $\mu$ =0.1625 h<sup>-1</sup> (Alcántara *et al*., 2004).

#### **CONCLUSIONES**

El manantial termal sulfuroso "El Taninul" es ambiente para el crecimiento de SOM. Se logró aislar una comunidad microbiana de SOM, evaluando su crecimiento en un medio selectivo cuya fuente de energía es el S<sup>0</sup> elemental (10 g/L). La comunidad demostró la capacidad de oxidar azufre con un valor de  $87.62 \pm 4.6$  mg/L. Se requieren de otros estudios que demuestren la capacidad de esta comunidad microbiana en la remoción del H2S durante la producción de biogás.

## **BIBLIOGRAFÍA**

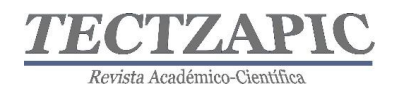

- Alcántara, A., Velasco, A., Revah, S., 2004, Sulfur Formation by Steady-state Continuous Cultures of a Sulfoxidizing Consortium And Thiobacillus thioparus ATCC 23645, Environmental Technology, 25:10, 1151-1157. DOI: https://dx.doi.org/10.1080/09593330.2004.9619409
- Aguilar-Zárate P., Wong-Paz J. E., Rodríguez-Duran L. V., Buenrostro-Figueroa J., Michel M., Saucedo-Castañeda G., Favela-Torres E., Ascacio-Valdés J.A., Contreras-Esquivel J.C., & Aguilar, C. N. 2018. On-line monitoring of Aspergillus niger GH1 growth in a bioprocess for the production of ellagic acid and ellagitannase by solidstate fermentation, Bioresource Technology, 247: 412–418.
- Arellano, L., Dorado, A.D., Fortuny, M., Gabriel, D., Gamisans, X., González-Sánchez, A., et al., 2017. Purificación del biogás. España: Universitat Autònoma de Barcelona.
- Espinosa-Márquez, J., Revah, S., Le Borgne, S., 2010. Rutas metabólicas de oxidación del azufre en bacterias quimiolitoautótrofas, relevancia ambiental y biotecnológica. Mensaje Bioquímico, XXXIV: 101-120.
- Hurtado-Hurtado, A. A., Salamanca-Carrascal, J. I., 2017, Busqueda de bacterias oxidadoras de ácido sulfhídrico para su potencial uso en la produccion de biogas. Tesis de Licenciatura en Ingenieria Ambiental. Obtenido de http://repository.unad.edu.co/bitstream/10596/13455/1/1031123067.pdf
- Lara, R. H., García-Meza, J. V., Cruz, R., Valdez-Pérez, D., González, I., 2012, Influence of the sulfur species reactivity on biofilm conformation during pyrite colonization by Acidithiobacillus thiooxidans. Applied microbiology and biotechnology, 95(3), 799- 809.
- NMX-AA-074-SCFI-2014. (13 de 01 de 2015). Análisis de agua Medición del ion sulfato en aguas naturales, residuales y residuales tratadas - Método de prueba. Diario Oficial de la Federación. México Recuperado el 13 de septiembre de 2019 de https://www.gob.mx/cms/uploads/attachment/file/166149/nmx-aa-074-scfi-2014.pdf
- NOM-021-RECNAT-2000. (31 de 12 de 2002). Especificaciones de fertilidad, salinidad y clasificacion de suelos. Estudio, muestreo y analisis. Diario Oficial de la Federación. México Recuperado el 13 de septiembre de 2019, de http://www.ordenjuridico.gob.mx/Documentos/Federal/wo69255.pdf
- Poggi-Varaldo, H. M., Munoz-Paez, K. M., Escamilla-Alvarado, C., Robledo-Narváez, P. N., Ponce-Noyola, M. T., Calva-Calva, G., et al., 2014, Biohydrogen, biomethane and bioelectricity as crucial components of biorefinery of organic wastes: A review. Waste Management & Research, 32(5), 353–365. DOI: https://dx.doi.org/10.1177/0734242X14529178
- Vaclavkova, S., Schultz-Jensen, N., Jacobsen, O. S., Elberling, B., Aamand, J., 2014, Nitrate-Controlled Anaerobic Oxidation of Pyrite by Thiobacillus Cultures, Geomicrobiology Journal,  $32(5)$ ,  $412-419$ . DOI: https//dx.doi.org/10.1080/01490451.2014.940633

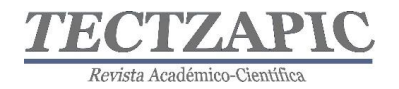

- Veerender, K. Soundararajan, D., Raghupati, S., Mathivanan, S., 2015, Comparative study of sulphur oxidizing bacteria isolated from different wastes, International J Ext Res, 1-7.
- Wellinger, A., Murphy, J., Baxter, D., 2013, The Biogas Handbook: science, production and applications. Woodhead publishing series in energy. Reino Unido: Woodhead Publishing

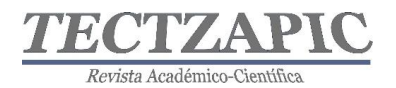

## **EVALUACIÓN ENERGÉTICA DEL SISTEMA DE ILUMINACIÓN EN UN HOSPITAL PÚBLICO DE CIUDAD VALLES, S.L.P.**

Recibido: 13/09 /2019 Aceptado: 26/09/ 2019

D.C Acosta Pintor<sup>1</sup> C. Ramírez Aguilar<sup>2</sup> B. I. Lara Izaguirre<sup>3</sup> E.H Guerrero Durán<sup>4</sup>

#### **RESUMEN**

**El objetivo de la presente investigación fue realizar una evaluación energética del sistema de iluminación en un hospital público ubicado en Ciudad Valles, S.L.P. con el propósito de contribuir a la política energética de la dependencia. La evaluación de 120 áreas del hospital incluyó: el levantamiento de inventario de lámparas y luminarias, la medición de los niveles de iluminación (luxes) y cálculo de densidad de potencia eléctrica, estimación del consumo de energía eléctrica y evaluación energética con respecto al sistema de iluminación. Se encontró que existen 30 áreas críticas donde el nivel de iluminación excedió con referencia a la NOM-025-STPS-2008 y a las Especificaciones Generales de Construcción de la Subdirección General de Obras y Mantenimiento del hospital; de las cuales, 15 áreas superan la DPEA de acuerdo a la NOM-007-ENER-2014. El área de servicios con mayor oportunidad de mejora es la Administración del Servicio Médico, donde se encuentra el 37% de todas las lámparas del hospital, que representan el mayor consumo de energía por iluminación con un 43.19% equivalente a 3,530.28 kWh mes. El análisis de la información obtenida permitirá plantear a corto plazo una estrategia de diseño de iluminación para las áreas más críticas, así como proponer el cambio de tecnología de iluminación a base de luz LED, además del diseño de un programa de mantenimiento que contemple atender los factores de depreciación por deterioro y uso del sistema de iluminación del hospital público.**

#### **PALABRAS CLAVE**

Evaluación energética, sistema de iluminación, lámparas, luminarias, nivel de iluminación, densidad de potencia eléctrica.

#### **ABSTRACT**

The objective of this research was to perform an energy evaluation of the lighting system in a public hospital located in Ciudad Valles, S.L.P. with the purpose of contributing to the energy policy of the dependency. The evaluation of 120 areas of the hospital that included: the inventory of lamps and luminaires, the measurement of lighting levels (luxes) and calculation of electrical power density, estimation of electrical energy consumption and energy evaluation with respect to the system of lighting. It was found that there are 30 critical areas where the lighting level exceeded with reference to NOM-025- STPS-2008 and the General Construction Specifications of the General Sub-Directorate of Works and Maintenance of the hospital; Of which, 15 areas exceed the DPEA according to NOM-007-ENER-2014. The service area with the greatest opportunity for improvement is the Medical Service Administration, where 37% of all hospital lamps are located, which represent the highest energy consumption due to lighting with a 43.19% equivalent to 3,530.28 kWh month. The analysis of the information obtained will allow us to propose a lighting design strategy for the most critical areas in the short term, as well as propose the change of LED-based lighting technology, in addition to the design of a maintenance program that contemplates addressing the Depreciation factors for deterioration and use of the lighting system of the Public hospital .

Tecnológico de Ciudad Valles. dulce.acosta@tecvalles<br>2 Profesor Medio Tiempo Ciencias Básicas. Tecnológico Nacional de México, Campus Instituto Tecnológico de Ciudad 1 Profesora NAB de Tiempo Completo Maestría en Ingeniería. Tecnológico Nacional de México, Campus Instituto

Valles. celso.ramirez@tecvalles.mx 3 Estudiante tesista Maestría en Ingeniería. Tecnológico Nacional de México, Campus Instituto Tecnológico de Ciudad

Valles. brenda.lara@tecvalles.mx

<sup>4</sup> Profesor Hora Clase Licenciatura en Arquitectura. Universidad Autónoma de San Luis Potosí-UAMZH. sed\_duran@hotmail.com

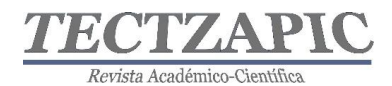

#### **KEY WORDS:**

Energy evaluation, lighting system, lamps, luminaires, lighting level, electrical power density.

## **INTRODUCCIÓN**

Hoy en día es incuestionable la preocupación social creciente por los problemas que algunas organizaciones causan al medio ambiente. En este sentido, las actividades de aprovechamiento energético, su transformación y el consumo final se convierten en el primer factor de daño ambiental mundial. La generación de electricidad para las actividades diarias, constituye un sector que utiliza intensivamente los recursos naturales (petróleo, carbón, gas natural, agua), con gran repercusión en el ambiente. La generación de electricidad produce dióxido de carbono  $(CO_2)$ , NOx, dióxido de azufre  $(SO_2)$ , ozono  $(O_3)$ , mercurio (Hg) y partículas finas, entre los compuestos más importantes. (Vaughan *et al*; 2002, Miller *et al;* 2002). Aunado a esta problemática se ha incrementado la demanda y consumo de energía y con ello, se presentan dificultades para satisfacer dicha demanda con las fuentes de energía disponibles, lo que crea una crisis energética global. Es por ello que las organizaciones responsables del cuidado del medio ambiente y sus recursos, se encuentran en una búsqueda constante de metodologías que permitan ahorrar energía para minimizar costos e impactos ambientales en sus procesos productivos y/o de servicios.

En México, el Sistema de Información Energética (SIE) estima que el consumo de electricidad en el sector de edificios no residenciales que incluye los comerciales y públicos, fue de 22.6 TWh en el año 2017; es decir, el 9% de la demanda de electricidad en ese año. En la clasificación de edificios no residenciales se encuentran: hoteles, restaurantes, oficinas, comercios, supermercados, hospitales y escuelas. En el caso de los hospitales es el Índice de Consumo de Energía Eléctrica (ICEE) empleado por edificio y región climática es de 460.3 kWh/m<sup>2</sup> -año en región cálido seco y 393.4 kWh/m<sup>2</sup> -año en región cálido húmedo (CONUEE, 2019).

La Ley de Transición Energética, 2015 en el capítulo II, artículo 100; establece que las dependencias de la Administración Pública Federal deberán proporcionar información sobre las medidas implementadas de eficiencia energética y sus resultados. La Comisión Nacional para el Uso Eficiente de la Energía, identificó un potencial de ahorro de energía del 16% por medidas operativas en dependencias de la Administración Pública Federal. De ese potencial la mayor parte se ubicó en la iluminación interior con el 37% del consumo de iluminación (CONUEE, 2016).

En este sentido, de acuerdo con el Estudio de eficiencia energética en hospitales realizado por la Secretaría de Energía (SENER, 2015), identificaron acciones que podrían mejorar la eficiencia energética en las instituciones de salud de México, mediante la propuesta de acciones que favorezcan los ahorros energéticos en el sector salud, la reducción de emisiones contaminantes al medio ambiente y la promoción de usos más eficientes de los recursos energéticos, entre las que destaca el potencial de ahorro por tecnología de iluminación. Se identifica mayor potencial de ahorro, debido a dos principales motivos: ser unidades con más horas de funcionamiento de la instalación de iluminación y tener mayor impacto en ahorro energético por la elevada potencia en iluminación instalada. Por lo que el ahorro anual que se puede obtener puede ser del 4.47% respecto al consumo total actual de la energía primaria consumida por el sector salud, y una reducción del 4.48% en emisiones de  $CO<sub>2</sub>$ .

El objetivo de esta investigación fue realizar una evaluación energética del sistema de iluminación existente en un hospital público que se ubica en Ciudad Valles, S.L.P. con la finalidad de identificar medidas de potencial de ahorro energético y contribuir a la política energética de la dependencia de la Administración Pública Federal y a futuro minimizar los impactos ambientales generados por el uso de energía eléctrica en los servicios prestados. La evaluación energética del sistema de iluminación permitió analizar el contexto situacional y proponer las mejoras correspondientes.

## **METODOLOGÍA**

La presente investigación se desarrolló en un hospital público ubicado en Ciudad Valles, S.L.P. El municipio está ubicado al oriente del Estado de San Luis Potosí y se encuentra a 70 msnm. El clima es caluroso húmedo; en época de primavera y verano se han presentado temperaturas hasta de 50°C, mientras que en otoño e invierno suelen presentarse temperaturas mínimas de 9° a 12 °C de acuerdo a los registros del año 2018.

La investigación realizada fue del tipo cuantitativa y explicativa. Se considera cuantitativa debido a que fue necesario realizar mediciones de los niveles de iluminación (luxes) en todas las áreas operativas del hospital y cuantificar la densidad de potencia eléctrica (DPEA) en las mismas. Y se considera explicativa por la necesidad de encontrar la relación causa-efecto para explicar el porqué de los resultados. La metodología consistió en cuatro etapas:

## *Etapa 1. Levantamiento de inventario del Sistema de Iluminación de la Clínica hospital*

Para realizar el levantamiento de inventario de lámparas y luminarias fue necesario seccionar los departamentos que conforman el hospital en cinco áreas de servicio: Servicio Médico Primario (SMP), Servicio Médico de Apoyo (SMA), Servicios Médicos Generales (SMG), Administración del Servicio Médico (ASM) y Comunicación (C). El área de SMP, quedó conformada por: Quirófanos, pasillos de quirófanos, mastografía, oftalmología, odontología, sala de expulsión, área de enfermeras, psicología, traumatología, ginecología, cardiología, medicina familiar, hemodiálisis, ginecoobstetricia, pasillo de hospitalización, sala espera de hospitalización, sala de espera de consulta externa, inmunización y curaciones. El área de SMA quedo conformada por: admisión, tocología, sala de observación, baños de encamados, sala de choque, ultrasonido, cuarto obscuro, rayos x, microbiología, toma de muestras, hematología, esterilización, oficinas de laboratorio, pasillo de laboratorio, farmacia, pasillo de farmacia y cocina. El área de SMG se conformó por: módulo de seguimiento, exploración, medicina preventiva, sala de espera urgencias, pasillo de consulta externa, consultorios médicos, mortuorio, séptico, SICORA, sala de espera medicina preventiva y recepción general. En el área de ASM quedaron incluidas: taller de mantenimiento, oficinas de conservación, almacén, lavandería, baños, comedor, descanso de ambulante, bodega, pasillos de bodega, archivo de radiografía, oficinas administrativas, recursos humanos, recursos financieros, recursos materiales, jefatura de enfermeras, dirección, subdirección, sala de juntas, estadística, casa de máquinas, caseta y RPBI. Mientras que finalmente para el área de comunicación, se incluyó solo el departamento del conmutador.

Posteriormente se realizó un formato para el levantamiento de lámparas y luminarias que incluyó datos relevantes como el tipo de trabajo realizado en el área, tipo de lámpara, tipo de luminaria, altura del montaje, tipo de reflector, número de lámparas, tipo de balastro, tipo de control, horas de operación al día/año, nivel de iluminación, medidas del área, nivel de DPEA y consumos de kWh por día/año. De esta manera se procedió a visitar todas las áreas del hospital para identificar y recabar la información, así como la cantidad de luminarias en funcionamiento y en avería. Fue necesario elaborar un plano arquitectónico de las instalaciones del hospital que se utilizó para localizar de manera esquematizada todas las lámparas y luminarias inventariadas.

## *Etapa 2. Medición de niveles de iluminación y densidad de potencia eléctrica en áreas del hospital*

Para la medición de los niveles de iluminación (luxes) de los departamentos que conforman cada una de las áreas clasificadas en el hospital se utilizó el procedimiento definido en la Norma Oficial Mexicana NOM-025-STPS-2008, Condiciones de Iluminación en los Centros de Trabajo, con el objetivo de determinar la cantidad de iluminación actual en las áreas de trabajo del hospital. Así como los niveles de iluminación requeridos de acuerdo a las Especificaciones Generales de Construcción de la Subdirección General de Obras y Mantenimiento del hospital a evaluar. En el caso de la determinación de la densidad de potencia eléctrica, fue utilizada la Norma Oficial Mexicana NOM-007-ENER-2014, Eficiencia energética para sistemas de alumbrado en edificios no residenciales; que establece los niveles de eficiencia energética que deben cumplir los sistemas de alumbrado de acuerdo al nivel de iluminación requeridos.

La medición de los niveles de iluminación requirió del uso de un luxómetro digital que cumple con lo establecido por la Comisión Internacional en la Iluminación (CIE). De acuerdo a la metodología establecida por la NOM-025-STPS-2008, antes de cada medición se dejaron encendidas las lámparas con antelación para permitir la estabilización del flujo de luz y las mediciones se realizaron en los horarios de jornada laboral normales en cada una de las áreas. Se ubicaron los puntos de medición de acuerdo a la ubicación de cada luminaria respecto al plano de trabajo, calculando el índice de área correspondiente de acuerdo a la siguiente ecuación 1:

$$
IC = \frac{(x)(y)}{h(x+y)} \quad (1)
$$

Dónde:

IC= índice de área

x= dimensiones de largo del local

y= dimensiones del ancho del local

h= altura de la luminaria con respecto al plano de trabajo

Después se dividieron las áreas de trabajo para la toma de mediciones de acuerdo a lo establecido en la NOM-025-STP-2008, considerando la relación del índice de área y el número de zonas a evaluar. Se realizaron al menos una medición en el plano de trabajo indicado, tomando la precaución de no proyectar sombras ni reflejar luz adicional sobre el

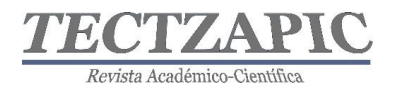

luxómetro; salvo excepción de lugares donde existían fuentes de luz natural durante la jornada de trabajo. Los resultados fueron registrados en el formato de inventario de lámparas y luminarias del hospital.

Así mismo, se determinó la densidad de potencia eléctrica (DPEA) de todas las áreas de servicio del hospital de acuerdo a lo dispuesto en la NOM-007-ENER-2014. El DPEA, es el índice de carga conectada para alumbrado por superficie de construcción y se expresa en W/m<sup>2</sup> . Se consideró la siguiente ecuación 2 para el cálculo:

$$
DPEA = \frac{Carga\ total\ conectada\ para\ alumbrado}{\text{Área total iluminada}}\ (2)
$$

Dónde:

DPEA= esta expresada en  $W/m^2$ 

Área total iluminada= área del local, expresada en m<sup>2</sup> es igual a:

 $\alpha$  area total iluminada = largo del local  $\times$  ancho del local

Además, la carga total conectada para alumbrado, se calcula de acuerdo a la potencia total del alumbrado, y se expresa en Watts. Por lo que tenemos:

> Carga totalconectada para alumbrado  $=$  número de lamparas en el area × la potencia con la que trabaja cada una de ellas

Una vez que se obtuvo el cálculo de DPEA por áreas de trabajo, estas fueron registradas en el formato de inventario de lámparas y luminarias del hospital.

*Etapa 3. Estimación del consumo de energía por área de servicio del hospital con respecto al sistema de iluminación*

Se realizó el cálculo de la capacidad instalada del consumo de energía eléctrica total (Wh) en cada una de las cinco áreas de servicio clasificadas en el hospital, se determinó mediante la suma de las potencias calculadas de cada lámpara y las horas de operación en KWh por mes para obtener el consumo anual.

#### *Etapa 4. Evaluación energética del Sistema de Iluminación del hospital*

Como última fase se realizó la evaluación energética del sistema de iluminación del hospital, analizando los resultados obtenidos de la densidad de potencia eléctrica en cada una de las áreas de servicio y comparando los niveles de iluminación necesarios, con la finalidad de identificar las áreas más críticas para proyectar a futuro la utilización de tecnología que incremente la eficiencia energética. Los resultados de esta fase se muestran en la sección de resultados.

## **RESULTADOS**

Los resultados de cada una de las etapas de la investigación fueron los siguientes:

*Lámparas y luminarias que conforman el Sistema de Iluminación del hospital* 

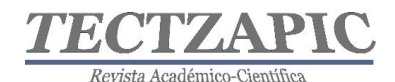

Del inventario realizado en las cinco áreas de servicio del hospital se obtuvo información importante para la investigación. Existen 572 luminarios y 995 lámparas cuantificadas en los techos de todas las áreas que conforman el hospital. Existen 3 tipos de lámparas: lámparas fluorescentes F32T8, focos ahorradores 13 W 2880 y focos incandescentes 100 W. Las áreas con mayor cantidad de lámparas se concentran en el área de Administración del Servicio Médico con un 37% y el área de Servicio Médico General con un 33%. Esta información se puede apreciar en la Tabla 1.

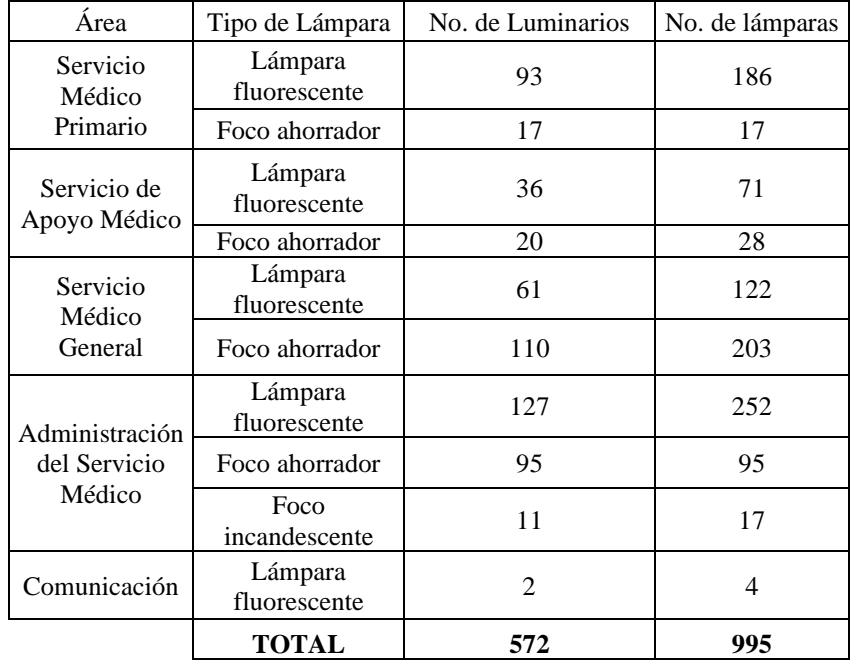

#### **Tabla 1. Inventario de lámparas y luminarias de las áreas del hospital. Fuente Propia**

Es importante mencionar que en este inventario de lámparas y luminarias se detectó que alrededor del 10% de las luminarias presentan daños por desgaste y mantenimiento en su soporte y difusores. Mientras que el 0.05% de las lámparas no son funcionales por averías.

#### *Niveles de iluminación y Cálculo de Densidad de Potencia Eléctrica por área de servicio*

Las mediciones del nivel de iluminación y cálculo de densidad de potencia eléctrica fueron realizadas en situ en 120 áreas del hospital; de las cuales, 20 correspondieron a las áreas que conforman el Servicio Médico Primario, 19 al Servicio de Apoyo Médico, 18 al Servicio Médico General, 62 a la Administración del Servicio Médico y uno al área de Comunicación. A continuación, se presentan las Tablas 2, 3, 4 y 5, donde se aprecian los datos obtenidos de las 30 áreas detectadas como críticas debido a los luxes obtenidos en las mediciones realizadas y que fueron superiores a lo que marca la normatividad:

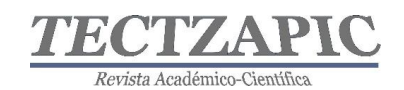

## **Tabla 2. Mediciones de nivel de iluminación y cálculo de DPEA en Servicio Médico Primario. Fuente Propia**

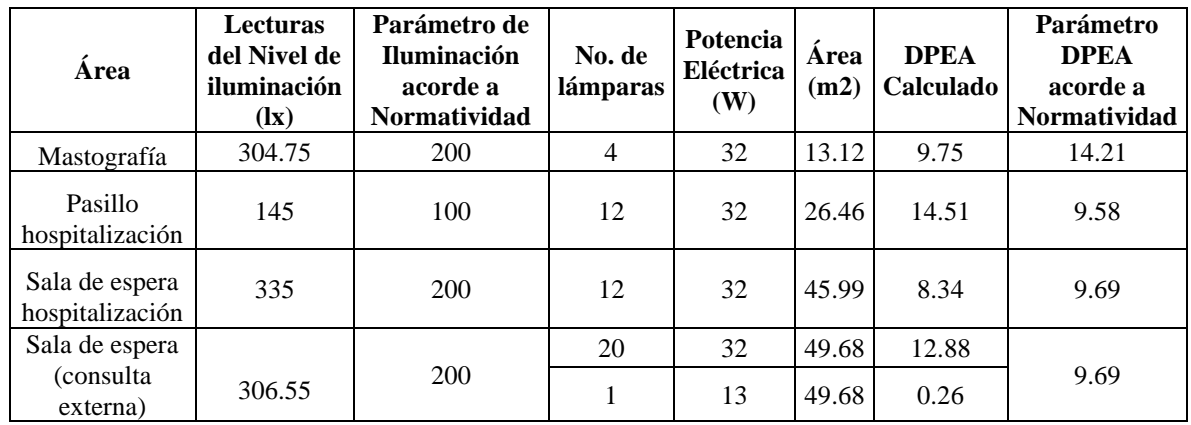

## **Tabla 3. Mediciones de nivel de iluminación y cálculo de DPEA en Servicio de Apoyo Médico. Fuente Propia**

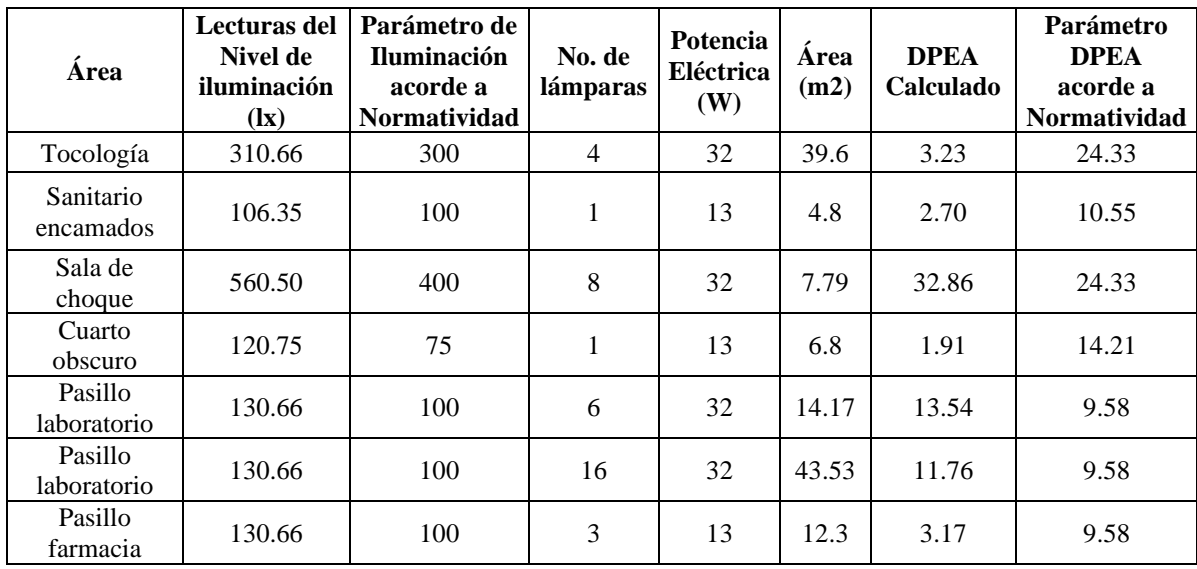

## **Tabla 4. Mediciones de nivel de iluminación y cálculo de DPEA en Servicio Médico General. Fuente Propia**

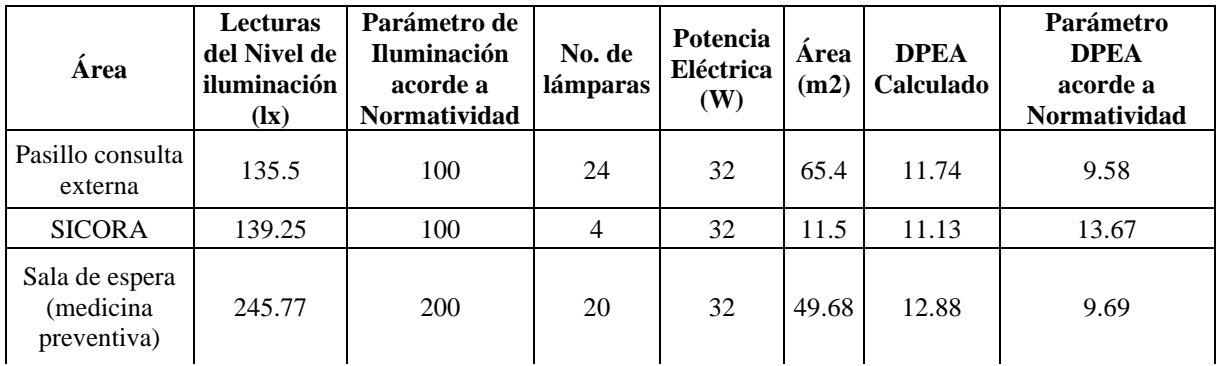

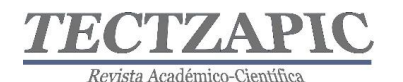

Revista de divulgación científica y tecnológica. ISSN: 2444-4944 Tecnológico Nacional de México/ Campus Ciudad Valles

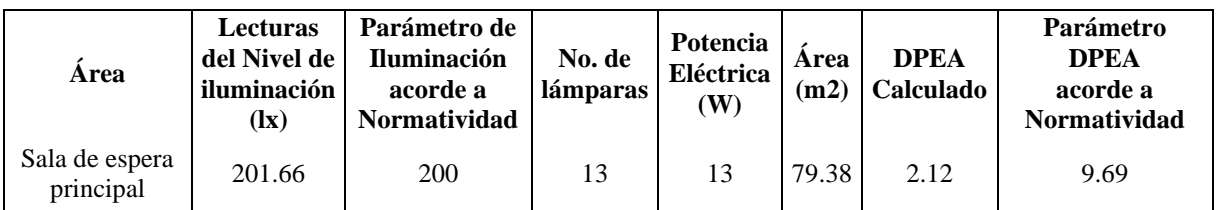

## **Tabla 5. Mediciones de nivel de iluminación y cálculo de DPEA en Administración del Servicio Médico. Fuente Propia**

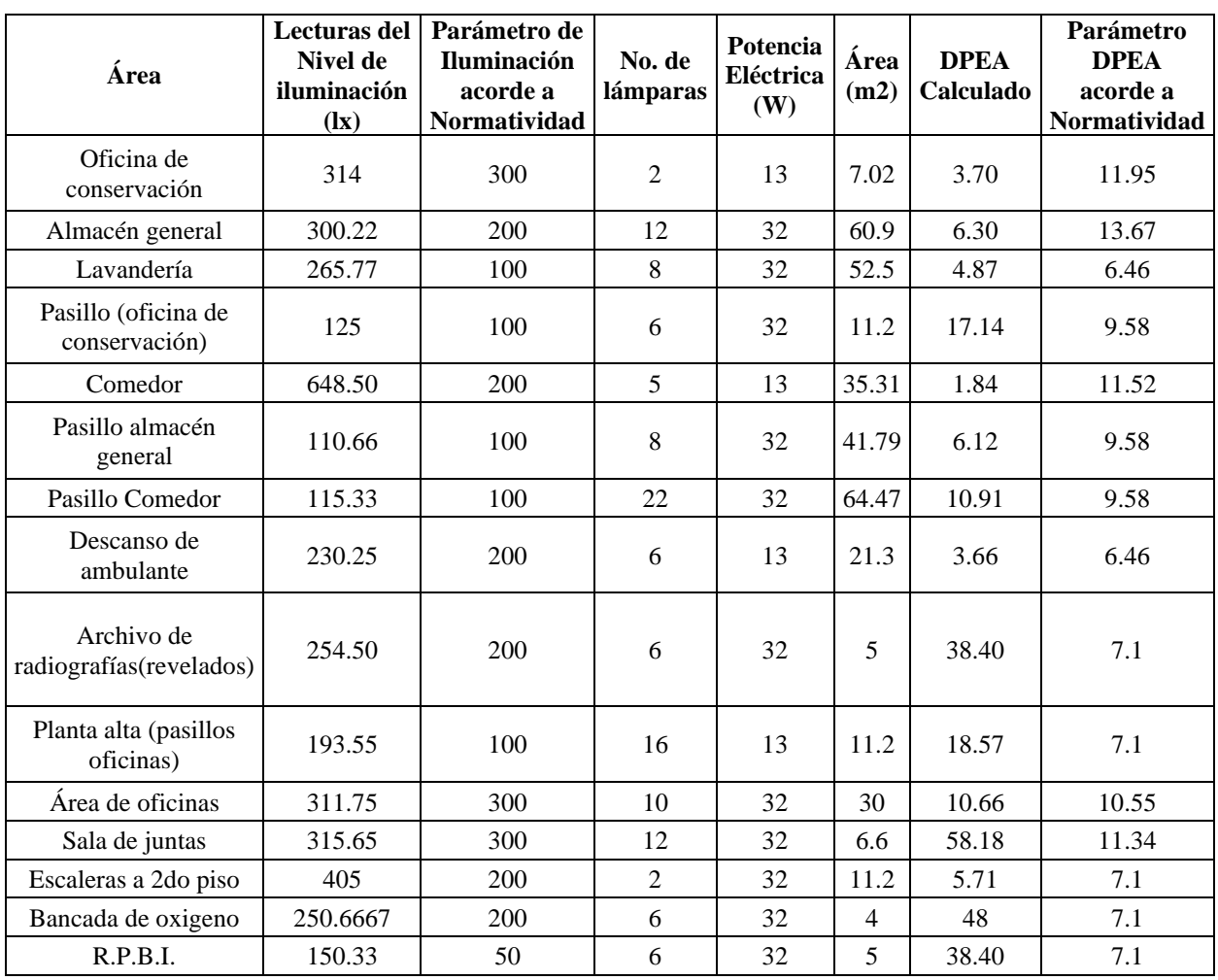

En el caso del área de Conmutador, el área cumple con los niveles de iluminación y DPEA.

*Estimación del consumo de energía eléctrica total del Sistema de Iluminación del hospital* 

Inicialmente, se analizaron los consumos facturados de energía eléctrica del hospital, considerando los meses de marzo del 2018 a marzo del 2019, donde se estimó un consumo energético de 1,021.84 MW. El consumo de energía eléctrica estimado derivado del sistema de iluminación se calculó de acuerdo a la potencia consumida en promedio de manera anual por cada una de las lámparas cuantificadas y las horas de operación de cada una en todas las áreas de servicio. En la Tabla 6, se aprecia que el área de mayor consumo de energía eléctrica es la Administración del Servicio Médico con un 43.19%, posteriormente el

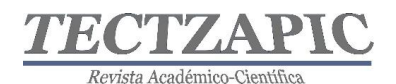

Servicio Médico Primario con un 25.28%, el área de Servicio Médico General con un consumo que representa el 12.88% y finalmente el área de Comunicación con un 0.57%. El consumo total de energía eléctrica calculado por la capacidad instalada del sistema de iluminación durante un año equivale a 98,076.96 kWh lo que equivale a 98.07MW.

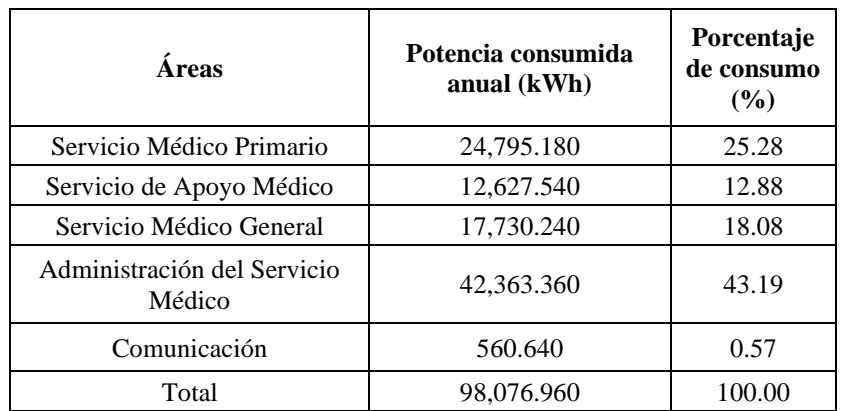

## **Tabla 6. Mediciones de nivel de iluminación y cálculo de DPEA en Administración del Servicio Médico. Fuente Propia.**

Es importante señalar que, dentro del área de Administración del Servicio Médico, los principales departamentos que consumen mayor energía eléctrica por iluminación son: oficinas administrativas, almacenes, lavandería, pasillos, sanitarios, sala de junta, escaleras, bancada de oxígeno, R.P.B.I.

## *Evaluación Energética del Sistema de Iluminación del hospital*

De acuerdo a la información presentada en las Tablas 2, 3, 4 y 5, se realizó un análisis de los resultados obtenidos comparando los niveles de iluminación requeridos por área y la DPEA necesaria, destacando lo siguiente:

## **Tabla 7. Número de áreas que exceden niveles de iluminación y DPEA. Fuente Propia.**

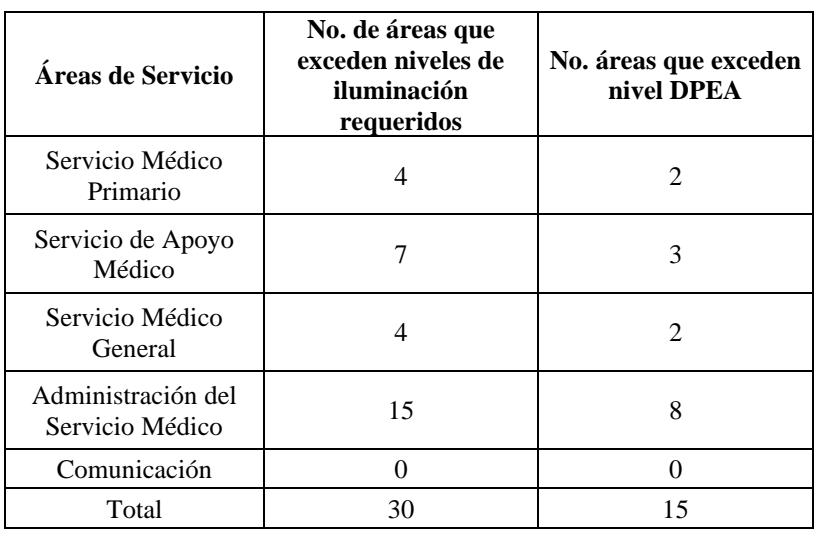

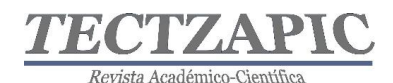

De las 120 áreas analizadas en el estudio, se encontró un total de 30 áreas críticas donde el nivel de iluminación excedió de acuerdo a la NOM-025-STPS-2008 y a las Especificaciones Generales de Construcción de la Subdirección General de Obras y Mantenimiento del hospital evaluado; esto representa un área de oportunidad de 25% del total de las áreas del hospital. De estas 30 áreas críticas se detecta que en 15 de éstas, la DPEA es superior a lo estipulado por la NOM-007-ENER-2014, y en las que destacan: Pasillos de hospitalización, salas de espera, sala de choque, cuarto obscuro, pasillos de laboratorios, pasillos de consulta externa, salas de espera de medicina preventiva, pasillos de oficina, pasillos de comedor, áreas de oficinas administrativas, salas de juntas, bancada de oxígeno, R.P.B.I. y que representan un total de 394.18m<sup>2</sup> de áreas iluminadas. Es decir, el número de lámparas existentes y su potencia eléctrica exceden de manera superior a los niveles máximos requeridos para la realización de las actividades que ahí se desarrollan. Además, se puede detectar también que el área con mayor incumplimiento de nivel de iluminación y densidad de potencia eléctrica es la Administración del Servicio Médico, donde se encuentra el 37% de todas las lámparas del hospital y que representan el mayor consumo de energía por iluminación con un 43.19%.

#### **CONCLUSIONES**

Se detecta como áreas de oportunidad a corto plazo atender de manera inmediata las áreas críticas principalmente aquellas que se incluyen en el área de Administración del Servicio Médico y que exceden los niveles requeridos de iluminación de acuerdo a la NOM-025- STPS-2008, así como las áreas con densidad de potencia eléctrica superior a lo estipulado por la NOM-007-ENER-2014, con la finalidad de disminuir los consumos energéticos por sistema de iluminación, para ello se planteó al hospital público la elaboración de una propuesta de diseño de iluminación que contemple el número de lámparas con la potencia eléctrica necesaria para dar cumplimiento a la normatividad y sea la adecuada para las actividades desarrolladas en esas áreas de trabajo; así como el cambio de lámparas fluorescentes F32T8, focos ahorradores y focos incandescentes por tecnología a base de diodos emisores de luz TLED 16W. De esta manera el cambio de tecnología en el sistema de iluminación permitiría reducir de 98.07 MW a 19.61 MWh al año, lo que significaría una disminución de emisiones de 57.04 toneladas de  $CO_2$ /eq a 11.06 toneladas de  $CO_2$ /eq. anuales en el hospital público (Registro Nacional de Emisiones, 2018).

## **BIBLIOGRAFÍA**

- Comisión Nacional para el Uso Eficiente de la Energía (2016). *Contratos de Desempeño Energético en las dependencias y entidades de la Administración Pública Federal: evolución y perspectiva.* México. Cuadernos de la CONUEE Junio Número 3.
- Comisión Nacional para el Uso Eficiente de la Energía (2019). *Consumo de Electricidad de Edificios no Residenciales en México: La Importancia del Sector Servicios.* México. Cuadernos de la CONUEE Abril Número 3.
- Ley de Transición Energética, (24 de diciembre de 2015). Recuperado el 21 de junio de 2019 de http://www.diputados.gob.mx/LeyesBiblio/pdf/LTE.pdf

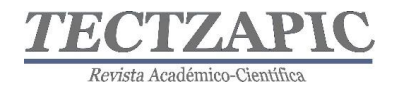

Manual del Hospital (1990). *Especificaciones Generales de Construcción*. México. Subdirección General de Obras y Mantenimiento.

NOM-007-ENER-2014, (07 de agosto de 2014). *Eficiencia energética para sistemas de alumbrado en edificios no residenciales.* Diario Oficial de la Federación. México. Recuperado el 23 de febrero de 2019 de http://www.dof.gob.mx/nota\_detalle.php?codigo=5355593&fecha=07/08/2014

NOM-025-STPS-2008, (30 de diciembre de 2008). *Condiciones de iluminación en los centros de trabajo.* Diario Oficial de la Federación*.* México. Recuperado el 17 de enero de 2019 de http://www.dof.gob.mx/nota\_detalle.php?codigo=5404572&fecha=20/08/2015

Vaughan, S., Z. Patterson, P. Miller y G. Block. 2002, *Retos y oportunidades ambientales en el dinámico mercado de electricidad de América del Norte.* http://www.cec.org/files/PDF//CCA Art13electricidad Esp.pdf (12 de noviembre de 2018).

Secretaría de Energía (2015). *Estudios en Materia de Eficiencia Energética. Estudio de Eficiencia Energética en Hospitales*. México. Editado por Banco Internacional de Reconstrucción y Fomento (BIRF, Banco Mundial).

SEMARNAT (2018). *Calculadora de emisiones para el Registro Nacional de Emisiones*. Versión 6.0. México. Recuperado el 19 de febrero de 2019 de dsiappsdev.semarnat.gob.mx › calculadora\_de\_emisiones\_para\_el\_rene\_v6

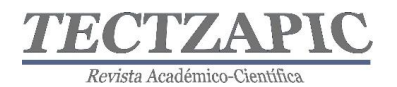

## **LA PRÁCTICA DOCENTE ALTERNATIVA DE LIDERAZGO Y EMPODERAMIENTO DE LOS ESTUDIANTES DEL SIGLO XXI**

Recibido: 16/09/2019 Aceptado: 26/09/2019

R. Izaguirre González<sup>1</sup> M. C. Rosas Rivera<sup>2</sup> M. A. Izaguirre Escobar<sup>3</sup>

## **RESUMEN**

**El hecho de que nuestro país esté participando dentro del concierto de las naciones en organismos como la Organización para la Cooperación y el Desarrollo Económico (OCDE) se obliga a desarrollar estándares de calidad en la educación que se ofrece a sus habitantes, lo anterior ha estimulado a la Secretaría de Educación Pública a redoblar esfuerzos tendientes a implementar métodos de enseñanza aprendizaje que le permitan a los estudiantes obtener una puntuación determinada en las pruebas internacionales como el Programa de Evaluación para Estudiantes Internacionales (PISA) por sus siglas en inglés y que en el pasado no se ha podido lograr, el gobierno ha propuesto diferentes reformas, desde 2008 la Reforma Integral de la Educación Media Superior y ahora en el 2019 la Nueva Escuela Mexicana cuyas características comunes es tener al estudiante al centro y una exigencia hacia los docentes de una preparación que permita transmitir sus conocimientos de tal manera que sean apropiados por los estudiantes de manera clara y sencilla. Esta situación actualmente no se está dando, por ello la propuesta de liderazgo y empoderamiento se plantea en este trabajo como la alternativa de solución. En el documento se aborda una aproximación a ese requerimiento internacional a través de un método, que logre fortalecer sus competencias, habilidades y destrezas no solo académicas si no también actividades para su vida diaria que logre un cambio en su situación de bienestar social**.

**PALABRAS CLAVE**: Empoderamiento, Liderazgo, PISA, Reforma Integral de la Educación Media Superior, Nueva Escuela Mexicana.

#### **ABSTRACT**

The fact that our country is participating inside the concert of Nations in organizations as the Organization for Economic Cooperation and Development, force us to develop quality standards in the education offered to our population; this has stimulated to the Secretary of Public Education to duplicate efforts to implement teaching methods that allow the students to obtain a certain score in the international tests such as **P**rogram for **I**nternational **S**tudent **A**ssessment, this has not been achieved in the past. The government has come up with different reforms since 2008, the Integral Reform of the Half Superior Education and now in 2019 the New Mexican school which common characteristic is to have the student at the center and a demand to the professors of a preparation that allow to transmit their knowledge to the students in a clear and simple way.

Currently, this situation is not happening; the leadership and empowerment propose is considered as the alternative solution. In the document we approach an approximation to that international requirement through this methodology that allows to strengthen their proficiencies, abilities and skills not only the academic ones but in activities for their daily life and accomplish a change in their social welfare situation.

**KEY WORDS:** Empowerment; Leadership; PISA; Integral Reform of the Half Superior Education; New Mexican School.

<sup>69</sup> <sup>1</sup>Profesor de Asignatura.<sup>1</sup>Tecnológico Nacional de México Campus Cd. Valles S.L.P. Rodolfo.izaguirre@tecvalles.mx 2Profesor de Tiempo Completo,<sup>2</sup>Tecnológico Nacional de México Campus Cd. Valles S.L.P. carmen.rosas@tecvalles.mx 3Professor de Ingles y Colaborador de la A.C.<sup>3</sup> Nuestros Niños de San Luis A.C. I.A.P. mayraa.izaguirre@hotmail.com

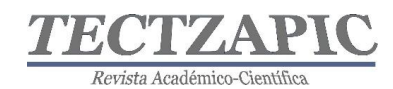

# **INTRODUCCIÓN**

La urgente necesidad de que la Educación Media Superior en México se encuentre a la altura de los requerimientos internacionales ha motivado a las autoridades mexicanas a realizar un gran esfuerzo para reformar el sistema educativo público y en esto los docentes son pieza fundamental. Lo anterior se enfatizó al tocar fondo en los resultados de las pruebas internacionales de conocimientos como PISA, esto obligó a revisar cómo se estaba impartiendo la Educación Media Superior en México.

Con la entrada en vigor de la Reforma Integral de la Educación Media Superior en 2008 se inicia una etapa muy importante en el país con esfuerzos hacia el aprendizaje por competencias para permitir habilidades, conocimientos, actitudes y valores que ayuden al individuo en la consecución de sus objetivos para la vida.

Todas estas reformas educativas del bachillerato requirieron de una nueva actitud del docente, un cambio de concepción de los aprendizajes, como impartirlos y evaluarlos, debido a que muchos de los actuales docentes fueron educados en una época de menor dinamismo social y económico caracterizado por el aislamiento y las economías cerradas; hoy nos enfrentamos a la era tecnológica y del conocimiento y esto permea en las mentes y actitudes de los estudiantes. Los cambios sociales globales y el reconocimiento pleno de los derechos humanos de los niños y jóvenes han suscitado transformaciones importantes en la educación, que reflejan la forma como los estudiantes aprenden y logran ser atraídos con los temas expuestos. La deconstrucción de antiguas prácticas docentes es el elemento que da forma a la tesis de liderazgo y empoderamiento dentro del aula que se desarrollará a continuación. Requiere que la figura del líder, en este caso el docente junto con sus estudiantes, se planteen objetivos grupales en consenso en un escenario ganar- ganar.

Del éxito grupal que se logre con esta metodología de enseñanza dependerá su permanencia escolar, permitiendo que más estudiantes y docentes se unan al grupo y se refuerce la idea de liderazgo y empoderamiento grupal logrando un movimiento reconocido que haga que la tesis planteada sea elemento fundamental en la transmisión del conocimiento en las aulas de las escuelas de México.

¿Quién no ha escuchado la expresión: "El pasado fue mejor"? y ese es el paradigma a cambiar, quienes fueron educados en un sistema con alto grado de requerimientos disciplinarios, una actitud pasiva y protagónica hacia el estudiante tendrán más resistencia a evolucionar e integra nuevas técnicas pedagógicas a su práctica docente diaria. Hoy la generación de estudiantes con la que se trabaja en la Educación Media Superior dista mucho de tener las características generacionales de su docente, la era de las comunicaciones y las redes sociales han revolucionado la manera de vivir de las personas, si todo ha cambiado ¿Por qué la educación no tendría que cambiar?

La educación por competencias se hace presente en nuestro país desde hace más de una década y con la Reforma Integral a la Educación Media Superior, se inserta en los planes de estudio del bachillerato (S.E.P 2008).

El sector productivo ha privilegiado las metodologías de trabajo por competencias que han transformado el entorno y el conocimiento; se ha dinamizado su adquisición y ciclo de vida,

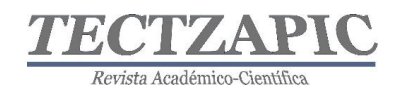

es paradójico, pero este mismo conocimiento dinámico que cambia constantemente, hoy se hace obsoleto más rápido.

Desde la perspectiva docente se tiene que superar la resistencia a cambiar, habrá que romper el paradigma y para esto se requieren tres elementos fundamentales *Saber, Poder y Querer*. Se puede saber y poder técnicamente pero, ¿verdaderamente se quiere cambiar? Se requiere gran pasión por el servicio al prójimo y gusto por su labor diaria para lograrlo. "Habilidades, actitudes, conocimientos y valores que contribuyan a que cualquier sujeto pueda lograr sus objetivos, a lo que llamamos coloquialmente Competencias Genéricas" (Tobón 2010).

Una queja generalizada entre los docentes es: "A los jóvenes de ahora no les interesa estudiar y todo quieren fácil", ¿qué tengo que hacer para interesarlos y lograr un ambiente amigable en clase? Esto es lo que se pretende fundamentar y demostrar en el presente artículo y para ello se acudirá al concepto acuñado por la SEP de Normalidad Mínima, expresado en la Figura No.1 donde se observa en los últimos tres puntos, los elementos fundamentales de la presencia del docente y la preparación de clase por parte del mismo y el hecho de que el estudiante se "enganche" con la clase. La tesis fundamental está basada en explotar el liderazgo del docente utilizando técnicas auxiliares de dinámica y manejo de grupos o equipos de trabajo.

- 1. Todas las escuelas deben brindar el servicio educativo todos los días establecidos en el calendario escolar.
- 2. Todos los grupos deben disponer de maestros.
- 3. Todos los maestros deben iniciar puntualmente sus actividades.
- 4. Todos los alumnos deben asistir puntualmente a todas las clases.
- 5. Todo el tiempo escolar debe ocuparse fundamentalmente en actividades de aprendizaje.
- 6. Las actividades que propone el docente deben lograr que todos los alumnos estén involucrados en el trabajo de clase.
- 7. Todos los alumnos deben consolidar, conforme a su ritmo de aprendizaje, su dominio de competencias disciplinares, de acuerdo con su grado educativo.

 **Figura No. 1 Normalidad Mínima Fuente: (Subría. de Educación Media Superior SEP 2015).** 

# **METODOLOGÍA**

Para iniciar el estudiante y el docente deberán practicar la metodología de análisis de las cinco "W" y una "H" metodología creada por Lasswell en 1979 cinco palabras en inglés que inician con "W" y 1 con "H". ¿Qué quiero?, ¿Cuándo lo quiero?, ¿Para qué lo quiero?, ¿Dónde se realizará?, ¿Quién lo hará? Y por supuesto ¿Cómo lo hará? Útil como primera herramienta en la resolución de problemas o conflictos.

Se debe realizar lo que se llama el *Pacto Educativo*, un pacto entre el docente y sus estudiantes que podría llamarse las reglas del grupo. Esta primera herramienta implementada al inicio de una relación grupal revisará la planeación, el estudiante junto con el docente, así como los compromisos adquiridos con el grupo por el hecho de ser miembros de esta clase o grupo de trabajo, contribuyendo a generar pertenencia y sentido de responsabilidad en el estudiante, quién capta que el trabajo es compartido y cada miembro debe de trabajar convencido de que su trabajo contribuye al logro grupal sin sorpresas ni acuerdos no
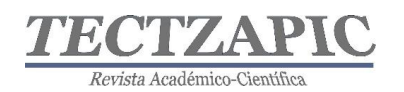

mencionados por el docente. Este pacto debe ser firmado por todos los integrantes del grupo y redactado en positivo.

En el Tecnológico Nacional de México campus Cd. Valles y en el Centro de Estudios Tecnológicos En Aguas Continentales No. 04, en donde dos de los autores imparten clases se utiliza un documento similar y esto ha evitado confrontaciones con el estudiante, ya que este conoce que reglas deberá respetar dentro del grupo, por supuesto este pacto fue consensado por estudiantes y el docente, dando un excelente resultado.

En el 2015 la Secretaría de Educación Pública realizó un estudio de observación descriptiva sobre el uso efectivo del tiempo de aula (Razo. E y Cabrero, I 2015) así como del involucramiento de los estudiantes de Educación Media Superior a nivel nacional en 110 planteles de 13 estados, con observadores externos y utilizando el Método Stallings diseñado en 1970 para conocer el uso eficiente del tiempo de aula. Se utilizarán aspectos de ese estudio para evidenciar que el presente método contribuye además a un uso eficiente del aula. El trabajo fue liderado por las investigadoras Dra. Ana Elizabeth Razo y la Mtra. Itzel Cabrero

El método reúne observaciones dentro del aula cuyo objetivo es conocer las actividades realizas por el docente y verificar que los estudiantes estén involucrados e interesados con el tema que se está desarrollando incluyendo los materiales utilizados para exponer la clase. Se deben realizar diez observaciones en cada clase, ejemplo en una clase con duración de 50 minutos, cada observación sería cada cinco minutos, con una duración de 15 segundos cada una, durante y este corto tiempo se deberá registrar lo siguiente: a) ¿Qué actividad está realizando el docente, b) ¿Qué material está utilizando? c) ¿A quién está dirigida esa actividad? Igualmente, por parte del estudiante la observación comprende 1) ¿Qué actividad está realizando el estudiante? 2) ¿Cuántos estudiantes están involucrados en esa actividad? 3) ¿Qué material está utilizando? Las figuras 1 y 2 muestran o evidencian la diferencia que existe entre las actividades del docente con respecto a los alumnos que nos lleva a afirmar la falta de involucramiento del alumno con la exposición del docente, por causas que pueden ser variadas.

Existieron factores que sorprendieron a los observadores. Entre los aspectos positivos identificados se señalan:

a) La apertura y aceptación de los actores escolares para participar en el proceso de observación.

b) La sinceridad de los alumnos frente a los observadores y sus reacciones como estudiantes ante los docentes.

c) El compromiso mostrado en algunos grupos que se encontraban en contextos poco favorables; como en centros escolares muy alejados y la existencia de tecnologías avanzadas, como celulares muy novedosos en zonas de alta marginación.

d) El empeño de algunos docentes para llevar apoyos tecnológicos al aula.

Los observadores se mostraron sorprendidos negativamente por:

a) El notable ausentismo de los alumnos; retardos o ausencias totales y el poco involucramiento de las autoridades escolares en este tema.

b) La falta de capacitación de muchos docentes para trabajar con escenarios distintos al tradicional y para involucrar la tecnología en la enseñanza.

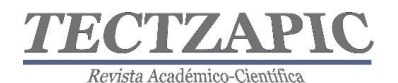

c) La falta de recursos didácticos y equipo en un gran número de aulas.

d) La existencia constante de grupos de estudiantes aburridos, dispersos o indiferentes haciendo que en ocasiones el proceso de enseñanza-aprendizaje en el aula parezca una "simulación", de acuerdo a la opinión y percepción de los observadores.

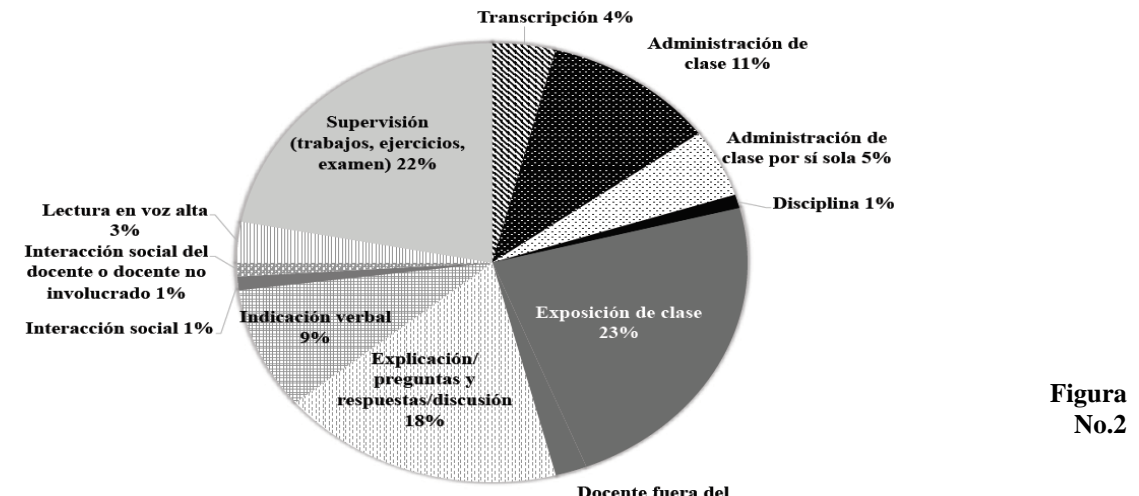

anla 2%

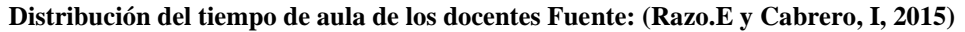

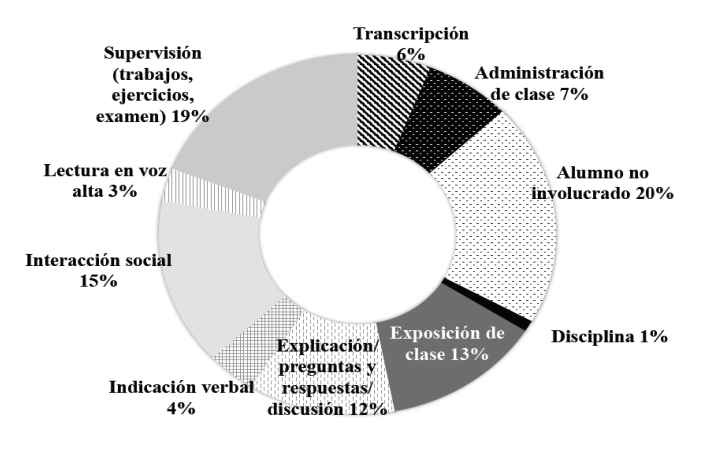

#### **Figura No.3 Utilización del tiempo de aula de los estudiantes Fuente: (Razo E. y Cabrero I. 2015)**

Este estudio muestra la problemática en todos los subsistemas de Educación Media Superior en el país. De los resultados observados en las figuras se pone de manifiesto que es necesario empatar las actividades de los miembros del grupo, del líder y de sus seguidores con el fin de hacer eficiente el uso del tiempo de aula. La propuesta es el Aprendizaje Cooperativo ya que este toma relevancia por sus bondades de interacción con fines educativos. De acuerdo a Serrano y Calvo (1994), estos estudios se pueden considerar como efectos bien establecidos y con relación a los tipos de aprendizaje competitivo y/o individualista, estas experiencias de aprendizaje cooperativo pueden:

1) Incrementar el rendimiento de los estudiantes. Este resultado se mantiene, tanto para un amplio rango de edades, como para un grupo muy extenso de actividades de aprendizaje. 2) Tienden a aumentar la motivación intrínseca hacia el aprendizaje.

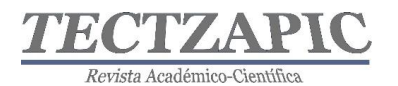

3) Producen actitudes más positivas hacia el aprendizaje, hacia los profesores y hacia los compañeros de aula.

4) Correlacionan, alta y positivamente, con niveles superiores de autoestima.

*5)* Tienen el efecto de producir en el estudiante una percepción más fuerte de que los compañeros se preocupan por su aprendizaje y quieren ayudarle.

6) Favorecen las posibilidades de aceptación de compañeros de otras etnias.

7) Aumentan la atracción entre los alumnos normales y los que tienen algún tipo de deficiencia, lo que facilita la integración de estos últimos.

La siguiente gráfica No. 4 resume en qué utiliza cada miembro del grupo incluido el docente su tiempo de aula, lo que pone de manifiesto la ineficacia e ineficiencia en el uso del tiempo de aula. Así como la diferencia existente entre cómo utiliza el aula el docente y cómo el estudiante, además de demostrar el pobre uso de las nuevas tecnologías de la información, que pueden ser muy útiles y que con mucho atraen a esta generación de estudiantes acostumbrados a estar atrapados por los celulares o las tabletas electrónicas.

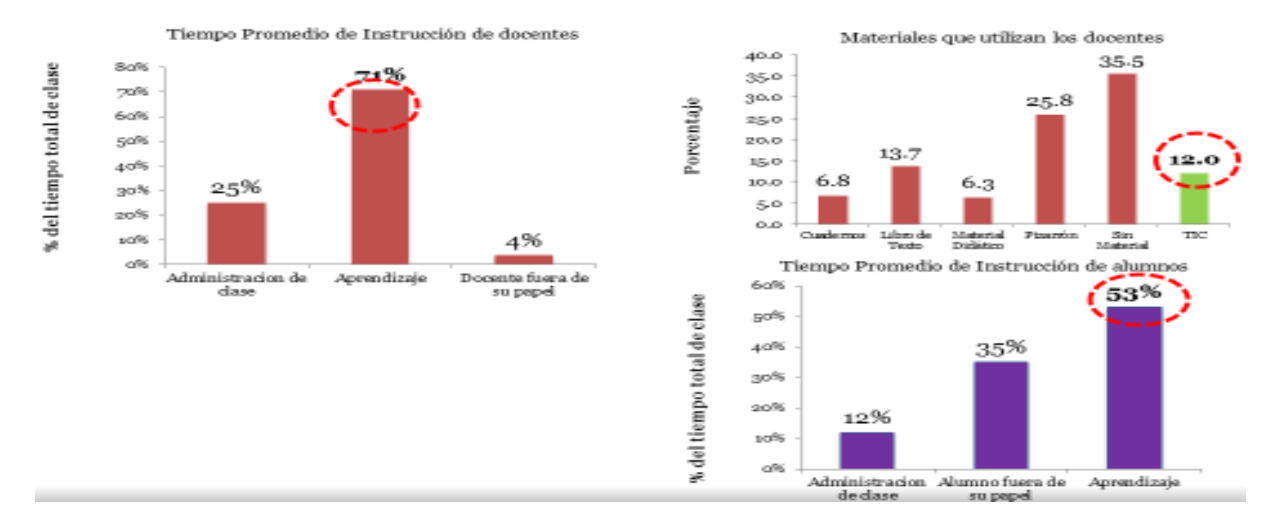

**Figura No.4 Uso Eficiente del Aula Fuente: (Tuiran R. Sub. Srio, de Educación Media Superior, 2015)**

### **El Empoderamiento en el Aula.**

Se definen tres conceptos fundamentales: El Poder, La Autoridad y Empoderamiento. Estas palabras que muchas veces se confunden y pueden ser la causa que limite los logros en materia de educación.

### **Poder:**

Es lograr que los demás hagan "algo" aun cuando prefieran no hacerlo solo por la posición de orden o de una jerarquía superior.

### **Autoridad:**

Es lograr que los demás hagan o logren algo de manera voluntaria e inspirados en quien da la orden.

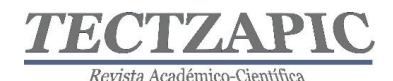

### **Empoderamiento:**

"El empoderamiento es concebido como el proceso de concienciación que da cuenta al estudiante de sus capacidades y potencialidades y la relacion de estas con el mundo que lo rodea" (Laboté 1994). Esta última definición permite afirmar que el empoderamiento adquiere otras dimensiones que trasienden lo individual, pasando a elevar los niveles de confianza, autoestima y capacidad del sujeto para responder a sus propias necesidades, a otras colectivas que elevan su nivel de interacción social, "Por eso el empoderamiento necesita orientarse hacia desafiar estructuras opresoras y hacia nutrir las necesidades que habiliten a la gente para fortalecer el control de sus vidas para el beneficio de todos" (Laboté 1994). Hoy día, en el entorno social que se mueven los estudiantes entre las redes sociales y medios de comunicación, el poder proveniente de la posición jerárquica esta quedando a deber en cuanto a la consecución de logros y objetivos, ya que estos no se dan por decreto, solo se consiguen con esfuerzo diario; al romperse los regímenes autoritarios en el mundo se ha inspirado en los jovenes una cultura de rebeldía contra las imposiciones. Esto se manifiesta en los alumnos que se atienden en la Educación Media Superior y que estan evolucionando de infantes que siempre han tenido la tutela de los adultos a verdaderos adultos que deberan tomar decisiones por sí mismos.

Tres desafios son requeridos en el contexto áulico, el primero es el desarrollo de una práctica liberadora por parte del docente que se oriente hacia una educación empoderadora, el segundo incluye el compromiso profesional del docente en la formación de intelectuales empoderados, lo cual advierte sobre la revisión de la su práctica en el aula y el tercero destaca la acción de trabajar con las actitudes y habilidades blandas del estudiante como elemento primario y condicionante para su transformación.(Torres Anali 2009).

La gran difusión que se ha dado a la democracia hace que los estudiantes quieran ser escuchados e inclusive opinar para su formación. Es aquí en donde se requiere de democratizar el conocimiento y las competencias, darle a todos la oportunidad de desarrollarlas mediante un aprendizaje a modo, reto enorme debido a la gran diversidad de entornos sociales en que viven los estudiantes, si tan solo dividimos los entornos en rurales y urbanos tendriamos retos bastante diferentes en sus necesidades de enseñanza, solo por hacer una simple clasificación. Grata sorpresa nos llevamos durante la práctica al aplicar esta técnica en los grupos de asistencia social para jovenes de preparatoria, provenientes de escuelas oficiales que acuden a tomar a clases de inglés en la Asociacion Civil " Nuestros Niños de San Luis A.C." Institución de asistencia privada que brinda ayuda a jovenes de comunidades marginadas de la periferia de San Luis Potosí capital , cuya vida y resultados académicos no habían sido los mejores y gracias a la intervención conjunta de la Asociación Civil y del docente se han conformado grupos con gran cohesión grupal y resultados academicos que se pueden considerar destacados y que nos impulsan a continuar aplicando el método en otros grupos.

Expresiones como "Teacher nunca antes había sacado un ocho en inglés, gracias por su apoyo y forma de actuar con todos nosotros, sin importar que somos de comunidad marginada " y el hecho que los estudiantes no faltan a sus clases son las que han merecido el reconocimiento de la alta dirección de la asociacion hacia la docente.

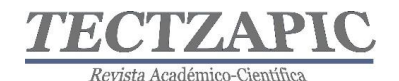

Lo anterior sugiere al docente la opción de transformarse en "un pedagogo que sienta la acción pedagógica como un hecho reflexivo, creando espacios que faciliten ese empoderamiento, juntos estudiante y docente construirán el conocimiento que transforme su contexto" (Torres 2008p.269), "ya que para emancipar a otros hay que estar uno mismo emancipado" (Ranciére 2002 p.49).

El docente requiere conocer de experiencias en diferentes entornos como el del grupo de inglés en la asociación civil mencionada y prepararse en la construcción de aprendizajes en donde interviene como facilitador del proceso, que le demanda no perder de vista que el aprendizaje debe estar centrando en el estudiante, razón de ser del proceso educativo. Este ejercicio requiere primero que el mismo docente se empodere de los conocimientos y comparta con el grupo ese empoderamiento con técnicas de liderazgo que privilegien la autoridad que deberá ser reconocida y aceptada tácitamente por los integrantes del grupo y evitar utilizar medidas de poder que le concede su posición formal en la organización.

Por otro lado no se trata de que cada quíen haga lo que le parece, si no de manera natural surjan líneas de acción para el logro basados en los objetivos planteados en el pacto escolar inicial y estas se compartan por todos en la organización; docente, alumno, institución o sistema educativo sin resistencias, sin importar de donde hayan surgido las ideas pero que verdaderamente funcionan sin vulnerar ninguna regla tanto interna como externa al grupo.

Ceder con ligereza a las complacencias de los estudiantes creyendo ser un aula altamente democrática carece de resposabilidad y compromiso, "Es en este sentido como el docente autoritario ahoga la libertad del estudiante, al menospreciar su derecho a ser curioso e inquieto, tanto como el profesor permisivo rompe con el radicalismo del ser humano donde se arraiga la eticidad." (Freire 1997p.59).

El proceso de liderazgo grupal evoluciona de manera similar a como llega la madurez del ser humano en una primera etapa temprana que se da cuando recien se está integrando el grupo y la llamaremos "*etapa infantil*" el ambiente grupal y la forma de transmitir las órdenes se tornan autocráticas, el líder deberá utilizar métodos directos que expongan claramente que es lo que se quiere lograr y como haremos para lograr eso. La labor del líder en esta etapa inicial será verificar que las ordenes han llegado y como han sido apropiadas por los miembros, en función de sus habilidades para aprender.

En esta etapa es importante la elaboración de *"reglamentos en positivo*", destacar lo positivo aumenta la confianza del estudiante, sin ignorar los aspectos negativos, para conseguir la autoconfianza del estudiante y la confianza que éste le tiene al docente.

En una segunda etapa llamemosle "etapa juvenil" el grupo ya se ha integrando y el líder ha descubierto las habilidades de sus miembros, aquí es importante el diagnóstico de las formas de aprendizaje de cada estudiante (visual, auditivo, kinestésico) para enfocar actividades de aprendizaje con un liderazgo rotativo, que ejercerá aquel que domine mejor la técnica debido a sus preferencias en su forma de aprender; se empezarían a utilizar pequeños desafios que logren demostrar, al participantante en el grupo, que sus habilidades y destrezas le estan permitiendo salir adelante con nuevas y creativas formas, esto refuerza el empoderamiento del conocimiento, es muy reconfortante darse cuenta que se logró lo que se plantea al inicio de ésta investigación, comprobar que sus propuestas tienen validéz y sentido. Cualquiera se

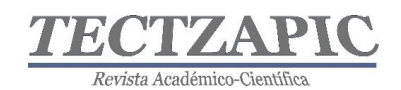

compromete facilmente con sus propias ideas más que con las ajenas, se propone encomendar exposiciones en el aula de temas sencillos, variados y que interesen a la audiencia.

Por último la etapa de "madurez" del grupo se caracteriza por un trabajo independiente, aquí el estudiante trabaja solo, consciente de qué es lo queremos lograr y con qué contamos para lograrlo. El docente ahora es un facilitador o consultor, la autodidaxia se manifiesta, el grupo de manera natural busca nuevos retos y el líder deberá encausar las aspiraciones de su grupo con el fin de mantenerlo y de ser necesario renovar aquello que quedó obsoleto con una plena apertura hacia el cambio que deberá convertirse en un proceso continuo y natural del grupo.

Empoderar a nuestros estudiantes para los retos futuros a los que se enfrentarán al terminar su instrucción será el juicio final que ellos pudieran hacer del docente, un empoderamiento que los mueva a la reflexión sobre sus fortalezas y debilidades, las oportunidades que tienen frente a ellos, así como las amenazas de la competencia y la desigualdad de oportunidades que encontrarán para salir adelante. Lo anterior basado en el reconocimiento de las capacidades de los estudiantes y la plena disposición del docente que al encontrar un campo fértil en el sistema o modelo escolar en que participan podrán lograr el objetivo primario de la educación: El crecimiento y la realizacion del hombre.

## **RESULTADOS**

Los resultados obtenidos nos impulsan a seguir esforzando más en la difusión del método y a la atracción y capacitación de docentes, lo sucedido en la asociación civil "Nuestros Niños de San Luis A.C." en donde los alumnos provenientes de comunidades marginadas llegan al inicio del curso con grandes inseguridades y vulnerabilidades propias de su condición marginal, pero con el liderazgo del docente logran primero establecer las reglas en positivo, realizar tareas dirigidas no solo a aprender el idioma, sino a utilizar un vocabulario que les permita entender la publicidad y los mensajes en redes sociales, motivó a más de 20 estudiantes que asisten de manera regular a la asociación y no faltan a clase, se involucren con sus compañeros que tienen un avance menor para crear sinergia y que fluya la clase con los temas abordados, además de las reglas gramaticales propias del idioma, tiene que ver con la problemática del entorno en donde viven y como superar esa desventaja. La Asociación civil informa que no se tuvo un solo caso de embarazo en las asistentes y eso es un logro destacable.

En otra institución donde se ha aplicado este método es en el Centro de Estudios Tecnológicos en Aguas Continentales No. 04 CETAC 04 ubicado en Ciudad Valles, S.L.P., se ha logrado que los grupos construyan sus reglamentos en positivo tratando de mitigar las carencias con las que llegan a la escuela los estudiantes, en el caso de estudiantes de los últimos semestres que se responsabilizan de la organización de eventos de trascendencia como la embajadora CETAC o los concursos académicos de matemáticas entre preparatorias, sus resultados son realmente halagadores, ya que su manera de actuar en esos eventos demuestran que la metodología los empoderó desarrollando un perfil autosuficiente; no obstante el docente está atento a sus actividades participando como observador directo, como *coach*, esta propuesta o metodología de trabajo funciona y si más docentes la apoyan llegará a ser la herramienta de empoderamiento más importante para los estudiantes no solo de bachillerato si no inclusive de cualquier institución de educación superior. Las estadísticas de egreso e ingreso a la educación superior son sorprendentes no obstante que el CETAC 04 es una preparatoria nueva y que acuden a ella alumnos de estratos económicos

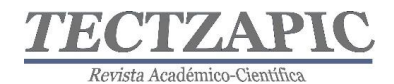

muy vulnerables indican que de las 3 últimas generaciones al menos el 65% continuaron sus estudios.

# **CONCLUSIONES**

Se concluye que no existen recetas mágicas en la educación, sin embargo el docente deberá al menos entender estas tres etapas que se han tratado de explicar: Primeramente nadie puede transmitir correctamente algo que no domina, el docente deberá convertirse en un experto en el tema, aquí la importancia en la preparación personal incluyendo temas de docencia, esto porque quienes imparten clase no son pedagogos de carrera si no profesionales en cualquiera de las disciplinas del conocimiento que egresan de la universidades sin esas habilidades docentes que demandan hoy en día nuestros estudiantes.

La segunda etapa es la formación de un grupo con múltiples habilidades formado en las aulas, se requiere privilegiar la actividad diagnóstica de las formas de aprender del estudiante para conocer qué forma posee cada miembro del grupo y como lograr impactar en cada uno de los estudiantes, lo que requiere de un liderazgo docente efectivo y natural, sin pugnas de poder y aceptación convencidos de sus roles. Por último una visión adquirida por los alumnos en base a el empoderamiento logrado durante el transcurso del ciclo escolar que pueda permanecer más allá de su estancia en la escuela, que de sustento al concepto de competencia que se busca con este nuevo modelo basado en esas habilidades, actitudes y valores que lo conforman.

## **BIBLIOGRAFÍA**

Freire P. (1997) La educación como práctica de la libertad. México Siglo Veintiuno.

Labonte Ronald (1994) Health promotion and empowerment reflections on professional practice. Health Education Quarterly, 21(2), 253-268.

Ranciére Jacques (2002). El maestro ignorante. Barcelona: Laertes.

SEP ACUERDO SECRETARIAL 444 (2008)

Serrano, J. M., Calvo M.T. (1994) Aprendizaje Cooperativo. Técnicas y análisis dimensional, Ed. Caja Murcia.

Tobón, Sergio (2010), Aprendizaje y evaluación de competencias, Ed, Pearson

Torres Analí (2008) La Reflexión, la contestación, la proposición y la acción como espacios indispensables en el concepto áulico. Educere.

Torres, Analí (2009, junio) La educación para el empoderamiento y sus desafíos, Sapiens, Vol. 10, Núm. 1, pp.89-108

Razo.E y Cabrero, I (2015) Uso y Organización del Tiempo en aulas de Educación Media Superior CIDE – PIPE.

Stallings, J.A (1980) Allocated Academic Learning Time Revisited, or Beyond Time on Task. Educational Researcher 9 (11), 11-16

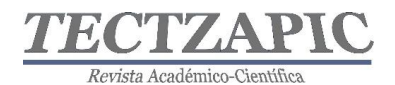

## **LÍNEA DE BASE ENERGÉTICA: ESTUDIO EN HOSPITAL PÚBLICO**

Recibido: 16 de septiembre del 2019 Autorizado: 26/09/2019

B.I. Lara Izaguirre<sup>1</sup> D.C. Acosta Pintor <sup>2</sup> C. Ramírez Aguilar<sup>3</sup> E. Vidal Becerra<sup>4</sup>

#### **RESUMEN**

**El presente trabajo aborda la metodología para el establecimiento de las Líneas de Base Energéticas en el Estudio energético en un Hospital Público Nivel II en Ciudad Valles, S.L.P, como una propuesta para la eficiencia energética del mismo. Para este proceso se tomaron como referencia la Norma ISO 50001:2018 y Norma ISO 50006:2014, se identificaron y caracterizaron los consumos energéticos de los años 2017 y 2018. Se estableció que la energía eléctrica es de uso significativo, clasificándose en sistemas de climatización, iluminación y equipo médico. En la determinación de la Línea de Base energética se establecieron indicadores en kWh/día y kWh/paciente. Se evaluó la relación del consumo eléctrico con la temperatura ambiente promedio de los mismos años, para ello se realizaron diagramas de dispersión y ecuación de regresión simple, auxiliados de la Línea Meta, que proporcionó el modelo de consumo proyectado que se puede alcanzar. En este estudió se estimó que se podría lograr un ahorro del 29.47% en el consumo eléctrico**

### **PALABRAS CLAVE**

Línea de Base Energética, Indicadores de Desempeño Energético, Línea Meta, Eficiencia Energética, Norma ISO 50001:2018, Norma ISO 50006:2014

#### **ABSTRACT**

This paper addresses the methodology for the establishment of the Energy Baselines in the Energy Study in a Public Hospital Level I and II in Ciudad Valles, S.L.P, as a proposal for its energy efficiency. For this process, the ISO 50001: 2018 and ISO 50006: 2014 Standard were taken as a reference, the energy consumptions of the years 2017 and 2018 were identified and characterized. It was established that the electrical energy is of significant use, classified in air conditioning systems , lighting and medical equipment. In determining the Energy Baseline, indicators were established in kWh / day and kWh / patient. The relationship between electricity consumption and the average ambient temperature of the same years was evaluated, for this purpose, scatter diagrams and simple regression equation were carried out, aided by the Target Line, which provided the projected consumption model that can be achieved. In this study it was estimated that a saving of 29.47% in electricity consumption could be achieved

**KEY WORDS:** Energy Baseline, Energy Performance Indicators, Target Line, Energy Efficiency, ISO 50001: 2018, ISO 50006: 2014

79

<sup>1</sup> Estudiante tesista Maestría en Ingeniería. Tecnológico Nacional de México, Campus Instituto Tecnológico de Ciudad Valles. brenda.lara@tecvalles.mx

<sup>2</sup> Profesora de tiempo completo del programa Maestría en Ingeniería del Tecnológico Nacional de México, plantel Instituto Tecnológico de Ciudad Valles. dulce.acosta@tecvalles.mx

<sup>3</sup> Profesor de Ciencias Básicas del Tecnológico Nacional de México, plantel Instituto Tecnológico de Ciudad Valles. celso.ramirez@tecvalles.mx

<sup>4</sup>Profesora de tiempo completo del programa Maestría en Ingeniería del Tecnológico Nacional de México, plantel Instituto Tecnológico de Ciudad Valles. elia.vidal@tecvalles.mx

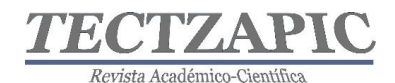

### **INTRODUCCIÓN**

El consumo de energía per cápita en México en el año 2017 fue 0.2% mayor que el de 2016. Cada habitante en el territorio nacional consumió, en promedio, 74.89 Gigajoules durante todo el año. Durante el año 2017 la producción de energía primaria disminuyó 8.9% respecto al año 2016 y totalizó 7,027.22 PJ. La reducción de la producción de petróleo es el principal elemento que define el comportamiento de la producción de energía a nivel nacional. Los hidrocarburos aportaron el 84.54% a la producción de energía primaria, 11.3% menor respecto a lo observado en 2016. La producción de fuentes no fósiles de energía primaria aumentó su participación, pasando de 9.9% a 11.1% de 2016 a 2017 (SENER,2018). La electricidad fue la principal fuente de energía con una participación del 49.8% en el sector comercial. El gas L.P. fue el segundo energético que más se utilizó con 39.4%. El Informe de la SENER (2018) menciona que en el año 2017 se consumieron 944.09 PJ en el sector residencial, comercial y público, este sector incluye a escuelas y hospitales. Durante la producción de energía eléctrica se emite CO2 como consecuencia de la quema de combustibles fósiles. El CO2 es uno de los gases de efecto invernadero (GEI), los cuales son responsables del cambio climático. Implementar estrategias de Eficiencia energética trae como consecuencia las reducciones en emisiones de estos gases.

México publicó en el año de 2012 la Ley General de Cambio Climático (Cámara de diputados del H. congreso de la unión, 2012) en la cual menciona a la Eficiencia energética como punto primordial para la contribución en la mitigación del cambio (Ing & Jaén, 2003)climático, además está comprometido en el Acuerdo de París (Carnilo, Pérez, & Moneo, 2016) en reducir las emisiones de GEI y contaminantes de vida corta en un 25% para el año 2030. Lograr la eficiencia energética también trae beneficios económicos y competitivos (Brit et al., 2017). En el Sector Salud la SENER realizó estudios de eficiencia energética en hospitales públicos y privados, en los cuales consideró los niveles de atención en diferentes zonas del país. En estos estudios analizó los usos y consumos de energía utilizados en los procesos de atención. La SENER obtuvo de su análisis siete medidas para lograr la eficiencia energética en la muestra estudiada: cambios en la tecnología en el sistema de iluminación, utilización de energía fotovoltaica, solar térmica, corrector del factor de potencia, variadores de frecuencia, implementación de un sistema de gestión de energía y perlizadores para el sistema de agua (SENER, 2015). El presente trabajo aborda la metodología para el establecimiento de la Línea de Base Energética (LBEn) en el estudio energético realizado en un hospital nivel II en el municipio de Ciudad Valles, S.L.P., tomando como referencias las normas ISO 50001:2018 y 50006:2014 con la finalidad de proponer estrategias para hacer más eficiente el consumo de energía. Para ello fue necesario identificar los usos y consumos de energía, se propusieron Indicadores de Desempeño Energético (IDEn) para cuantificar los resultados relacionados con la eficiencia energética en el uso de las instalaciones, sistemas, procesos y/o equipos del Hospital. La Línea de Base Energética (LBEn) fue calculada para realizar proyecciones de ahorro energético utilizando la herramienta estadística de ecuación de regresión lineal simple, apoyado con la hoja de cálculo de Excel 2016**.**

### **METODOLOGÍA**

La metodología para establecer la Línea de Base Energética se realizó a través de las

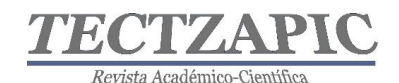

siguientes fases:

1.-Recopilación de datos de consumos energéticos.

Se identificaron los tipos de energía utilizados en el hospital, los cuales fueron gas LP y energía eléctrica. La responsable de conservación de materiales proporcionó la información de los usos y consumos de energía.

2.-Identificación de variables que afectan el consumo energético, caracterización y usos significativos de la energía.

Se realizó el inventario de equipo médico consumidor de energía, levantamiento de luminarias y sistema de climatización, con el propósito de conocer el consumo de energía eléctrica de estos elementos. Los energéticos son facturados en unidades diferentes, la energía eléctrica se mide en kilo Watt hora (kWh), el Gas LP es vendido en litros, por lo que fue necesario trabajar sobre la misma base de unidad de medida, se hizo la conversión de litro de gas a kWh, utilizando la equivalencia de 7.09 kWh por litro de Gas LP. Con esta información se realizó una gráfica de barras, en donde se identificó mayor consumo de energía eléctrica que de Gas LP (AChEE, 2015). Las fuentes de energía identificadas fueron el Gas LP que es utilizado en la cocina para la preparación de alimentos y en las regaderas para el uso de agua caliente. Se identificaron los usos de la energía eléctrica y se clasificaron en tres sistemas: equipo médico, climatización e iluminación. Se obtuvo la carga que consume el equipo médico de los datos de placa de cada equipo, en este caso, el total de kW de este Sistema fue de 131.43kW. Para el sistema de climatización se procedió a revisar la placa del equipo y en algunos se realizó medición directa con multímetro, estas mediciones dieron como resultado un total de 142.74 kW, para obtener la carga instalada de las luminarias se realizaron recorridos en las diferentes áreas del hospital, se identificó en cada una de las lámparas su carga revisando el dato en cada una de ellas, para este sistema se obtuvo un total de 22.39 kW. El Total de la carga instalada de estos tres sistemas es de 296.56kW Se consideró, además del número de pacientes atendidos como variable significativa que afecta el consumo eléctrico a la temperatura ambiental, debido a que el Hospital se encuentra en una zona con altas temperaturas, lo que hace que se haga uso continuo de equipos de aire acondicionado. El dato de las temperaturas promedio de los años 2017 y 2018 se obtuvieron de un sitio web(Weather Spark, 2019).

3.-Determinación de la Línea de Base Energética e Indicadores de desempeño.

Para el establecimiento de la LBEn se utilizaron herramientas estadísticas, en este estudio se calculó la ecuación de regresión simple, esta función representa la relación que existe entre dos variables y proporciona un modelo matemático para estimar el comportamiento de la variable de respuesta, esta predicción dependerá de la fuerza de relación entre la variables, se explica de manera breve el procedimiento, sin embargo, para el presente estudio se utilizó Excel 2016 para el análisis de regresión lineal simple y gráficas de dispersión.

En este estudio se analizaron dos variables cuantitativas, una de ellas llamada variable dependiente o de respuesta (y) cuyo comportamiento se debe o se explica por otra variable llamada independiente (x), a ésta última se le denomina también variable explicativa o variable regresora (Alicia & Sifuentes, 2008). En el presente estudio la variable dependiente o de respuesta fueron los kWh, las variables independientes que se consideraron para este modelo fueron días facturados de consumo eléctrico y pacientes atendidos en el período 2017-2018.

Para ello, fue utilizado el modelo de regresión lineal simple ajustado, que se obtiene con base en los datos de una muestra:

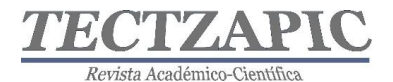

$$
\hat{y} = b_0 + b_1 x
$$

Donde:

 $\hat{y}$  : es el valor estimado de y para un determinado valor de x.

 $b_0$ : es el estimador de la ordenada en el origen

 $b_1$ : es el estimador de la pendiente de la recta.

Para estimar los parámetros del modelo se utiliza el método de los mínimos cuadrados, que es un procedimiento que permite encontrar los estimadores de los parámetros del modelo, que minimiza la suma de los cuadrados de las desviaciones entre los valores de la variable de respuesta (valores de la muestra) y los valores estimados de la variable de respuesta, obtenidos en la ecuación estimada de regresión (Alicia & Sifuentes, 2008).

Entre los valores estimados y los observados de la variable dependiente, las fórmulas de cálculo para determinar los valores de  $b_0$  y  $b_1$  de la ecuación de regresión lineal que satisface el criterio de mínimos cuadrados son:

$$
b_0 = \bar{y} - b_1 \bar{x} \qquad \qquad b_1 = \frac{\sum xy - n \bar{x} \bar{y}}{\sum x^2 - n \bar{x}^2}
$$

Finalmente, el coeficiente de determinación  $(r^2)$ , indica la proporción de la varianza de y, que queda explicada por la acción de la variable  $x$ . Para datos muestrales, puede obtenerse el valor estimado del Coeficiente de Determinación mediante la fórmula correspondiente:

$$
r^2 = 1 - \frac{S^2 y \cdot x}{S^2 y}
$$

Donde:

**r <sup>2</sup>→0** el modelo no representa adecuadamente a los datos, las variaciones de la variable de respuesta no son explicadas por el modelo de regresión estimado.

**r <sup>2</sup> →1** el modelo representa adecuadamente a los datos, es decir casi todas las variaciones de la variable de respuesta son explicadas por el modelo de regresión estimado.

En muchos casos, una relación lineal simple es adecuada para determinar la relación entre las variables, algunas pueden mostrar relaciones no lineales. Es importante graficar una variable contra el consumo de energía usando un simple diagrama X-Y. Si la variable es relevante, se puede observar en el diagrama la evidencia de una relación en la dispersión de puntos. Si los puntos parecen estar dispersos alrededor de una función matemática, se muestran como línea de tendencia, esto es indicativo de la presencia de variables relevantes. Si los puntos aparecen como una nube aleatoria sin relación evidente, es probable que la variable no sea relevante (Standard, 2014)

Después de realizar el análisis con la ecuación de regresión simple y la gráfica de dispersión se identificaron los puntos de mejor desempeño con ello se obtuvo la Línea meta (Albuja Espinosa Luis Alberto, 2017) ,que es el modelo de consumo que se puede alcanzar, para la determinación de la misma se procedió de la siguiente manera:

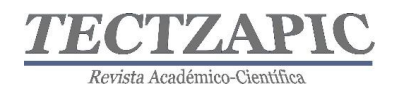

De la línea de base se obtuvieron los puntos de mejor desempeño, es decir, los meses de menor facturación, esto se observa en la gráfica de dispersión (Gráfica 1), en el análisis de días facturados con el consumo, se consideraron los puntos (28, 67452), (30, 65261), (31, 50939) y (31, 48865) y con ello se calcula una nueva ecuación de regresión para proyectar una estimación de menor consumo eléctrico. En la gráfica 2 se observa esta nueva ecuación.

**Gráfica 1. Diagrama de Dispersión y Ecuación de Regresión. kWh/días facturados. Fuente propia**.

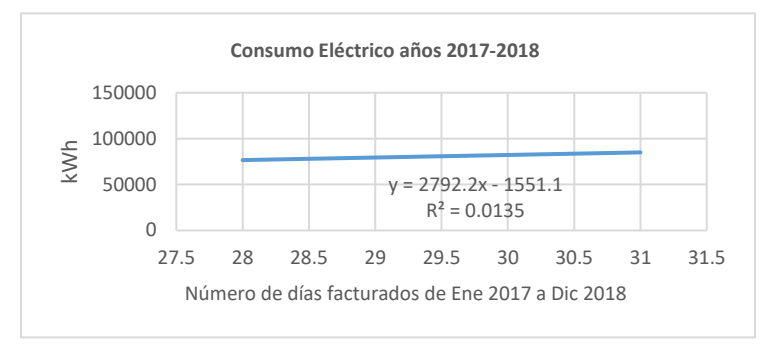

**Gráfica 2. Diagrama de Dispersión y Ecuación de Regresión. Para la Línea Meta.** 

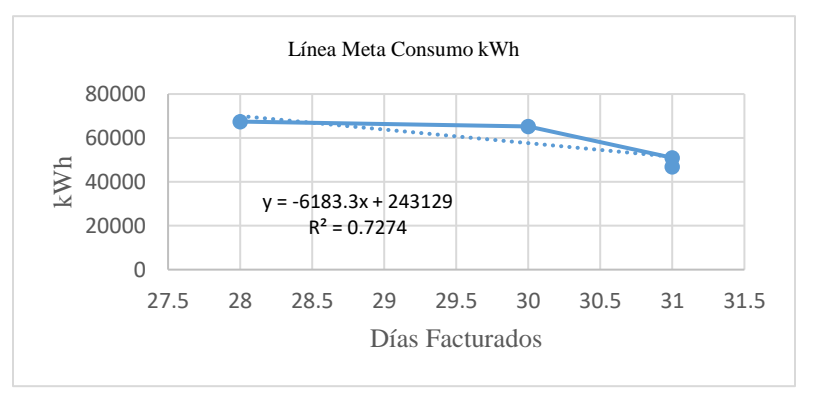

### **RESULTADOS**

1. Recopilación de datos de Consumos Energéticos y Pacientes atendidos Se analizaron las facturas de consumo eléctrico, resultando que en 2017 el hospital consumió 1 050 742 KW y en 2018 un total de 950 348KW. En cuanto al Gas LP la clínica utilizó en el año 2017, 35 026.60 litros y para 2018, 36 022 litros. El hospital atendió en sus modalidades de consulta externa, urgencias y hospitalización en 2017, 90 191 pacientes y en 2018, 950 348 pacientes.

2.- Usos significativos de la Energía

Se puede observar en la tabla 1 que el consumo de energía eléctrica resulta ser más significativo que el Gas LP. Se considera la carga instalada de 296.56 kiloWatts, la cual está representada como se ilustra en la Gráfica 3, el consumo de energía eléctrica del equipo médico con 131.43 kiloWatts, el sistema de climatización que incluye aire central y mini splits con 142.74 kiloWatts y el sistema de iluminación, en el cual se consideran lámparas de todas las áreas del hospital, éstas suman 22.39 kiloWatts.

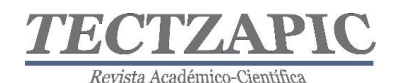

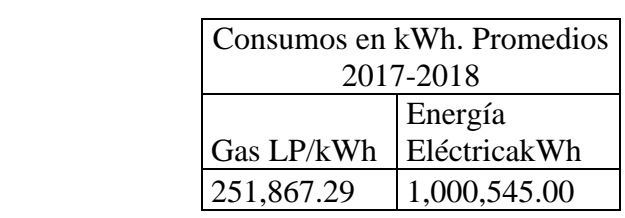

### **Tabla 1. Comparación de Consumo de Gas LP y Energía**

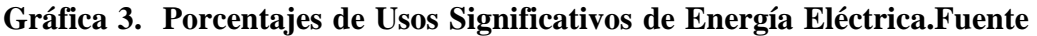

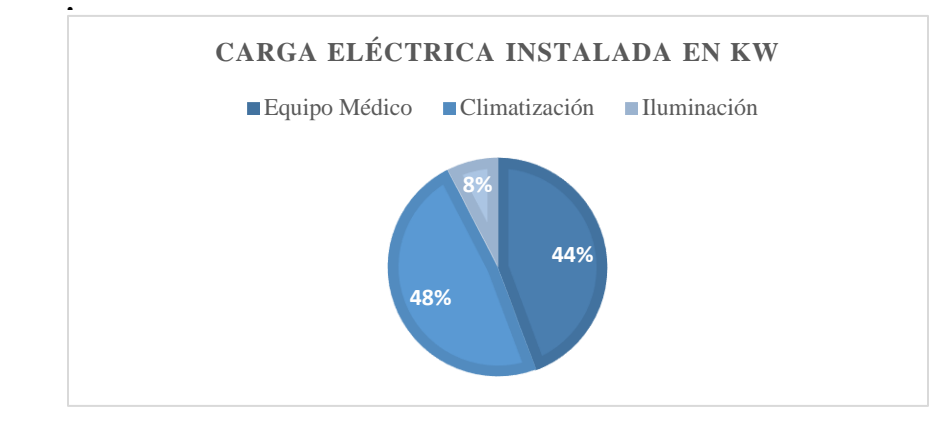

3.- Determinación de la Línea de Base Energética e Indicadores de desempeño Se obtuvo que la variable días facturados no es muy significativa para el consumo eléctrico, esto con base al coeficiente de correlación  $r^2$  que en este caso es de 0.0135, para que existiera relevancia en la relación tendría que ser 0.7 o alcanzar el 1, que es el máximo valor que puede tomar r<sup>2</sup>. Se toman los puntos de mejor desempeño, es decir, los correspondientes a los meses de menor facturación eléctrica de la Línea base para obtener una nueva regresión, para este cálculo se consideraron los puntos: (28, 67452), (30, 65261), (31, 50939) y (31, 48865), gráfica 1, el nuevo modelo representa la línea meta, que se refiere la que representa el mejor desempeño, es decir, la eficiencia a la que se puede llegar. El coeficiente  $R^2$  es de 0.7274 el cual indica que la relación entre Consumo y días facturados es válida. Estos cálculos son solo estimaciones, sin embargo, revisando particularmente algunos sistemas que conforman el total de consumo eléctrico, se podrá evaluar si es posible disminuirlo, por lo que se tendrían que revisar las condiciones de operación en los procesos, programas de mantenimiento, por mencionar algunos.

## **Gráfica 4. IDEn Consumo Eléctrico por Mes/ facturado. Fuente propia**.

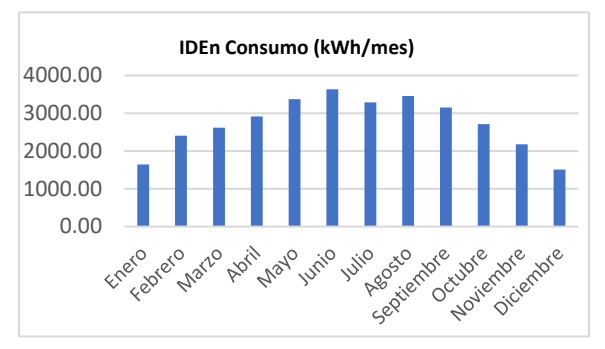

La Línea Meta tiene por ecuación:

 $Y = -6183x + 243129$ 

**propia.** 

Consumo Eléctrico en kWh = -6183kWh\* días + 243129kWh

Días se refiere a número de días de facturación mensual que conforman el total de Consumo Eléctrico, con esta información se podrá evaluar si es posible disminuirlo, por lo que se tendrían que revisar las condiciones de operación en los procesos, programas de mantenimiento, por mencionar algunos.

### **IDEn consumo mensual por paciente atendido (kWh/Paciente)**

**Gráfica 5. IDEn Consumo Mensual kWh por Paciente atendido. Fuente** 

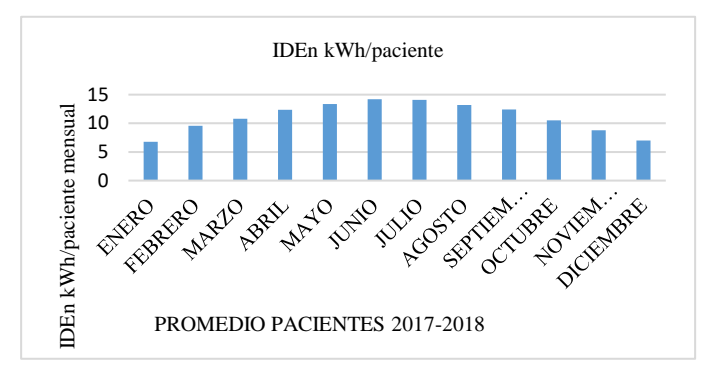

### **Gráfica 6. Diagrama de Dispersión y Ecuación de Regresión kWh/Paciente. Fuente**

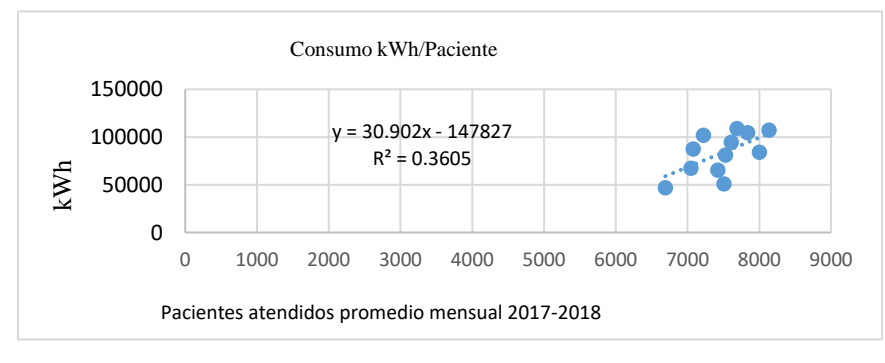

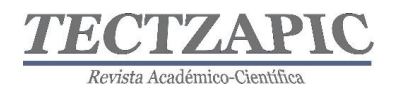

El coeficiente de correlación  $r^2$  en la línea base calculada que se muestra en la Gráfica 6 es 0.36 lo cual indica que existe poca relación entre número de pacientes atendidos con el consumo eléctrico, pero al aplicar el método de la línea meta, es decir, generando otra regresión con los puntos de mejor desempeño, es decir, los que representan el menor consumo energético, que fueron (6691.5, 46865), (7421, 65261), (7507.5, 50939) y (8004,84133)se obtuvo una nueva ecuación de regresión con el valor de  $r^2$  de 0.70 mostrado en la Gráfica 7, lo que significa que si existe relación entre el Número de pacientes atendidos y el consumo de energía eléctrica. Esta nueva ecuación representa la proyección del consumo eléctrico que se podría alcanzar.

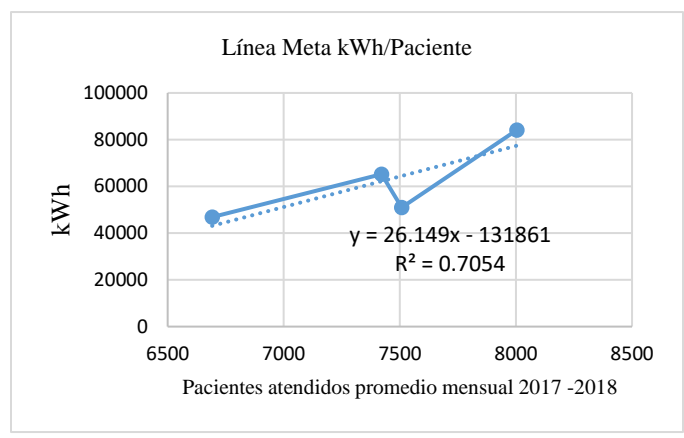

### **Gráfica 7. Diagrama de Dispersión y Ecuación de Regresión para la Línea Meta. Fuente**

La Línea Meta tiene por ecuación:

### $Y = 26.149x - 131861$

Consumo Eléctrico en kWh = 26.149kWh\* paciente- 131861kWh

El IDEn proyectado de 101.68kWh/Paciente servirá para evaluar si es posible reducir el Consumo energético mediante la revisión de los sistemas que integran la facturación de energía eléctrica.

### **Consumo eléctrico contra temperatura ambiente**

Se consideró analizar el impacto de la temperatura ambiente con el consumo eléctrico, debido a que Ciudad Valles presenta la mayor parte del año temperaturas calurosas, siendo los meses con mayor temperatura abril a junio, para ello se consultaron las temperaturas promedio mensual de los años 2017 y 2018 las cuales se presentan en la Tabla 2 (Weather Spark, 2019). Se obtuvo el diagrama de dispersión y ecuación de regresión simple, se observa en la gráfica 8 que el coeficiente  $r^2$  resultó con un valor de 0.7448 lo que indica que existe una fuerte relación en el consumo eléctrico con la variación de temperatura.

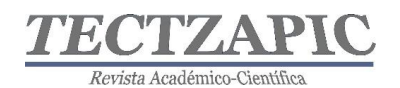

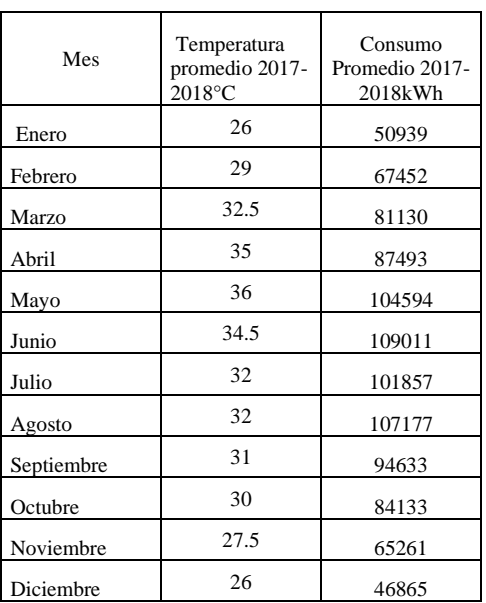

### **Tabla 2. Temperaturas promedio y Consumo Eléctrico. Fuente**

## **Gráfica 8. Diagrama de Dispersión y Ecuación de Regresión lineal kWh /Temperatura. Fuente propia.**

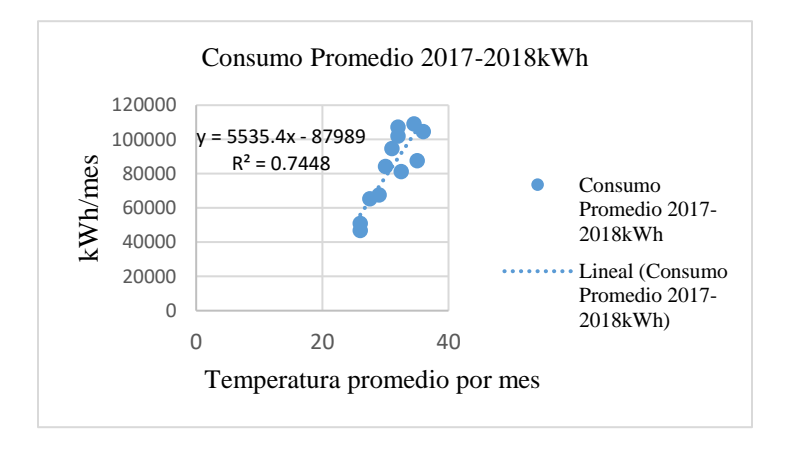

### **Oportunidades de ahorro en el sistema eléctrico**

La diferencia de la Línea Base (gráfica 1) y la Línea Meta (gráfica 2), permite estimar el ahorro potencial mensual con los datos de consumo eléctrico para 30 días, resultando

*Ahorro de CE=( Ec. LB- EcLM) kWh/mes EcLB= 2792.2kWh\* días – 1551.1 = (2792.2\*30) – 1551.1= 82,214.9 kWh/mes EcLM= -6183kWh\* días + 243129kWh*

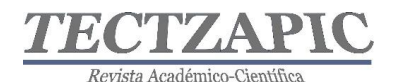

*= (- 6183 \*30) + 243129 = 57,639 kWh/mes*

*Ahorro de Consumo Eléctrico: 82,214.9 kWh/mes - 57,639 kWh/mes= 24,575.9kWh/mes*

*Ahorro Consumo Eléctrico por Mes: 24,575.9kWh*

*El Ahorro Porcentual sería*

*%CE= Ahorro CE por Mes = 24,575.9kWh / 83,378.75 kWh = 0.2947 %CE= 29.47% de ahorro en kWh estimado Consumo Promedio Mensual*

### **CONCLUSIONES**

La caracterización y cuantificación de los consumos energéticos permitió establecer Líneas de base Energética e Indicadores de desempeño. Resultó ser de mayor significancia el consumo eléctrico, debido a que el consumo de Gas en kWh es menor que el de la energía eléctrica.

Al realizar el análisis con la ecuación de regresión lineal simple, los valores de  $r^2$  no indicaron relación fuerte entre el número de días facturados con el consumo de kWh, tampoco con el número de pacientes atendidos, por lo que fue necesario hacer una proyección con los puntos de mejor desempeño en ambos casos, este procedimiento dio como resultado que si hay posibilidades de reducción de consumo eléctrico. La estimación obtenida para mejorar el desempeño en el consumo de energía eléctrica calculado de 24,575.9kWh equivale a 14.30 Ton de CO<sup>2</sup> eq/MWh que se dejarían de emitir a la Atmósfera por generación de energía eléctrica. Este dato se obtuvo con el Factor 0.582 Ton de CO<sub>2</sub>/MWh de Emisión del Sector Eléctrico Nacional publicado por la Comisión Reguladora de Energía (Energía, 2019)

La variable temperatura resultó tener relación importante con el consumo eléctrico, sin embargo, no es posible lograr la eficiencia energética basados solamente en la variable temperatura, por lo que es necesario realizar otro tipo de análisis que incluyan el número de pacientes atendidos y la temperatura ambiente.

Para lograr mejores resultados se recomienda considerar un período de tiempo más amplio, ya que en este trabajo solo se tomaron los años 2017 y 2018, los resultados permiten estimar posibilidades de ahorro 29.47%

### **BIBLIOGRAFÍA**

AChEE. (2015). Manual de Gestor en Eficiencia Energética. Sector Hospitalario.

- Albuja Espinosa Luis Alberto, S. A. P. D. (2017). Elaboración de un Sistema de Gestión Energética para el Hospital Baca Ortiz de Quito, según Normativa INEN ISO 50001. Escuela Politécnica Nacional.
- Alicia, V., & Sifuentes, N. (2008). Estadística inferencial aplicada. (Unidad de Post Grado de la Facultad de Educación de la Universidad Nacional Mayor de San Marcos, Ed.) (Primera Ed). Lima, Perú.
- Brit, E., Laboratorio, E., Brit, G., Mogoll, H. M., Laboratorio, E., & De, R. (2017). Hacia un México Sostenible: Asociaciones Público Privadas en Eficiencia Energética.

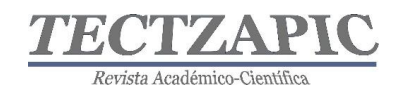

- Cámara de diputados del H. congreso de la unión. (2012). Ley General de Cambio Climático. Dof 06-06-2012, 1–44. Retrieved from file:///Users/Jordi/Documents/1.Articles/Mexican Government/Mexican Law on Climate Change 2012\_lgcc.pdf
- Carnilo, H., Pérez, S., & Moneo, M. (2016). El Acuerdo de París y sus Implicaciones para América Latina y el Caribe. Pnuma, 64. https://doi.org/10.1109/ICAL.2007.4339081
- Ing, A., & Jaén, E. (2003). Auditoría Medioambiental, (8).
- Standard, B. (2014). Energy management systems Measuring energy performance using energy baselines (EnB) and energy performance indicators (EnPI) — General principles and guidance ISO 50006:2014.
- AChEE. (2015). Manual de Gestor en Eficiencia Energética. Sector Hospitalario.
- Albuja Espinosa Luis Alberto, S. A. P. D. (2017). Elaboración de un Sistema de Gestión Energética para el Hospital Baca Ortiz de Quito, según Normativa INEN ISO 50001. Escuela Politécnica Nacional.
- Alicia, V., & Sifuentes, N. (2008). Estadística inferencial aplicada. (Unidad de Post Grado de la Facultad de Educación de la Universidad Nacional Mayor de San Marcos, Ed.) (Primera Ed). Lima, Perú.
- Brit, E., Laboratorio, E., Brit, G., Mogoll, H. M., Laboratorio, E., & De, R. (2017). Hacia un México Sostenible: Asociaciones Público Privadas en Eficiencia Energética.
- Cámara de diputados del H. congreso de la unión. (2012). Ley General de Cambio Climático. Dof 06-06-2012, 1–44. Retrieved from file:///Users/Jordi/Documents/1.Articles/Mexican Government/Mexican Law on Climate Change 2012\_lgcc.pdf
- Carnilo, H., Pérez, S., & Moneo, M. (2016). El Acuerdo de París y sus Implicaciones para América Latina y el Caribe. Pnuma, 64. https://doi.org/10.1109/ICAL.2007.4339081
- Ing, A., & Jaén, E. (2003). Auditoría Medioambiental, (8).
- Standard, B. (2014). Energy management systems Measuring energy performance using energy baselines (EnB) and energy performance indicators (EnPI) — General principles and guidance ISO 50006:2014.
- 50001, U.-E. I. (2018). Sistemas de Gestión de la Energía. Requisitos con orientación para su uso (ISO 50001:2018). Madrid.
- SENER. (2015). Estudio de Eficiencia Energética en Hospitales.
- SENER. (2018). Balance Nacional de Energía 2017. México.

Standard, B. (2014). Energy management systems — Measuring energy performance using

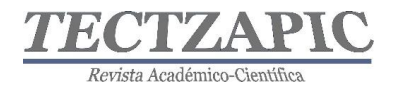

energy baselines (EnB) and energy performance indicators (EnPI) — General principles and guidance

Weather Spark. (13 de Septiembre de 2019). Obtenido de https://es.weatherspark.com/y/6140/Clima-promedio-en-Cd-Valles-M%C3%A9xicodurante-todo-el-a%C3%B1o

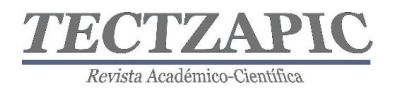

## **EL PROCESO** *B-LEARNING* **EN SIMULACIÓN INCREMENTA EL NIVEL DE DESEMPEÑO ACADÉMICO DEL ESTUDIANTE DE INGENIERÍA**

Recibido: 11 /09/ 2019 Aceptado: 26/09/2019

R.I. García Chi<sup>1</sup> MA. Hernández<sup>2</sup> N.R. Izaguirre Cárdenas<sup>3</sup> A. Eguía Álvarez<sup>4</sup>

### **RESUMEN**

**El proceso** *B-learning* **es una modalidad de aprendizaje mixta implementada en la carrera de Ingeniería en Sistemas Computacionales del Tecnológico Nacional de México (TecNM), campus Ciudad Valles, en la asignatura de Simulación del plan de estudios ©TecNM mayo de 2016 en la plataforma Moodle.**

**Esta modalidad consiste en clases presenciales en aula o laboratorio y en la solución de estrategias de aprendizaje en Moodle por parte de los estudiantes.**

**Para llevar a cabo esta investigación se ha diseñado el curso de Simulación en Moodle con las estrategias de enseñanza y de aprendizaje de cada una de las unidades temáticas de la asignatura; diseñadas acorde a la competencia específica a alcanzar.**

**La metodología de la investigación es mixta, analiza las variables cuantitativas y las categóricas ordinales o cualitativas. Se utilizan los grupos ISI55A e ISI55B como cursos de modalidad** *B-learning* **e ISI55C como curso de modalidad presencial. Los niveles de desempeño académico se establecen en el reglamento de acreditación académica, y se definen por Excelente, Notable, Bueno, Suficiente e Insuficiente. Se aplica la técnica estadística de U de Mann-Whitney en el software SPSS para mostrar el incremento del nivel de desempeño académico al utilizar la modalidad** *B-learning* **en el proceso de enseñanza aprendizaje de Simulación.**

### **PALABRAS CLAVE**

*B-learning*, nivel de desempeño, Moodle, estrategias de enseñanza, estrategias de aprendizaje.

### **ABSTRACT**

The *B-learning* process is a mixed learning modality implemented in the Computer Systems Engineering degree of the Tecnológico Nacional de México, Ciudad Valles campus, in the subject of Simulation of the curriculum © TecNM May 2016 on the Moodle platform.

This modality consists of face-to-face classes in the classroom or laboratory and in the solution of learning strategies in Moodle by the students.

To carry out this research, the Moodle Simulation course has been designed with the teaching strategies and learning strategies of each of the subject units of the subject; designed according to the specific competence to reach.

The research methodology is mixed, it analyzes the quantitative variables and the ordinal or qualitative categorical variables. The ISI55A e ISI55B groups are used as the B-learning mode course and ISI55C as the face-to-face course. The levels of academic performance are established in the academic accreditation regulations, and are defined by Excellent, Notable, Good, Sufficient and Insufficient. The Mann-Whitney U statistical technique is applied in the SPSS software to show the increase in the level of academic performance by using the B-learning modality in the Simulation learning teaching process.

<sup>1</sup> Profesor de Tiempo Completo. Tecnológico Nacional de México, Campus Ciudad Valles, rosa.garcia@tecvalles.mx

<sup>2</sup> Profesor de Asignatura. Tecnológico Nacional de México, Campus Ciudad Valles, Antonieta.hernandez@tecvalles.mx

<sup>3</sup> Profesor de Tiempo Completo. Tecnológico Nacional de México, Campus Ciudad Valles, nelly.izaguirre@tecvalles.mx

<sup>4</sup> Profesor de Tiempo Completo. Tecnológico Nacional de México, Campus Ciudad Valles, Arturo.eguia@tecvalles.mx

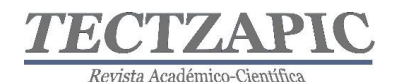

### **KEY WORDS:**

b-learning, performance level, Moodle, teaching strategies, learning strategies.

### **INTRODUCCIÓN**

El Tecnológico Nacional de México (TecNM), campus Instituto Tecnológico de Ciudad Valles (ITCV), tiene el Modelo Educativo para el Siglo XXI: Formación y Desarrollo de Competencias Profesionales. Este modelo permite estructurar los planes y programas de estudio desde el enfoque de competencias, en estrategias de enseñanza y de aprendizaje (objetos de aprendizaje) que se incorporan en un Ambiente Virtual de Aprendizaje (AVA) para dar lugar a la modalidad *B-learning* (aprendizaje mixto) (TecNM, 2012).

El Lineamiento para la Evaluación y Acreditación de Asignaturas Versión 1.0 del TecNM, establece que, para acreditar una asignatura, es indispensable que se alcance el 100% de las competencias establecidas en el programa de estudio. Existen dos opciones de nivel de desempeño académico en la evaluación de competencias: Competencia alcanzada o Competencia no alcanzada. La opción de desempeño de competencia alcanzada está integrada por cuatro niveles de desempeño académico: excelente (95-100), notable (85-94), bueno (75-84) y suficiente (70-74); mientras que la opción de desempeño de competencia no alcanzada solo tiene el nivel de desempeño académico: insuficiente (TecNM, 2015).

El proceso de enseñanza, aprendizaje y de evaluación se lleva a cabo en la mayoría de las asignaturas del plan de estudios de manera presencial, es decir, las clases o evaluaciones se dan en aula o se realizan prácticas en laboratorio. En la asignatura de Simulación se adopta un aprendizaje mixto, conocido como Blending Learning o *B-Learning*, es decir, combina la clase presencial y se diseña las estrategias de enseñanza y aprendizaje de cada unidad temática y acorde a la competencia específica a lograr, sen crean en el AVA Moodle, como apoyo a la clase presencial (Freire Tigreros, M. E., 2016).

La palabra Moodle es el acrónimo de *Modular Object-Oriented Dynamic Learning Environment* (Ambiente de Aprendizaje Modular Orientado a Objetos Dinámicos). Es un LMS (Learning Management System/ Sistema de Gestión del Aprendizaje) que permite facilitar a profesores la gestión de cursos virtuales para sus estudiantes, especialmente ayudándolos en la administración y desarrollo del curso (Ordaz, M. S., 2016).

La plataforma virtual Moodle se instaló en el ITCV en agosto del 2011 con la versión 1.9.6 en un servidor local y su acceso era sólo a través de una intranet. Posteriormente en enero del 2012 se le asignó una IP al servidor local para salir a internet y accesar a Moodle desde cualquier lugar. En agosto de 2013 se emigró a un servidor externo y a Moodle 2.5., otra actualización se llevó a cabo en Julio de 2014 emigrando a la versión 2.7 de Moodle. En agosto del 2015 se emigra el Moodle a el servidor actual, www.tecvalles.mx/moodle.

Para esta investigación se plantea la hipótesis siguiente: Impartir la asignatura de Simulación con una modalidad *B-learning* incrementa el nivel de desempeño académico del estudiante de ingeniería contra la modalidad presencial.

La población de estudio son los estudiantes de ingeniería en sistemas del período enero a junio del 2019; la muestra son los estudiantes que cursaron la asignatura (grupos ISI55A, ISI55B e ISI55C); la técnica estadística utilizada para análisis de la información es la de U de Mann-Whitney por ser variables categóricas ordinales o cualitativas ordinales; se utiliza el software estadístico SPSS para el tratamiento de la información.

En el presente artículo se describe de manera general el Modelo Educativo de Competencias del TecNM campus ITCV, se describe cómo se lleva a cabo la modalidad *b-learning* aunado al modelo de competencias en un curso en Moodle para ser utilizado en el proceso de

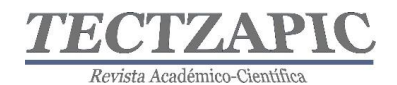

enseñanza y aprendizaje de la asignatura de simulación en los estudiantes de ingeniería en sistemas computacionales, se describe la metodología mixta que se desarrolla para esta investigación, se da a conocer el análisis estadístico de la muestra, para la aceptación o rechazo de la hipótesis alterna o de investigación; se muestran los resultados obtenidos del análisis con el software SPSS y se dan conclusiones de la investigación.

### **METODOLOGÍA**

### **Descripción del método**

El Tecnológico Nacional de México tiene un modelo educativo basado en competencias. Las asignaturas que se imparten se organizan y diseñan de manera colaborativa entre profesores que imparten la misma materia, a través de los documentos de planeación e instrumentación (TecNM, 2012). La planeación e instrumentación son documentos controlado por el Sistema de Gestión Integral para el proceso académico. La Instrumentación didáctica es un documento donde se establecen las generalidades de la asignatura a impartir (nombre, créditos, semestre, carrera, departamento, la intención didáctica y la competencia a alcanzar), estrategias de enseñanza y de aprendizaje; los criterios de evaluación que miden el nivel de desempeño académico de los estudiantes.

El modelo de competencias, define un nivel de desempeño académico, con dos opciones: Competencia alcanzada y Competencia no alcanzada (González, M. G. A., 2015). La opción de desempeño de competencia alcanzada está integrada por cuatro niveles de desempeño: excelente (cumple 5 indicadores), notable (cumple 4 indicadores), bueno (cumple 3 indicadores) y suficiente (cumple 2 indicadores); mientras que la opción de desempeño de competencia no alcanzada sólo tiene el nivel de desempeño insuficiente (no cumple indicadores). Estos niveles serían las variables cualitativas ordinales de la investigación. Los indicadores de los instrumentos de evaluación son: a) Se adapta a situaciones y sistemas complejos, b) Hace aportaciones a las actividades académicas desarrolladas, c) Propone y explica soluciones o procedimientos no vistos en clase, muestra creatividad, d)Introduce recursos y experiencias que promueven un pensamiento crítico, e) Incorpora conocimientos y actividades interdisciplinarias en su aprendizaje, f) Realiza su trabajo en forma autónoma y autorregulada (TecNM, 2015).

El proceso de evaluación es sumativo, a partir de los criterios de evaluación definidos en la instrumentación. Para que un estudiante acredite una asignatura será necesario que su calificación sea mayor o igual a 70, con un nivel de desempeño de suficiente a excelente. El profesor evalúa al estudiante con las estrategias de aprendizaje, le asigna un valor numérico. Todas las estrategias se evalúan y se suman para obtener la calificación de la unidad, una vez obtenido el valor numérico se asigna el nivel de desempeño académico según los indicadores. Estas calificaciones se registran en el formato de calificaciones parciales (Pineda-Olvera, J., 2015).

### **Hipótesis**

Ha: Impartir la asignatura de Simulación con una modalidad *B-learning* incrementa el nivel de desempeño académico del estudiante de ingeniería versus con la modalidad presencial. **Variables**

- Cuantitativas: Número de grupos, Número de estudiantes, Número de estrategias de aprendizaje (Criterios de acreditación), Calificación
- Cualitativas: Nivel de desempeño académico, Modalidad

### **Diseño utilizado**

La investigación es una investigación mixta. A partir del documento Instrumentación

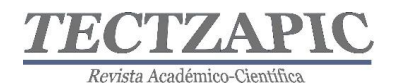

didáctica (documento controlado por el Sistema de Gestión Integral para el proceso académico del ITCV) se determinan de manera cuantitativa las estrategias de aprendizaje o criterios de evaluación de los grupos con modalidad presencial y *b-learning*. Se analiza cada uno de las técnicas e instrumentos de evaluación de cada curso, resultado del trabajo colaborativo entre maestros. Se obtienen las calificaciones parciales (por unidad temática) de cada uno de los grupos, las calificaciones parciales se registran en un documento de Microsoft Excel. Se recopila el acta final de calificaciones generada por el SII del ITCV, se trata la información con el software SPSS utilizando la prueba estadística U de Mann-Whitney. Se obtienen e interpretan los resultados.

### **Población**

La población objeto de estudio son los estudiantes de la carrera de Ingeniería en Sistemas Computacionales del TecNM campus ITCV. Para determinar la población se llevó a cabo la investigación cuantitativa, determinando el número de alumnos por retícula, género, capacidades diferentes y hablantes de una lengua. Como resultado, se obtiene el siguiente cuadro cuantitativo:

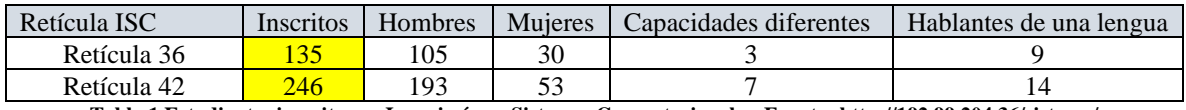

**Tabla 1 Estudiantes inscritos en Ingeniería en Sistemas Computacionales. Fuente[: http://192.99.204.36/sistema/](http://192.99.204.36/sistema/)**

#### **Muestra**

De manera cuantitativa se obtiene el número de estudiantes que cursaron la asignatura de Simulación en los grupos ISI55A, ISI55B e ISI55C.

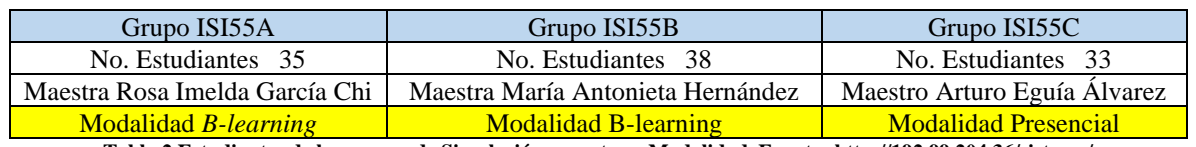

**Tabla 2 Estudiantes de los grupos de Simulación, maestra y Modalidad. Fuente[: http://192.99.204.36/sistema/](http://192.99.204.36/sistema/)**

### **Instrumentos de medición**

- La instrumentación didáctica de la asignatura de Simulación para la modalidad *Blearning* y modalidad presencial. Variable obtenida los criterios de evaluación por unidad.
- Documento de calificaciones parciales de los grupos ISI55A, ISI55B e ISI55C. Variables obtenidas: Nivel de desempeño académico y calificación numérica.
- Actas de calificaciones finales de los grupos ISI55A, ISI55B e ISI55C. Variables obtenidas: calificación numérica y Nivel de desempeño académico.

### **Procedimiento**

Se elaboran los documentos de planeación e instrumentación didáctica de manera colaborativa. Tanto para la modalidad *b-learning* y modalidad presencial.

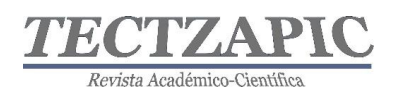

#### Revista de divulgación científica y tecnológica. ISSN: 2444-4944 Tecnológico Nacional de México/ Campus Ciudad Valles

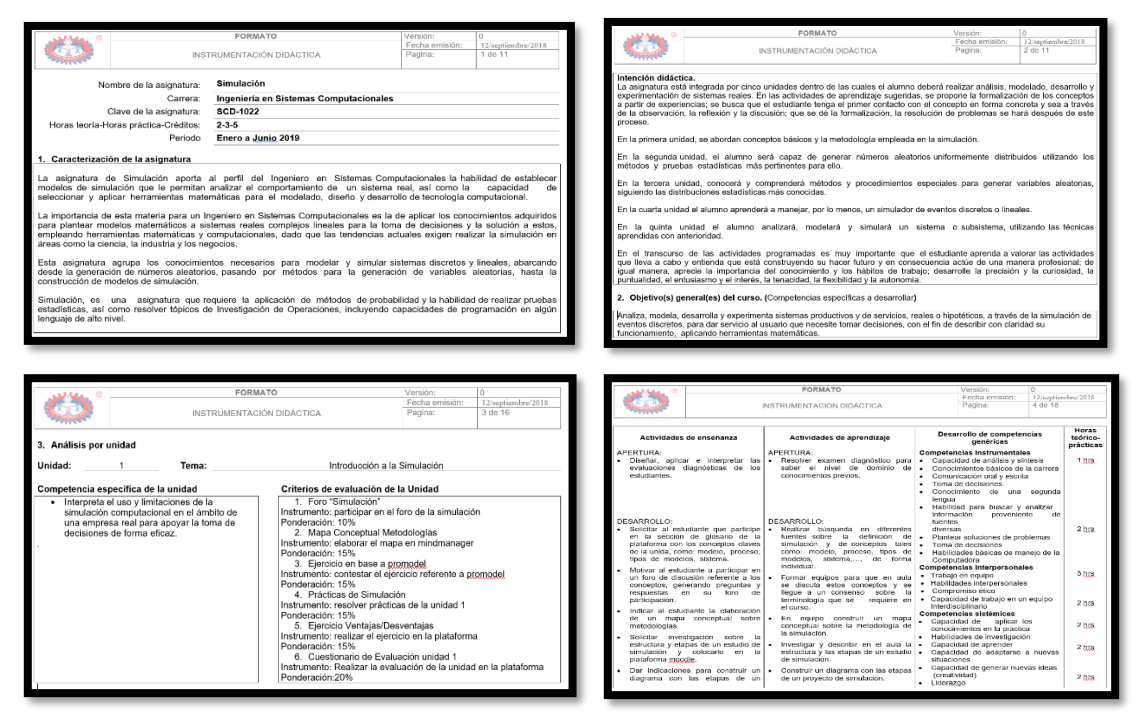

**Figura 1 Instrumentación Didáctica de Simulación. Fuente: Documento de Instrumentación Didáctica Versión 0.**

A través de un análisis cuantitativo, se obtienen los criterios de evaluación de cada una de las unidades que son las estrategias de aprendizaje de la unidad, que incluye el valor de la actividad y la fecha de inicio y cierre para su realización.

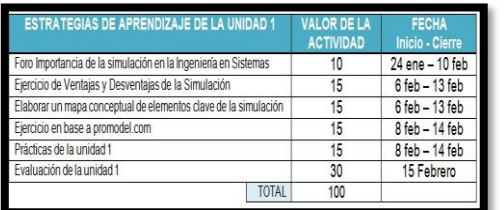

| Ejemplos       | 10% |
|----------------|-----|
| Prácticas      | 20% |
| Problemas      | 20% |
| Investigación  | 20% |
| Exposición 10% |     |
| Examen         | 20% |

**Figura 2 Criterios de Evaluación o Estrategias de Aprendizaje b-Learning y presencial. Fuente: Elaborada por el autor.**

Las estrategias de aprendizaje son diseñadas en el AVA Moodle del ITCV, para que los estudiantes sigan la modalidad *b-learning* en el proceso de enseñanza aprendizaje.

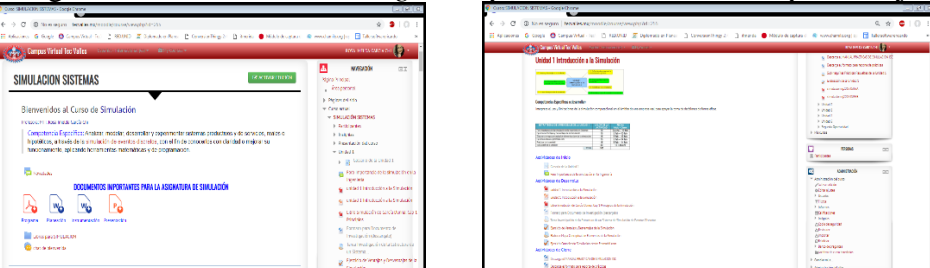

**Figura 3 Curso de Simulación en Moodle del ITCV. Fuente: http://tecvalles.mx/moodle/course/view.php?id=255**

Los estudiantes realizan las estrategias de aprendizaje en la modalidad *b-learning*, se registran los resultados en la plataforma Moodle. Se realiza la gestión de las calificaciones y se descarga la información y se coloca en el documento de Excel de calificaciones parciales. En la modalidad presencial el profesor lleva su lista de cotejo y registra las calificaciones en el documento de Excel de calificaciones parciales.

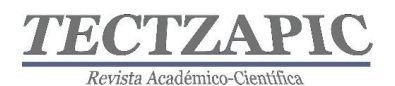

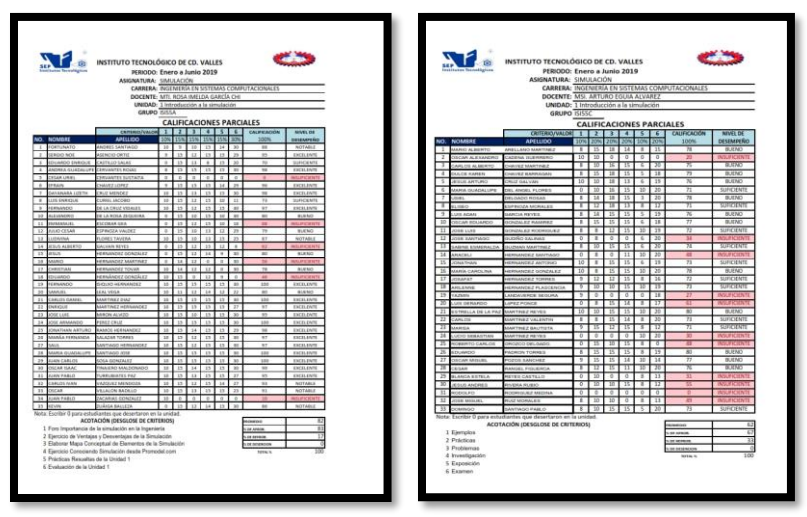

**Figura 4 Calificaciones parciales unidad 1 Grupo ISI55A e ISI55C. Fuente: Documento de Excel Calificaciones parciales**

Se recopilan las calificaciones finales de las Actas del SII (Sistema de Información Integral) del ITCV de cada uno de los grupos para realizar el análisis comparativo del nivel de desempeño académico a través de la prueba estadística de U de Mann-Whitney que es para variables cualitativas ordinales en el software estadístico SPSS.

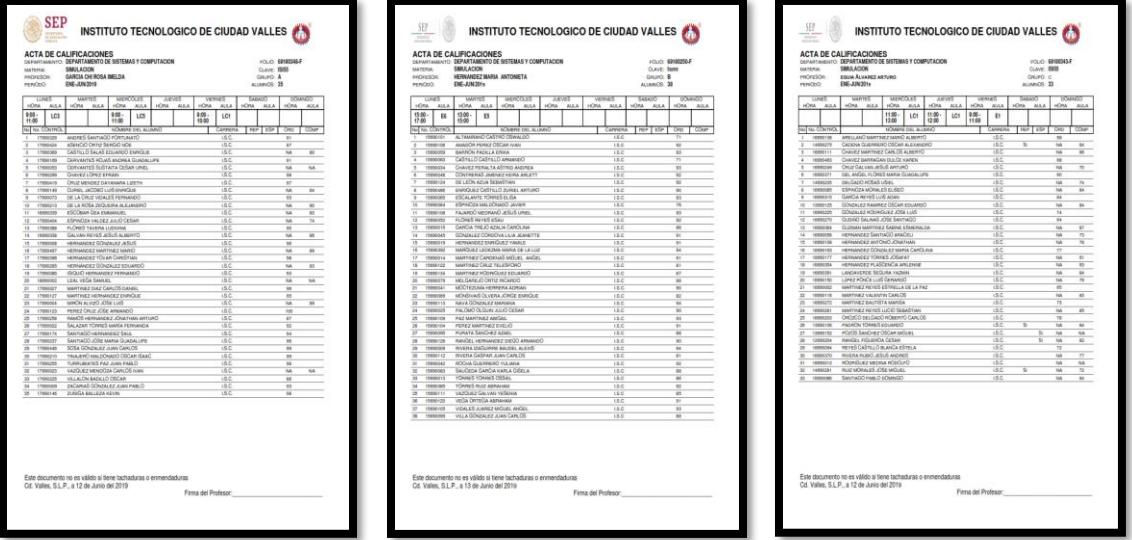

**Figura 5 Actas de calificaciones grupos ISI55A, ISI55B e ISI55C. Fuente: http://192.99.204.36/sistema/**

Con el Software IBM se establecen la variable cualitativa modalidad: 1-presencial; 2 blearning; las variables categóricas ordinales: 0-Insuficiente, 1-Suficiente, 2-Bueno, 3- Notable, 4-Excelente. Y se elige la prueba no paramétrica de dos muestras independientes para realizar los cálculos correspondientes a la investigación.

### **RESULTADOS**

Se definen las variables cualitativas de modalidad y la de desempeño en el IBM SPSS.

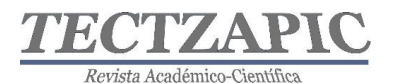

| Archivo  | Edición<br>Ver | Transformar<br>Datos | Analizar | Marke          | Archivo        | Edición<br>Ver                  | Datos<br>Transformar | Analizar | Market |
|----------|----------------|----------------------|----------|----------------|----------------|---------------------------------|----------------------|----------|--------|
|          | <b>DB</b>      |                      |          | <b>Frommer</b> |                | <b>DB</b>                       | $\rightarrow$        |          |        |
| 36:      |                |                      |          |                | 69 : Desempeño |                                 |                      |          |        |
|          | Modalidad      | Desempeño            | var      | var            |                | Modalidad                       | Desempeño            | var      | var    |
| $\Omega$ | blearning      | Notable              |          |                | 36             | presencial                      | Notable              |          |        |
| 10       | blearning      | Bueno                |          |                | 37             | presencial                      | Bueno                |          |        |
| 11       | blearning      | Bueno                |          |                | 38             | presencial                      | Notable              |          |        |
| 12       | blearning      | Suficiente           |          |                | 39             | presencial                      | Notable              |          |        |
| 13       | blearning      | Notable              |          |                | 40             | presencial                      | Suficiente           |          |        |
| 14       | blearning      | Notable              |          |                | 41             | presencial                      | Bueno                |          |        |
| 16       | blearning      | Excelente            |          |                | 42             | presencial                      | Suficiente           |          |        |
| 16       | blearning      | Notable              |          |                | 43             | presencial                      | Bueno                |          |        |
| 17       | blearning      | Excelente            |          |                | 44             | presencial                      | Bueno                |          |        |
| 18       | blearning      | Bueno                |          |                | 46             | presencial                      | Bueno                |          |        |
| 19       | blearning      | Notable              |          |                | 46             | presencial                      | Suficiente           |          |        |
| 20       | blearning      | Insuficiente         |          |                | 47             | presencial                      | Bueno                |          |        |
| 21       | blearning      | Excelente            |          |                | 48             | presencial                      | Notable              |          |        |
| 22       | blearning      | Excelente            |          |                | 49             | presencial                      | Suficiente           |          |        |
| 23       | blearning      | Notable              |          |                | 50             | presencial                      | Bueno                |          |        |
| 24       | blearning      | Excelente            |          |                | 51             | presencial                      | Bueno                |          |        |
| 25       | blearning      | Notable              |          |                | 62             | presencial                      | Bueno                |          |        |
| 26       | blearning      | Notable              |          |                | 53             | presencial                      | Bueno                |          |        |
| 27       | blearning      | Notable              |          |                | 64             | presencial                      | Bueno                |          |        |
| 28       | blearning      | Excelente            |          |                | 55             | presencial                      | Bueno                |          |        |
| 29       | blearning      | Excelente            |          |                | 66             | presencial                      | Notable              |          |        |
| 30       | blearning      | Excelente            |          |                | 57             | presencial                      | Bueno                |          |        |
| 31       | blearning      | Excelente            |          |                | 58             | presencial                      | Bueno                |          |        |
| 32       | blearning      | Insuficiente         |          |                | 69             | presencial                      | Notable              |          |        |
| 33       | blearning      | Notable              |          |                | 60             | presencial                      | Bueno                |          |        |
| 34       | blearning      | Notable              |          |                | 61             | presencial                      | Bueno                |          |        |
| 35       | blearning      | Excelente            |          |                | 62             | presencial                      | Insuficiente         |          |        |
| $\sim$   | <b>ALL</b>     |                      |          |                | P <sub>m</sub> | <b>d <i><u>distance</u></i></b> | Photography          |          |        |

**Figura 6 Variables cualitativas ordinales. Fuente: Software IBM SPSS Stastistics.**

Se realiza el cálculo de pruebas no paramétricas de dos muestras independientes; se obtiene la siguiente información del software IBM SPSS:

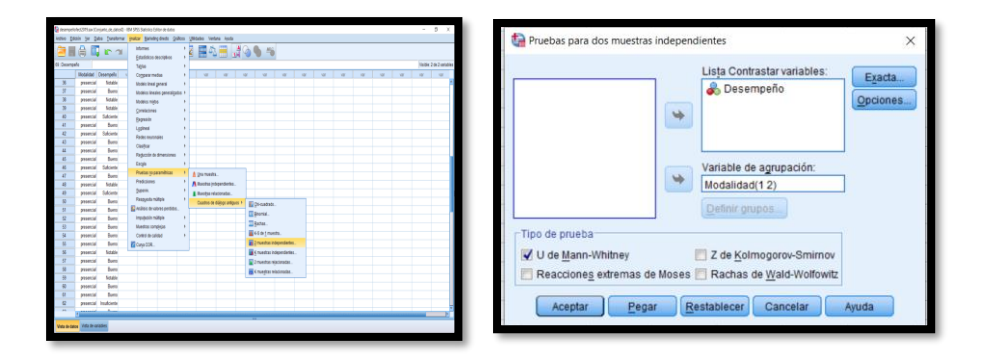

**Figura 7 Prueba estadística de U de Mann-Whitney para variables cualitativas ordinales. Fuente: Software IBM SPSS**

Se muestran los resultados de la prueba estadística categórica ordinal:

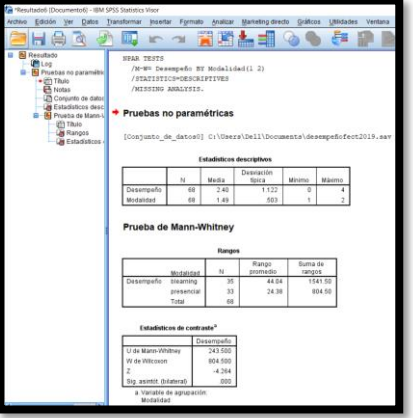

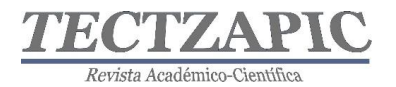

Si el estadístico  $z \leq 0.05$  la hipótesis nula se rechaza y la hipótesis de investigación se acepta.  $Z = -4.264$ ;

-4.264 ≤ 0.05 por lo tanto la hipótesis de investigación o alterna se acepta.

### **CONCLUSIONES**

De las hipótesis de investigación planteada en este proyecto, se obtienen las siguientes conclusiones:

Hipótesis alterna: Impartir la asignatura de Simulación con una modalidad *B-learning* incrementa el nivel de desempeño académico del estudiante de ingeniería.

Hipótesis nula: Impartir la asignatura de simulación con estrategias de aprendizaje presencial no mejora el nivel de desempeño académico del estudiante de ingeniería.

Al aplicar la técnica estadística U de Mann-Whitney a variables cualitativas ordinales como lo es el nivel de desempeño del estudiante (Excelente, Notable, Bueno, Suficiente e Insuficiente) y la variable cualitativa modalidad de aprendizaje (1: *b-learning*, 2: Presencial) se obtiene el estadístico z menor al 0.05 por lo que la hipótesis nula se rechaza y la hipótesis de investigación o alterna es aceptada. También se muestra una descripción de los dos grupos comparados (presencial y *b-learning*), la suma de rangos y un valor que representa cual grupo tiene una mediana mayor, este dato es el rango promedio, que se obtiene de dividir la suma de rangos de cada grupo entre la cantidad de casos en el grupo.

El diseñar un curso y estrategias de enseñanza y aprendizaje en un AVA como lo es el Moodle, convierte la actividad docente en una modalidad *b-learning*; queda demostrado que incluir estrategias de aprendizaje bien diseñados en una modalidad *b-learning* usando Moodle, mejora el nivel de desempeño académico del estudiante de Ingeniería en Sistemas Computacionales de la asignatura de Simulación del Tecnológico de Ciudad Valles en comparación con un curso de modalidad presencial.

## **BIBLIOGRAFÍA**

- Freire Tigreros, M. E., Gómez Zermeño, M. G., & García Vázquez, N. Y. (2016). Criterios para el diagnóstico de la práctica educativa a distancia en modalidad BLearning. TE & ET.
- González, M. G. A., Carranza, A. G., & Ojeda, R. E. P. (2015). MODELO CURRICULAR PARA LA FORMACIÓN Y DESARROLLO DE COMPETENCIAS PROFESIONALES EN LA EDUCACIÓN SUPERIOR TECNOLÓGICA. ANFEI Digital,  $(3)$ .
- Ordaz, M. S., Ramírez, T. G., Flores, T. G., & Ramírez, R. C. (2016). Estudio de herramientas Moodle para desarrollar habilidades del siglo XXI. Campus Virtuales, 5(2), 58-69.
- Pineda-Olvera, J., Lara-Barrón, A. M., & Godínez-Rodríguez, M. A. (2015). Evaluación y acreditación para impulsar la calidad de los programas educativos. Rev Enferm Inst Mex Seguro Soc, 23(2), 129-32.
- TecNM, (2012). Modelo Educativo para el Siglo XXI: Formación y Desarrollo de Competencias Profesionales.
- TecNM, (2015). Lineamiento para la Evaluación y Acreditación de Asignaturas Versión 1.0.

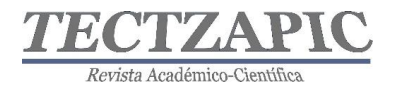

## **BARRA NUTRITIVA A BASE DE VEGETALES Y CEREALES**

Recibido: 16/09/2019. Aceptado: 26/09/2019

I. R. Cuéllar Rincón<sup>1</sup> A. P. Aguilar Cuevas<sup>2</sup> N. G. Álvarez Díaz<sup>3</sup> D. Leines Medina<sup>4</sup>

99

#### **RESUMEN**

**En México se ha declarado una emergencia sanitaria por la epidemia de obesidad; la causa más inmediata de esta enfermedad se debe a la dieta de la población mexicana caracterizada por un menor consumo de alimentos con elevadas cantidades de azúcares o grasas, harinas refinadas y bajo contenido de fibra. Las barras de cereales comerciales presentan un bajo contenido nutricional en cuanto a proteína, fibra, antioxidantes, minerales y con un significante contenido de grasas. En este sentido el objetivo fue desarrollar barras con base en betabel (***Beta vulgaris***) y harina de yuca (***Manihot aipi***), con dos presentaciones: amaranto (***Amaranthus spp***); y ajonjolí (***Sesamum indicum***) para su evaluación proximal, análisis microbiológico, sensorial y cuantificación de antioxidantes en ambas presentaciones, de acuerdo con la normativa nacional vigente. Los resultados en la presentación de amaranto fueron: proteínas 11.1%, grasa: 3.4%, fibra 3.6%, antioxidantes 64.30 mEq ácido gálico. En el caso de la presentación con ajonjolí: proteínas 12.8%, grasa 3.6%, fibra 10%, antioxidantes 42.15 mEq ácido gálico. En la determinación de hongos y levaduras presentó 0 UFC/g en ambas presentaciones incluyendo una buena aceptación por parte de panelistas no entrenados; siendo un producto apto para consumo humano. Con el desarrollo de este trabajo se pudo formular una alternativa de snack, incorporando el uso de vegetales y cereales en su elaboración.** 

**PALABRAS CLAVE:** Antioxidantes, barras nutritivas, betabel, minerales, yuca.

#### **ABSTRACT**

**In Mexico, a health emergency has been declared due to the obesity epidemic; the most immediate cause of this disease is due to the diet of the mexican population characterized by lower consumption of foods with high amounts of sugars or fats, refined flours and low fiber content. Commercial cereal bars have a low nutritional content in terms of protein, fiber, antioxidants, minerals and a significant fat content. In this sense, the objective was to develop bars based on beet** *(Beta vulgaris***) and cassava flour** *(Manihot aipi)***, with two presentations: amaranth** *(Amaranthus spp)***; and sesame seeds** *(Sesamum indicum)* **for their proximal evaluation, microbiological, sensory analysis and quantification of antioxidants in both presentations, in accordance with current national regulations. The results in the presentation of amaranth were 11.1% proteins, fat: 3.4%, fiber 3.6%, antioxidants 64.30 mEq gallic acid. In the case of sesame seeds: 12.8% protein, 3.6% fat, 10% fiber, antioxidants 42.15 mEq gallic acid. In the determination of fungi and yeasts, he presented 0 CFU / g in both presentations including a good acceptance by untrained panelists; being a product suitable for human consumption. With the development of this work, a snack alternative could be formulated, incorporating the use of vegetables and cereals in its preparation.**

**KEY WORDS:** Antioxidants, nutrient bars, beet, minerals, cassava. **INTRODUCCIÓN**

<sup>3</sup>Estudiante. Tecnológico Nacional de México, Campus Ciudad Valles, 16690092@tecvalles.mx

<sup>4</sup>Profesor de asignatura. Tecnológico Nacional de México, Campus Ciudad Valles, desiderio.leines@tecvalles.mx

<sup>1</sup>Estudiante. Tecnológico Nacional de México, Campus Ciudad Valles, irisrubi.cuellar@gmail.com <sup>2</sup>Estudiante. Tecnológico Nacional de México, Campus Ciudad Valles, 16690149@tecvalles.mx

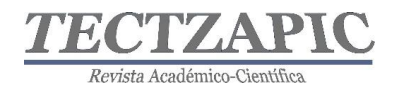

La obesidad es una enfermedad progresiva que se diferencia de otras, ya que se puede revertir o controlar fácilmente en su etapa inicial; la mala alimentación, el sedentarismo y la falta de acceso a alimentos nutritivos son factores determinantes para desencadenar este desequilibrio. La obesidad y el sobrepeso varían según la edad, sexo y zona de residencia. En 2016, 72.5% de los adultos mayores de 20 años de edad presentaron obesidad y sobrepeso; los adolescentes de 12 a 19 años de edad presentaron 34.9% en obesidad o sobrepeso, mientras que los menores en edad escolar de 5 a 11 años presentaron 33.2% del mismo desorden alimenticio (OMENT, 2016). Es necesario introducir al mercado productos libres de aditivos, siendo nutritivos, de bajo costo y fácil de obtención.

Se define como barra a "una masa moldeada compuesta por cereales de distintos tipos, en algunos casos con algún tratamiento previo, como inflado, tostado, etc.; también puede incluir semillas, trozos de fruta, miel, chocolate, yogurt y otros" (Cappella, 2016). Estudios actuales indican que la mayor parte de los alimentos vendidos presentan en promedio 5.5 % de proteínas, un nivel muy bajo debido a su proveniencia de cereales como arroz y avena. Rivera (2014), afirma "el mercado de los alimentos con alta proteína vendió más de 7000 millones de dólares durante 2013 en el mundo, de los cuales la comercialización de barras energéticas significó el 11%, convirtiéndose en el producto más solicitado de ese nicho. En México, el mercado de las barras crece a un ritmo de 10% anual, logrando ventas de casi 7 millones de dólares".

El betabel (*Beta vulgaris*) es un vegetal rico en fibra y azúcares. Posee un contenido de vitamina A, calcio, vitamina C y hierro. No se considera un vegetal popular de consumo, sin embargo, es excelente fuente de betalainas. (Castro Miranda & López Martínez, 2014). Las semillas de orejón o guanacaste (*Enterolobium cyclocarpum*) contienen 17 aminoácidos, siendo comparable con harinas como la de trigo; presentan hierro, calcio y son ricas en proteínas (Serratos et al., 2008). La yuca dulce (*Manihot aipi*) es gran fuente de energía y carbohidratos, así como calcio, fósforo y ácido ascórbico, siendo útil para producir harinas. (Fretes & Mendoza, 2010). La avena (*Avena sativa*) es conocida por su gran aporte energético y nutricional más equilibrado, contiene aminoácidos, ácidos grasos, vitaminas y minerales, además de fibra que ayudan a combatir el colesterol (Venegas & Ochoa, 2009).

El amaranto (*Amaranthus spp*) posee niveles significantes de minerales, fibras y proteínas, además de aminoácido esenciales como la lisina, valina, metionina, fenilalanina y treonina (Castel, 2010). La semilla de ajonjolí (*Sesamum indicum*) sustenta un alto valor nutritivo en proteínas con una composición del 17 a 23%, ácidos grasos mono insaturados como el oleico y poliinsaturados como el linoleico, minerales y vitaminas. (Acevedo & Montero, 2014). El piloncillo de caña de azúcar es conocido como una alternativa edulcorante natural; contiene un bajo porcentaje de grasa y proteína, aportando energía necesaria para procesos metabólicos (Battino et al., 2005)

El objetivo de este proyecto fue desarrollar barras con base en betabel *(Beta vulgaris)* y harina de yuca *(Manihot aipi)*, con dos presentaciones: amaranto *(Amaranthus spp);* y ajonjolí *(Sesamum indicum)* para su evaluación proximal, análisis microbiológico, sensorial y cuantificación de antioxidantes en ambas presentaciones, de acuerdo con la normativa nacional vigente.

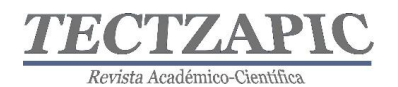

## **MATERIALES Y MÉTODOS**

### **Formulación y elaboración:**

La formulación y elaboración de las barras se realizó en Instituto Tecnológico Nacional de México Campus Cd. Valles, durante el verano del 2019 (junio-julio). Las materias primas que se utilizaron durante la elaboración fueron: 1. Betabel deshidratado, 2. Harinas (avena, yuca y semilla de orejón), 3. Endulzante (miel de piloncillo) y 4. Semilla o grano según la presentación (amaranto o ajonjolí).

Mediante éste diagrama de flujo, se explica el procedimiento para la elaboración de las barras de cereal; tomando en cuenta durante su elaboración la Norma Oficial Mexicana NOM-251- SSA1-2009, "Prácticas de higiene para el proceso de alimentos, bebidas o suplementos alimenticios".

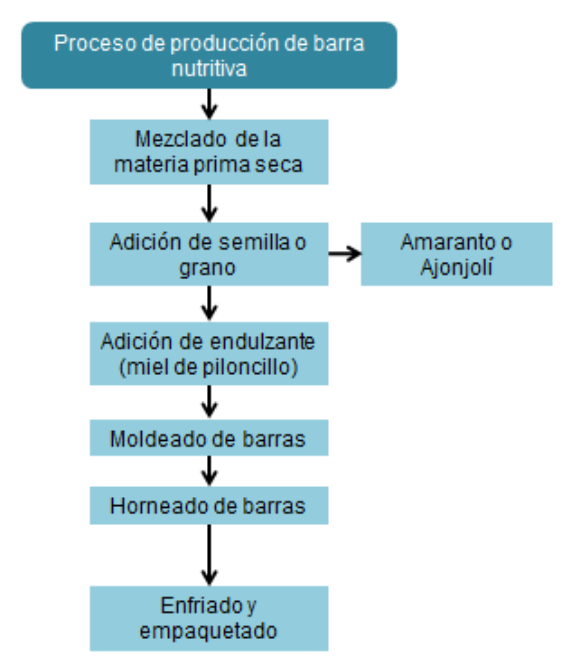

**Figura 1. Diagrama de flujo del proceso de elaboración (Fuente propia, 2019).**

### **Análisis fisicoquímicos:**

Los análisis a los que se sometieron las barras elaboradas fueron realizados en el laboratorio del Instituto Tecnológico Nacional de México Campus Cd. Valles y en el laboratorio de la facultad de Agronomía de la Universidad Autónoma de Nuevo León, durante el mes de julio del año 2019.

### *Determinación de humedad:*

Basándose en la norma NMX-F-083-1986, se colocó una muestra representativa en una capsula tarada, se transfirió a la estufa por 24 h a 110°C. Finalizando, se transfirió al desecador para dejar enfriar y se pesó.

### *Determinación de cenizas:*

Siguiendo la metodología de la norma NMX-F-066-S-1978, se utilizó la muestra ya tratada, posterior a la determinación de humedad. Después, se incineró la muestra durante 24 horas a

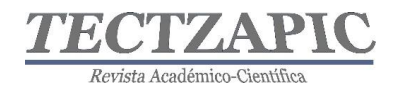

550°C en una mufla. Finalmente se retiró el crisol, se enfrió en un desecador y se pesó.

### *Determinación de proteínas:*

Siguiendo el procedimiento oficial de la norma NMX-F-068-S-1980: Se tomaron 5 g de muestra y mezcla digestora en un cartucho de papel filtro en un matraz Kjeldahl, añadiendo cuidadosamente HCl concentrado. Se digestó en el equipo Kjeldahl, elevando la temperatura gradualmente hasta que clarificó la muestra. Se enfrió y destiló: se colocó un matraz erlenmeyer con H3BO3 en el equipo, se adicionó al matraz perlas de vidrio, agua destilada y NaOH 10N, y se sometió a ebullición. Se recuperaron 150 ml y se titularon con H2SO<sub>4</sub>, virando de color verde a rosado.

#### *Determinación de grasas***:**

Basando el procedimiento en la norma NMX-F-089-S-1978, se tomaron 2 g de muestra seca en un cartucho de papel filtro, colocándose dentro del extractor en el equipo Soxhlet, añadiéndose hexano hasta cubrirlo. Se realizó la extracción durante 3 horas, evitando que la temperatura se elevara. Después, se recuperó el solvente utilizado por condensación. Finalmente se evaporó el solvente en el cartucho y el matraz en estufa durante una hora.

#### *Determinación de carbohidratos:*

Para conocer la cantidad de carbohidratos, se realizó una diferencia de peso, restando los pesos obtenidos de las pruebas proximales al peso de la muestra.

#### *Determinación de antioxidantes:*

Se preparó una solución de ácido gálico a una concentración de 200 ppm; posteriormente se realizó la siguiente curva de calibración.

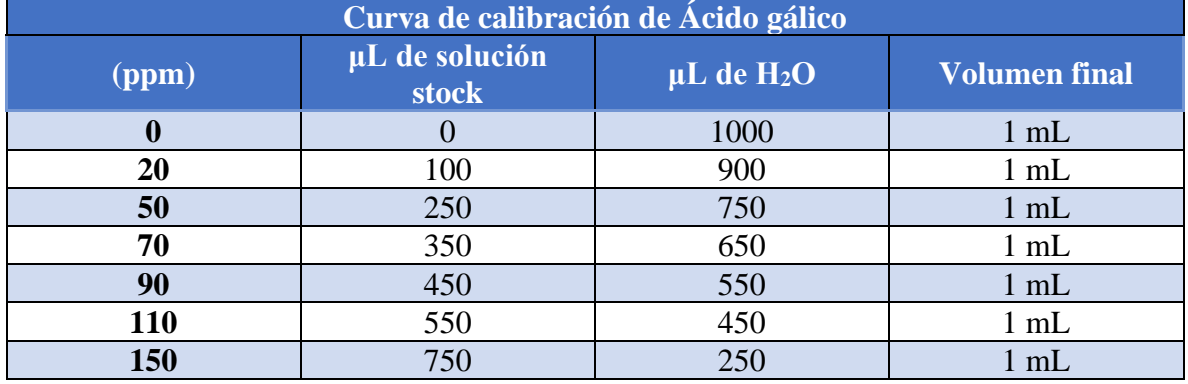

### **Tabla 1. Curva de calibración de ácido gálico.**

Después, se preparó reactivo DPPH\* (2,2-Diphenyl-1-picrylhydrazyl) diluido en metanol a una concentración de 60μM. Se rotularon tubos de ensayo según la cantidad de muestras a analizar y concentraciones de la curva de calibración. Se pipetearon 50μL de cada concentración de la curva de calibración en sus tubos de ensayo correspondientes; también se pipetearon 50 μL de muestra a analizar en sus tubos correspondientes (considerando el factor de dilución de la muestra). Se añadieron 2950 μL de reactivo DPPH\* a cada tubo de curva de calibración y de muestra a analizar, se homogeneizaron e incubaron por 30 minutos en oscuridad. Finalmente se leyeron a una longitud de onda de 517 nm.

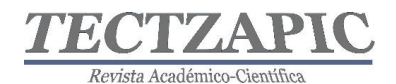

### *Análisis microbiológico:*

Según lo estipulado por la norma mexicana NOM-247-SSA1-2008 "Productos y servicios. Cereales y sus productos", se deben realizar análisis microbiológicos a productos a base de cereales, semillas comestibles, de harinas, sémolas o semolinas o sus mezclas, por lo cual se sometieron ambas presentaciones a ésta prueba. Previo a la prueba microbiológica, se realizaron 4 diluciones  $(1x10^{-1}, 1x10^{-2}, 1x10^{-3} y 1x10^{-4})$  por ambas muestras, basándose en la NOM-110-SSA1-1994 para mejor distribución y conteo de los microorganismos

#### *Método para cuenta de mohos y levaduras:*

Siguiendo la técnica de sembrado en placa, marcado por la norma NOM-111-SSA1-1994, se utilizaron cajas Petri donde se colocó 1 mL de dilución en sus cajas correspondientes y posteriormente se añadieron aproximadamente 15 mL de agar dextrosa-papa (agar PDA) acidificado con ácido tartárico. Finalmente se incubaron las cajas a 25°C por 120 h.

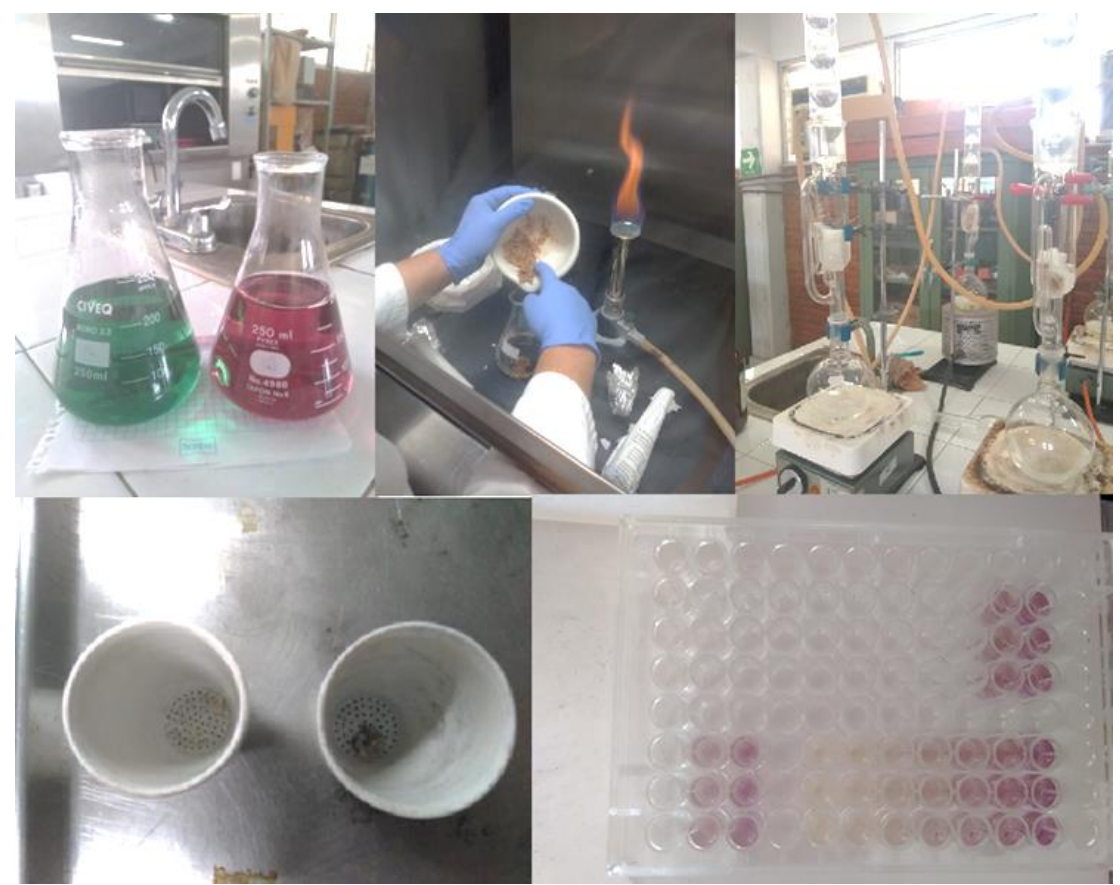

**Figura 2. Pruebas fisicoquímicas y microbiológicas realizadas (Fuente propia, 2019).**

### *Análisis de perfil de textura:*

Con ayuda de un analizador de textura se aplican diversas cantidades de fuerza a las muestras, introduciendo una pieza geométrica a velocidad constante.

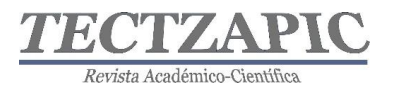

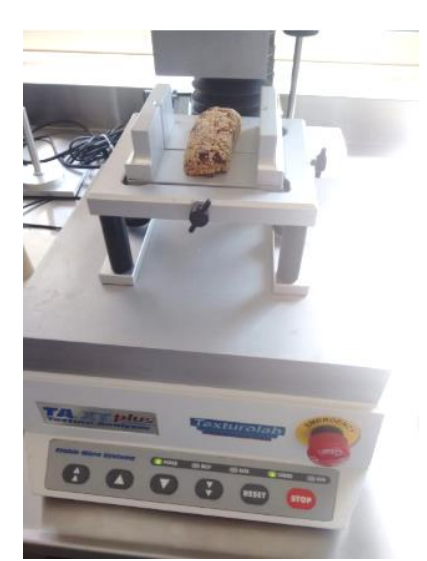

**Figura 3. Muestras tratadas en el analizador de texturas (Fuente propia, 2019).**

### *Análisis de evaluación sensorial*

Se realizó un análisis de evaluación sensorial descriptivo con base a la metodología de la norma International Standard ISO 13299:2016 para establecer un perfil sensorial.

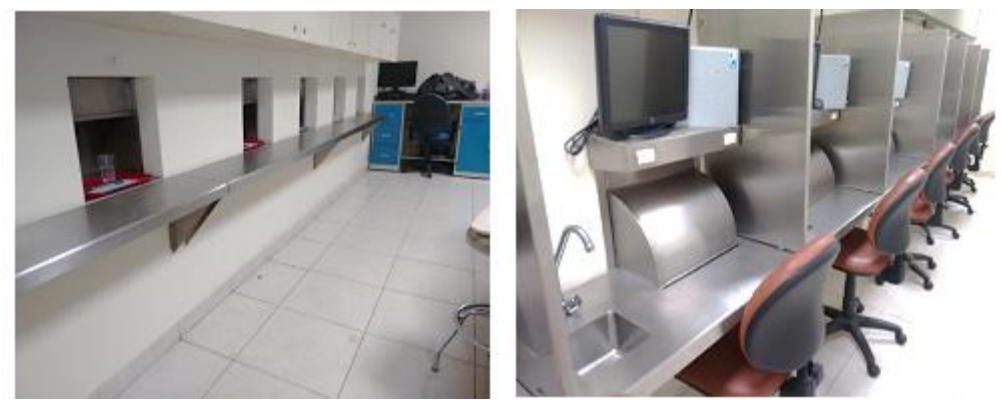

**Figura 4. Evaluación sensorial en la facultad de Agronomía en la UANL (Fuente propia, 2019).**

### *Elaboración de etiqueta de información nutrimental*

Se realizó la etiqueta de contenido nutrimental con base a la norma NOM-051-SCFI/SSA1- 2010 "Especificaciones generales de etiquetado para alimentos y bebidas no alcohólicas preenvasados-Información comercial y sanitaria". El producto fue empacado a vacío con el fin de extender su vida de anaquel.

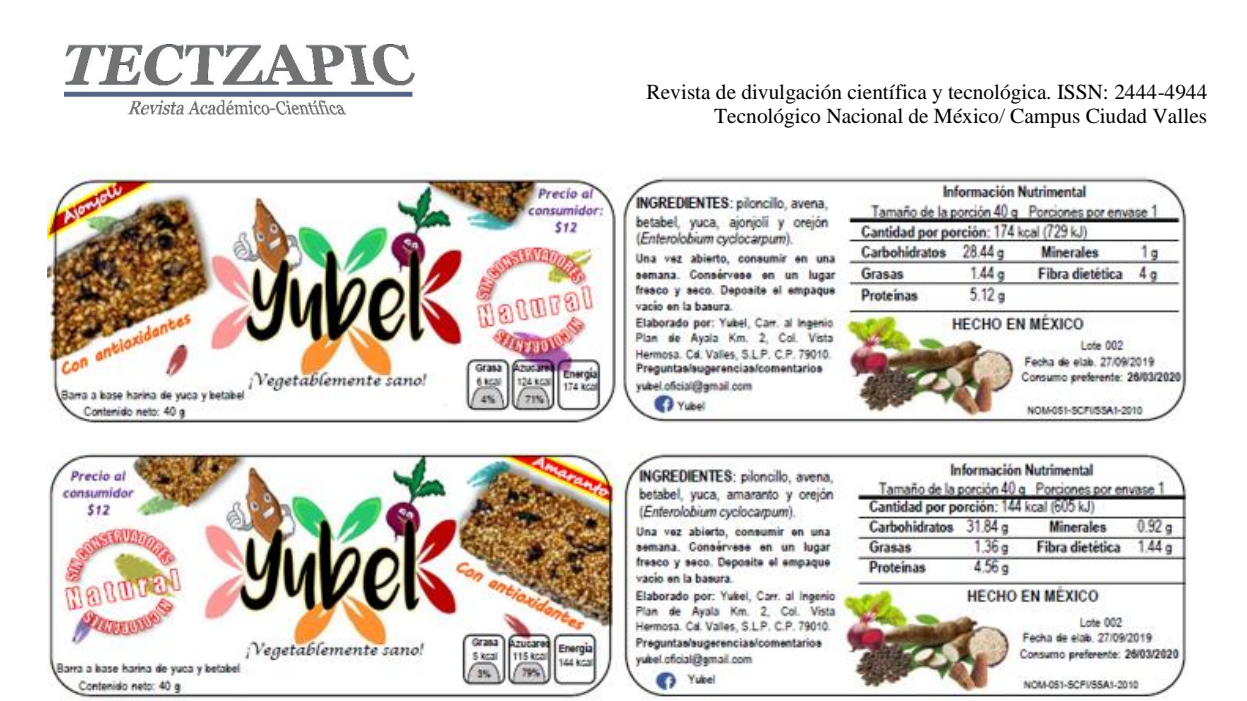

**Figura 5. Diseño de las etiquetas con base en la norma NOM-051-SCFI/SSA1-2010 (Fuente propia, 2019).**

### **RESULTADOS**

En la tabla 2 se puede observar los resultados obtenidos de los diferentes análisis sobre el contenido nutricional en ambas presentaciones, realizados en el laboratorio del Instituto Tecnológico Nacional de México campus Cd. Valles y en el laboratorio de la facultad de Agronomía de la Universidad Autónoma de Nuevo León.

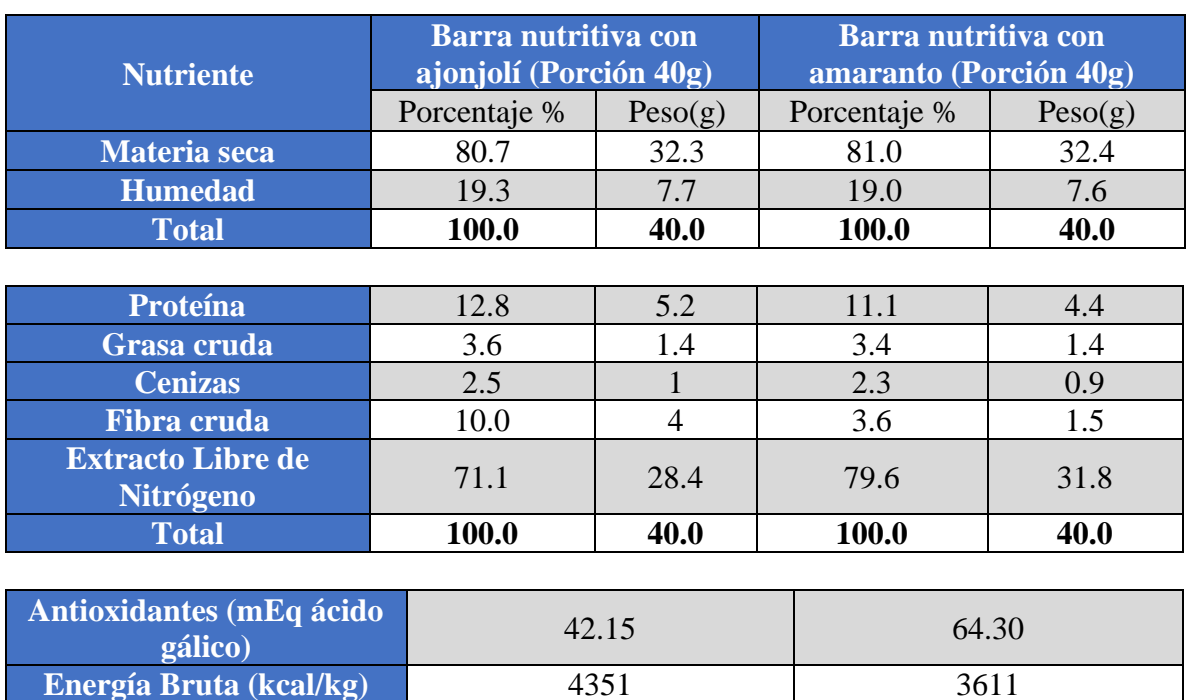

### **Tabla 2. Resultados de los análisis fisicoquímicos.**

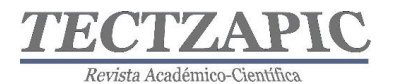

En cuanto al análisis microbiológico, no se presentó ningún crecimiento de colonias de levaduras u hongos en las cajas Petri en el análisis microbiológico (0 UFC/g en ambas presentaciones) después de 5 días de la inoculación e incubación de las 4 diluciones a 25 ±1°C. Éstos resultados fueron comparados con los permitido por la NOM-247-SSA1-2008, la cual especifica que el límite de hongos permitido en productos a base de cereales es de 300 UFC/g (Unidades Formadoras de Colonias sobre gramo), encontrándose ambos productos por debajo del límite, siendo inocuo y apto para su consumo.

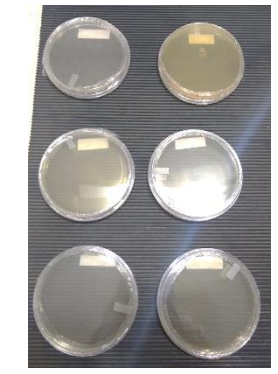

**Figura 6. Análisis microbiológico de la barra de amaranto (Fuente propia, 2019).**

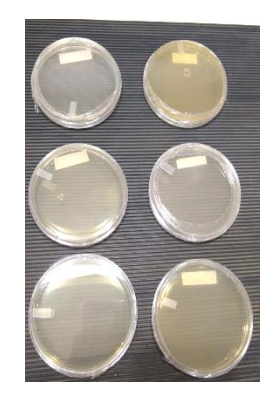

**Figura 7. Análisis microbiológico de la barra de ajonjolí (Fuente propia, 2019).**

En la evaluación sensorial por el método análisis descriptivo (perfiles sensoriales) se obtuvo una muy buena aceptación en ambos productos por parte de los panelistas no entrenados. Entre sus atributos sensoriales, destacaron el sabor y el olor, el bajo rechazo se debió a la apariencia de la barra.

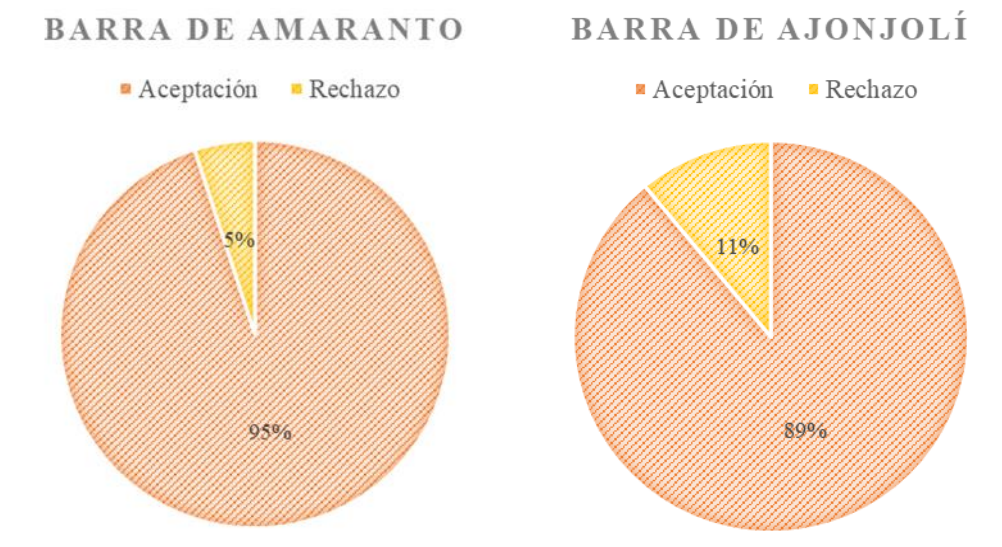

**Gráfico 1 y 2. Aceptación de las barras según pruebas sensoriales (Fuente propia, 2019).**

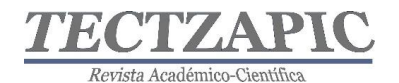

Revista de divulgación científica y tecnológica. ISSN: 2444-4944 Tecnológico Nacional de México/ Campus Ciudad Valles

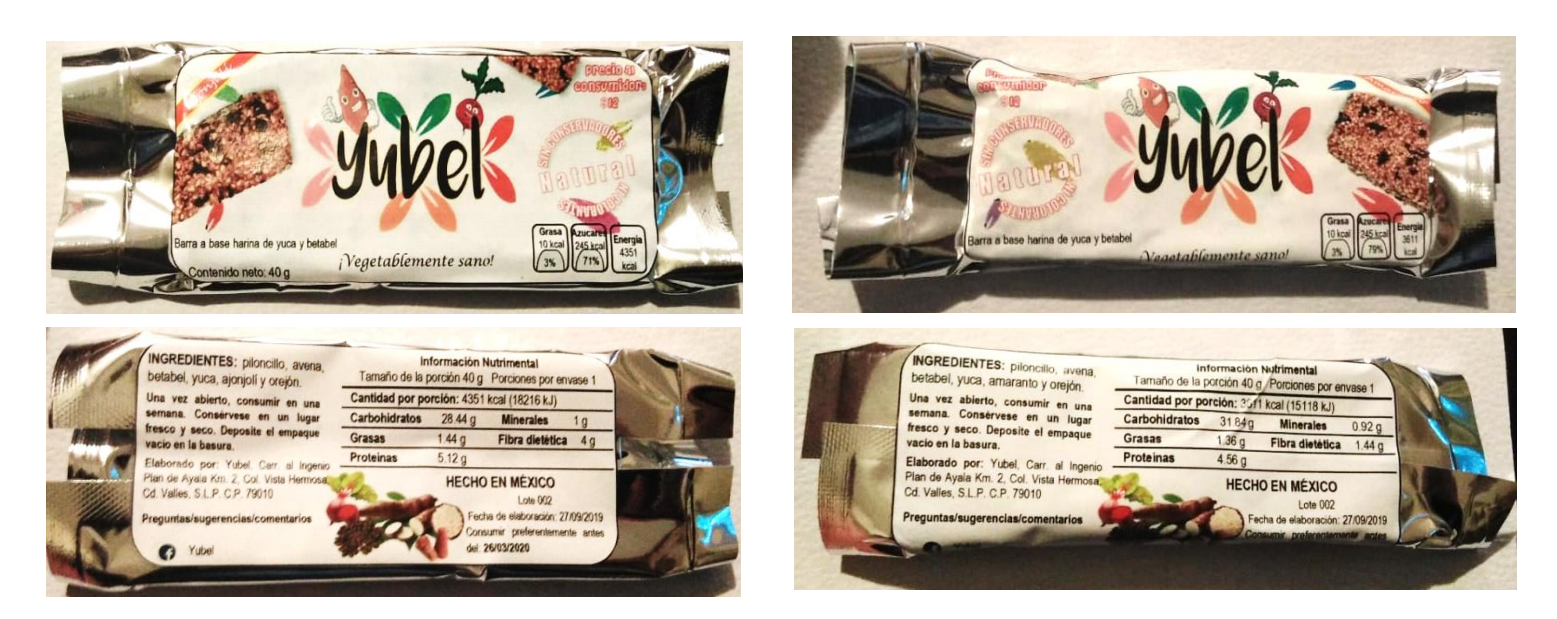

**Figura 8. Productos terminados en su empaque final (Fuente propia, 2019).**

### **DISCUSIÓN**

La formulación de los productos es diferente a las convencionales, que en su mayoría se emplean arroz, avena y maíz (Olivera et al., 2012) en este caso, las materias primas que se utilizaron fueron una alternativa a las tradicionales, así mismo, los ingredientes de las barras aportan importantes cantidades de nutrimentos como contenido antioxidante, proteico, de fibra y minerales que en la mayoría de las veces no se encuentran en barras comerciales. El uso de la harina de yuca es una alternativa a la harina de trigo, posee la capacidad de aglutinar debido al almidón que esta contiene (Flores, 2010). Cabe destacar, que el bajo contenido de grasa se debe a la naturaleza de las materias primas. A nivel industrial, los azúcares empleados usualmente son azúcar, glucosa o jarabes de maíz en altas proporciones, constituyendo así el primer y/o segundo ingrediente en sus productos (Olivera et al., 2009) en este caso, el piloncillo de caña de azúcar fue utilizado como edulcorante para una disminución en el uso de miel de abeja, presentando productos veganos.

En sus resultados de pruebas microbiológicas, ambas presentaciones elaboradas presentaron 0 UFC/g mientras que otros autores reportan resultados de 8.4 x  $10^2$  en la elaboración de barras a base de polen y miel de abeja (Borjas et al., 2012), y 700 UPC/cm<sup>2</sup> en barras a base de avena y miel (Ochoa et al., 2013), demostrando una mejor aptitud y calidad adecuada para consumo humano en comparación a otras barras similares en su formulación.

### **CONCLUSIONES**

Con el desarrollo de este trabajo se pudo formular un snack, incorporando el uso de vegetales y cereales en su elaboración, siendo una alternativa que proporciona nutrientes naturales y sin adición de químicos. Se realizaron análisis proximales adecuadamente, siguiendo las normas correspondientes, obteniendo buenos resultados en ambas presentaciones de barras, obteniendo en el caso de las barras de ajonjolí un porcentaje de humedad de 19.3%, y en sus nutrientes: 12.8% de proteínas, 3.6% de lípidos, 2.5% de cenizas, 10% de fibra y 71.1% de
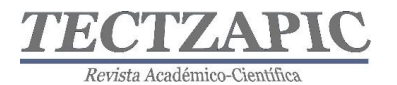

carbohidratos.; además de 42.15 mEq de ácido gálico como antioxidantes. Para la presentación de amaranto, se identificó un 19% de humedad, y de nutrientes un 11.1% de proteínas, 3.4% de lípidos, 2.3% de cenizas, 3.6% de fibra, 79.6% de carbohidratos, y 64.3 mEq de ácido gálico de antioxidantes.

Durante la realización del análisis sensorial de ambos productos, se obtuvieron buenos resultados, teniendo una aceptación del 89% en la barra de ajonjolí y 95% en la barra de amaranto; además, se tomarán en cuenta las opiniones de los consumidores, realizando posibles cambios en la apariencia de los productos.

Asimismo, se siguieron diversas normativas oficiales mexicanas para la elaboración de ambos productos, además de tomar en cuenta las buenas prácticas de manufactura e higiene y sanidad de la norma NOM-251-SSA1-2009, siendo reflejado en los resultados de las pruebas microbiológicas, las cuales no presentaron ningún desarrollo de microorganismos patógenos; siendo así aperitivos inocuos, seguros y aptos para la salud del consumidor.

## **BIBLIOGRAFÍA**

- Acevedo D., Montero P.M y Marrugo Y.A. *Caracterización Reológica de Pastas untuosas Artesanal y Tecnificada de Ajonjolí (Sesamum indicum) Cultivado en Zambrano-Bolívar* (Colombia), Información Tecnológica, 25(4), 73-78 (2014)
- Battino, M., Domínguez, I., Sumalla, S., Gracia, S., Masías, M., Perez, L., García, A. (2005). *Composición nutricional. Base de Datos Internacional de Composición de Alimentos.* Fundación Universitaria Iberoamericana: https://www.composicionnutricional.com/alimentos/PANELA-5
- Borjas, M., & Gracia, M. (2012). *Desarrollo de una barra de cereal con miel y polen destinada para el mercado infantil* (Bachelor's thesis, Zamorano: Escuela Agrícola Panamericana, 2012).
- Cappella N. (2016). *Desarrollo de barra de cereal con ingredientes regionales, saludable nutricionalmente.* Universidad Nacional de Cuyo. http://bdigital.uncu.edu.ar/objetos\_digitales/8188/tesis-brom.-cappella-agostina-24- 10-16.pdf
- Castel, M. V. (2010). *Estudio de las propiedades funcionales, tecnológicas y fisiológicas de las proteínas de amaranto* (Doctoral dissertation).
- Castro Miranda, A. G., & López Martínez, L. X. (2014). *Efecto del procesamiento térmico sobre el contenido de betalainas y la actividad antioxidante del betabel (Beta vulgaris L.*). Repositorio Institucional:

http://ri.uaemex.mx/bitstream/handle/20.500.11799/14489/421057.pdf?sequence=2

Flores, E. (2010). *Evaluación del efecto de la temperatura y el tiempo de calentamiento en la capacidad aglutinante de dos tipos de almidones para la formulación de comprimidos orales.* Universidad de San Carlos de Guatemal Facultad de Ciencias

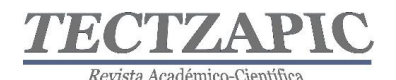

Químicas y Farmacia. Mexico.

- Fretes, F., & Mendoza, C. (2010). *Mandioca, una opción industrial*. Agencia del Gobierno de los Estados Unidos para el Desarrollo Internacional (USAID): https://www.usaid.gov/sites/default/files/documents/1862/mandioca.pdf
- ISO 13299 (15 de 03 de 2016). *Sensory analysis- Methodology- General guidance for establishing a sensory profile. ISO.* Estados Unidos de América, recuperado el 15 de sep. de 2019 de https://www.sis.se/api/document/preview/920295/
- NMX-F-066-S-1978 (07 de 04 de 1961). *Determinación de cenizas en alimentos. Food stuff determination of ashes*. Normas Mexicanas. Dirección General de Normas. Diario Oficial de la Federación. México, recuperado el 15 de sep. de 2019 de https://www.colpos.mx/bancodenormas/nmexicanas/NMX-F-066-S-1978.PDF
- NMX-F-068-S-1980 (4 de 08 de 1980). *Alimentos. Determinación de proteínas. Foods. Determination of proteins.* Normas Mexicanas. Dirección General de Normas. Diario Oficial de la Federación. México, recuperado el 15 de sep. de 2019 de https://www.colpos.mx/bancodenormas/nmexicanas/NMX-F-068-S-1980.PDF
- NMX-F-083-1986 (08 de 10 de 2002). *Alimentos. Determinación de humedad en productos alimenticios. Foods. Moisture in food products determination.* Normas Mexicanas. Dirección General de Normas, Banco de normas mexicanas, Colpos. México, recuperado el 15 de sep. de 2019, de https://www.colpos.mx/bancodenormas/nmexicanas/NMX-F-083-1986.PDF
- NMX-F-089-S-1978 (07 de 04 de 1971). *Determinación de extracto etéreo (método Soxhlet) en alimentos. Foodstuff-determination of ether extract (Soxhlet)*. Normas Mexicanas. Dirección General de Normas. Diario Oficial de la Federación. México, recuperado el 15 de sep. de 2019 de https://www.colpos.mx/bancodenormas/nmexicanas/NMX-F-089-S-1978.PDF
- NOM -051-SCFI/SSA1-2010 (05 de 04 de 2010). *Especificaciones generales de etiquetado para alimentos y bebidas no alcohólicas preenvasados-Información comercial y sanitaria.* Diario Oficial de la Federación. México, recuperado el 15 de sep. de 2019 de http://www.economia-noms.gob.mx/normas/noms/2010/051scfissa1mod.pdf
- NOM-110-SSA1-1994 (10 de 05 de 1995). *Bienes y servicios. Preparación y dilución de muestras de alimentos para su análisis microbiológico.* Diario Oficial de la Federación. México, recuperado el 15 de sep. de 2019 de http://www.salud.gob.mx/unidades/cdi/nom/110ssa14.html
- NOM-111-SSA1-1994 (13 de 09 de 1995). *Bienes y servicios. Método para la cuenta de mohos y levaduras en alimentos.* Diario Oficial de la Federación. México, recuperado el 15 de sep. de 2019 de http://www.salud.gob.mx/unidades/cdi/nom/111ssa14.html

NOM-247-SSA1-2008 (02 de 06 de 2008). *Productos y servicios. Cereales y sus productos.* 

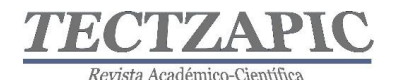

*Cereales, harinas de cereales, sémolas o semolinas. Alimentos a base de: cereales, semillas comestibles, de harinas, sémolas o semolinas o sus mezclas. Productos de panificación. Disposiciones y especificaciones sanitarias y nutrimentales. Métodos de prueba.* Diario Oficial de la Federación. México, recuperado el 15 de sep. de 2019 de http://intranet.dif.cdmx.gob.mx/transparencia/new/art\_121/52/\_anexos/normaoficialm exicanacereales.pdf

- NOM-251-SSA1-2009 (10 de 10 de 2008). *Prácticas de higiene para el proceso de alimentos, bebidas o suplementos alimenticios.* Diario Oficial de la Federación. México, recuperado el 15 de sep. de 2019 de http://www.dof.gob.mx/normasOficiales/3980/salud/salud.htm
- Ochoa Saltos, C. L. (2013). *Formulación, elaboración y control de calidad de barras energéticas a base de miel y avena para la empresa apicare* (Bachelor's thesis).
- Olivera, M., Ferreyra, V., Giacomino, S., Curia, A., Pellegrino, N., Fournier, M., & Apro, N. (2012). *Desarrollo de barras de cereales nutritivas y efecto del procesado en la calidad proteica.* Revista chilena de nutrición, 39(3), 18-25.
- Olivera, M., Giacomino S M., Pellegrino N., Sambucetti M E. *Composición y Perfil Nutricional de Barras de Cereales Comerciales* (2009); 10(4): 275-84.
- OMENT. (2016). *Cifras de Sobrepeso y Obesidad en México-ENSANUT MC 2016*. Mexicano de Enfermedades No Transmisibles: http://oment.uanl.mx/cifras-de sobrepeso-y-obesidad-en-mexicoensanut-mc-2016
- Rivera, G. (2014). *Barras energéticas, la tendencia alimenticia*. Manufactura: https://manufactura.mx/industria/2014/05/30/barras-energeticas-la-tendenciaalimenticia
- Serratos Arévalo, J. C., Carreón Amaya, J., Castañeda Vázquez, H., Garzón De la Mora, P., & García Estrada, J. (2008). *Composición químico-nutricional y de factores antinutricionales en semillas de parota (Enterolobium cyclocarpum).* Interciencia, 33(11), 850-854.
- Venegas, O., Pérez, D., & Ochoa, M. (2018). *Propiedades funcionales de la harina de avena.* Ciencia y Tecnología de Alimentos, 19(2).

## TECNOLÓGICO NACIONAL DE MÉXICO (TecNM), **CAMPUS CIUDAD VALLES**

**INFORMES:** Carretera al Ingenio Plan de Ayala Km.2 Col. Vista Hermosa, C.P. 79010 Cd. Valles, S.L.P. Tel. 481 38 1 20 44